Вінницький національний технічний університет (повне найменування вищого навчального закладу) Факультет комп'ютерних систем і автоматики (повне найменування інституту) Кафедра метрології та промислової автоматики (повна назва кафедри)

# **Пояснювальна записка**

до магістерської кваліфікаційної роботи

магістр (освітній ступень)

на темуПеретворювач кінетичної енергії вітрового потоку у електричну з покращенням коефіцієнта Беца

> Виконав: студент 2 курсу, групи КІВТ-18м спеціальності 152 – Метрологія та інформаційно-вимірювальна техніка (освітня програма: комп'ютеризовані інформаційно-вимірювальні технології) (шифр і назва спеціальності)

Кузнецов М.В.

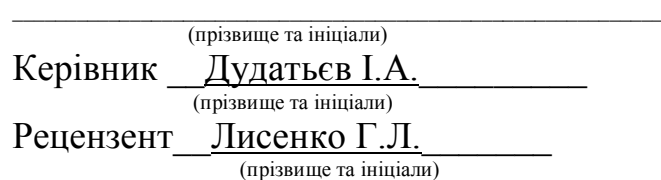

Вінниця - 2019 року

Вінницький національний технічний університет

( повне найменування вищого навчального закладу )

Факультет комп'ютерних систем і автоматики Кафедра метрології та промислової автоматики Освітній ступень магістр Спеціальність 152 – Метрологія та інформаційно-вимірювальна техніка (освітня програма: комп'ютеризовані інформаційно-вимірювальні технології) (шифр і назва)

### **ЗАТВЕРДЖУЮ**

Завідувач кафедри МПА

 **\_\_\_\_\_\_\_\_\_\_** д.т.н., проф. Кучерук В.Ю.

**"**  $\cdot$   $\cdot$   $\cdot$  2019 року

### **З А В Д А Н Н Я НА МАГІСТЕРСЬКУ ДИПЛОМНУ РОБОТУ СТУДЕНТУ**

Кузнєцову Михайлу Володимировичу

(прізвище, ім'я, по батькові)

1. Тема роботи Перетворювач кінетичної енергії вітрового потоку у електрично з покращення коефіцієнта Беца

Керівник роботи к.т.н.,ст.викл. Дудатьєв І.А. .

( прізвище, ім'я, по батькові, науковий ступінь, вчене звання)

затверджені наказом вищого навчального закладу від "02" вересня 2019 року №254

2. Строк подання студентом роботи

3. Вихідні дані до роботи\_\_\_\_\_\_\_\_\_\_\_\_\_\_\_\_\_\_\_\_\_\_\_\_\_\_\_\_\_\_\_\_\_\_\_\_\_\_\_\_\_\_\_\_\_\_\_\_\_\_\_\_\_

Діапазон вихідної напруги 220…340 В

Тип об'єкта – асинхронний генератор з вітроколесом (3 лопаті).

ПЛК, програмне забезпечення та мова програмного коду – VIPA, Step 7 (WinPLC7), STL (список інструкцій)

4. Зміст розрахунково-пояснювальної записки (перелік питань, які потрібно розробити)

Енергія вітру. Виробництво електроенергії за допомогою вітроенергетичних установок. Характеристики сучасних вітротурбін. Структурна та функціональна схема певного об'єкту (на вибір здобувача). Розробка програмного забезпечення управління системою енергопостачання.Метрологічні характеристики вимірювального каналу швидкості обертання. Економічна частина

5. Перелік графічного матеріалу (з точним зазначенням обов'язкових креслень)

. Додаток А (обов'язковий) Технічне завдання .

. Додаток Б (обов'язковий) Лістинг програми керування .

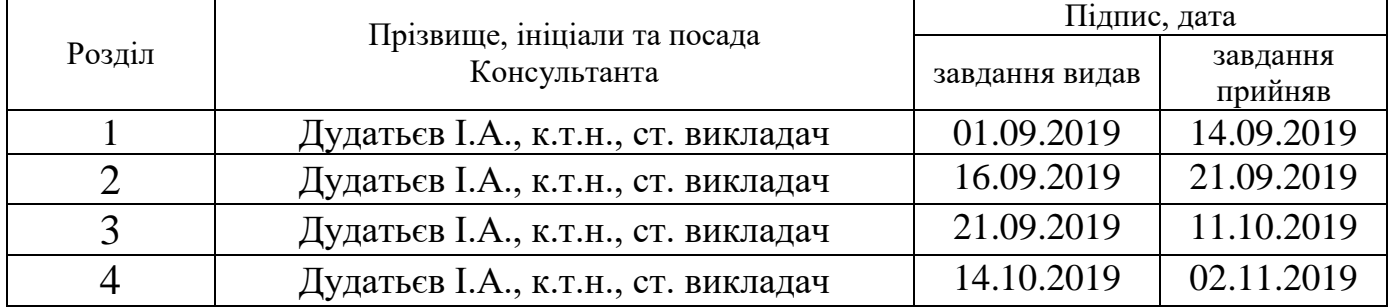

### 6. Консультанти розділів роботи

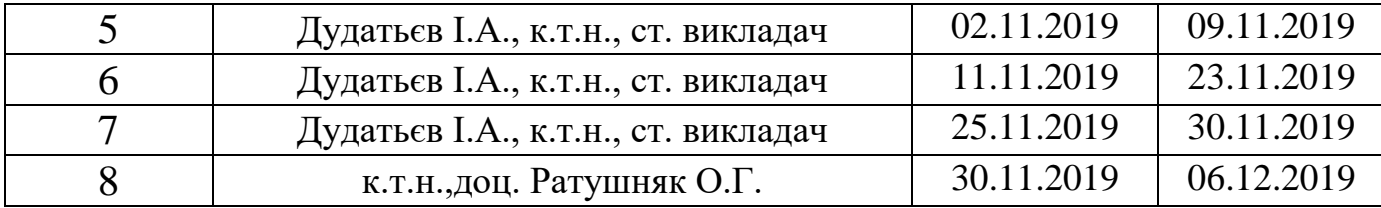

### 7. Дата видачі завдання

#### №  $\frac{N_2}{3/\Pi}$  Назва етапів дипломної роботи Строк виконання етапів роботи етапів роботи Примітка 1 Особливості об'єкту контролю Огляд структури ВЕУ 01.09.2019 14.09.2019 2. Коефіцієнт Беца. Зв'язок коефіцієнта з ККД вітрогенератора 16.02.2019 21.09.2019 3. Огляд структури ВЕУ 21.09.2019 11.10.2019 4. Загальна схема енергозабезпечення фермерського господарства 14.10.2019 02.11.2019 5. Розробка програмного забезпечення управління системою енергопостачання господарства 02.11.2019 09.11.2019 6. Дослідження метрологічні характеристики вимірювального каналу обертання лопаті вітрогенератора 11.11.2019 23.11.2019 7. Математичного моделювання роботи вітроелектричних установок 25.11.2019 30.11.2019  $\begin{array}{|c|c|c|c|c|}\n\hline\n8. & \text{Ekonomiquad} & \text{30.11.2019}\n\hline\n\end{array}$ 06.12.2019

### **КАЛЕНДАРНИЙ ПЛАН**

**Студент**  $\frac{Ky3He\mu_{\text{B}}}{\text{(in})}$   $\frac{Ky3He\mu_{\text{B}}}{\text{(in)3BH\mu_{\text{B}}}}$   $\frac{R.\text{B}}{\text{(in)3BH\mu_{\text{B}}}}$ 

**Керівник роботи** <u>— лідпис) к.т.н., ст. викладач Дудатьєв І.А.</u><br>(прізвище та ініціали)

### ЗМІСТ

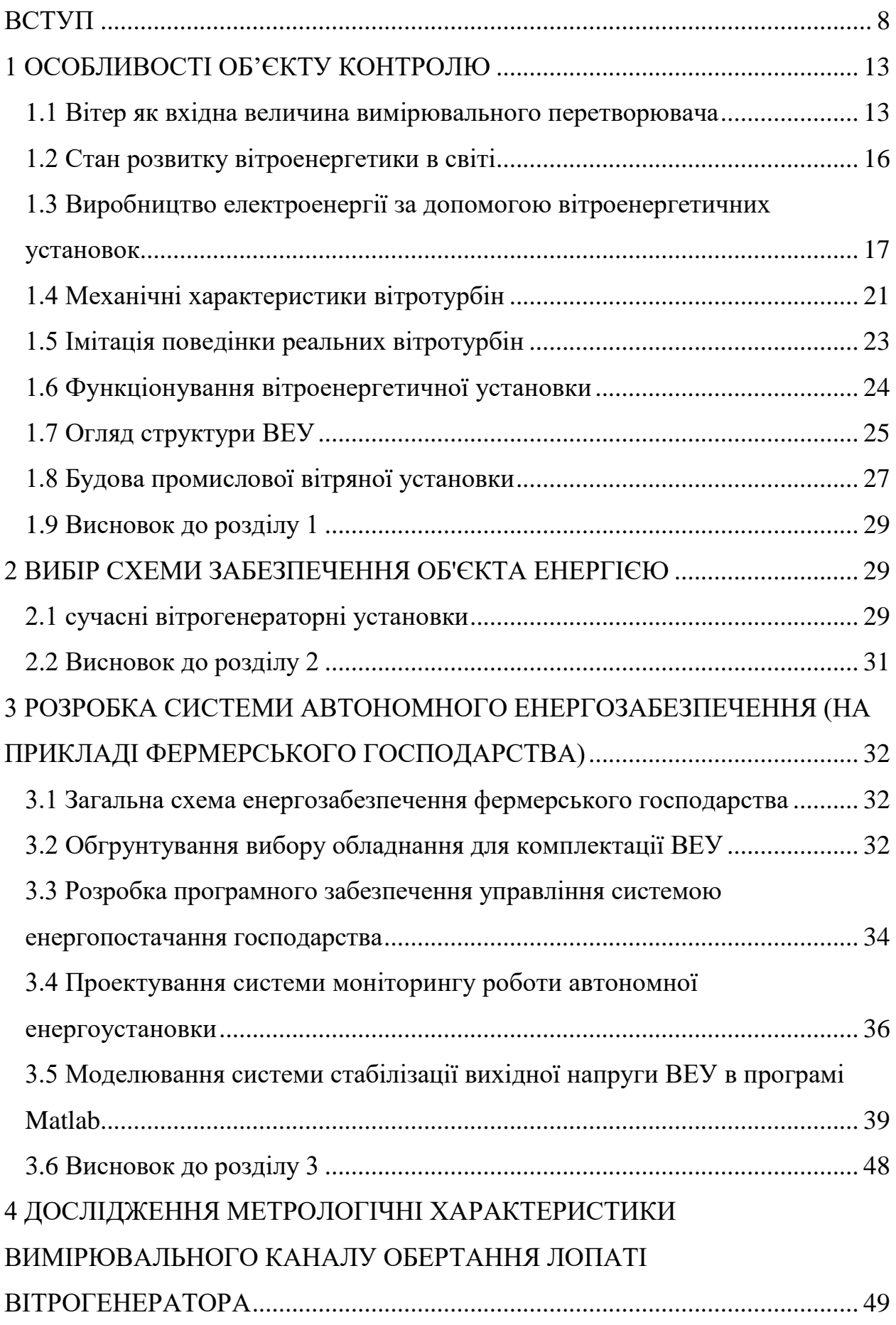

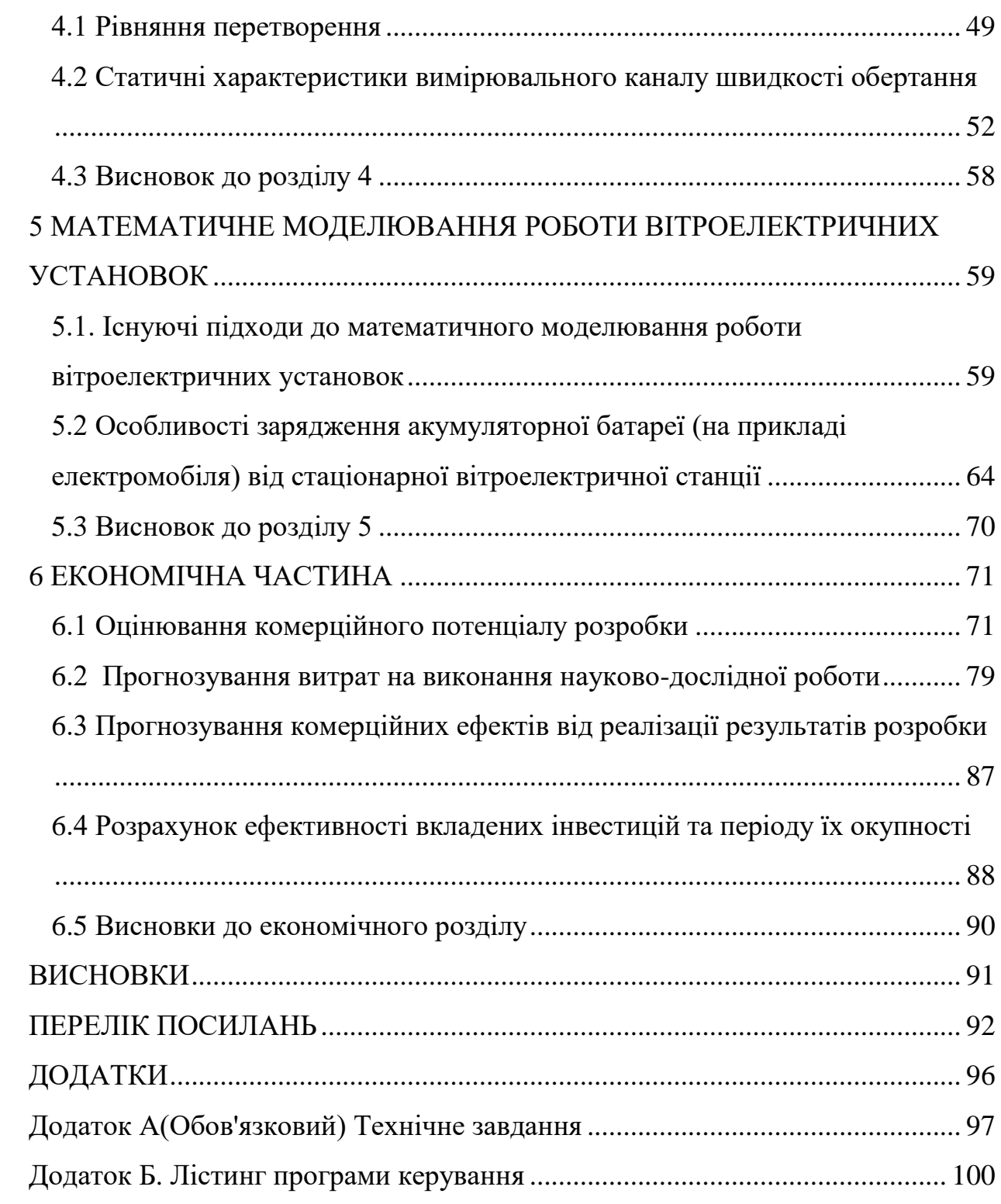

#### **ВСТУП**

Енергія вітру – це енергія, яка досягає зовнішніх шарів земної атмосфери, перетворюється на кінетичну енергію частинок повітря, які рухаються.

Сила вітру це одне з найстародавніших використовуваних людством джерел енергії, яке, безперечно, є одним з найбільш економічних. Енергію вітру людина використовувала з найдавніших часів. Спочатку це були вітрильні судна, потім вітряні млини й тільки в ХХ столітті енергію вітру стали використовувати для одержання електроенергії [3].

У старих вітряків лопаті були дерев'яними і могли використовувати близько 7% енергії вітру. Завдяки новаторській праці Томас Перги, який наприкінці XIX століття провів близько 5000 експериментів з різними видами "колеса" (тобто ротора), дерев'яні лопаті поступилися місцем лопатям з вигнутого металу, що збільшило ефективність установок вдвічі – до 15%.

На території Україні у 2018 нараховується більше 30 тисяч вітряків, сумарна потужність яких становила 200 тис. кВт.

Енергія вітру має ряд специфічних особливостей: малу концентрацію, віднесену до одиниці об'єму повітряного потоку; випадковий характер зміни швидкості; з другого боку, повсюдне розповсюдження цього джерела енергії, надто досконалі технічні засоби вітроенергетики і їх економічна ефективність дозволяють розглядати його як доповнення до "великої" енергетики, насамперед для забезпечення енергією споживачів у важкодоступних районах, віддалених від джерела централізованого енергопостачання.

Вітрова енергетика дозволяє впроваджувати екологічно чисті генератори струму, за допомогою яких можна забезпечити населення електроенергією, при цьому не забруднювати навколишнє середовище та не витрачати природні ресурси, що є доволі важливим аспектом в розвитку альтернативної енергетики.

**Актуальність** теми проявляється в наступному. Розвиток вітроенергетики потребує розробок систем для контролю роботи генераторів та інших параметрів вітроустановок. Ці системи повинні мати високий рівень автоматизації, для швидкого реагування елементів та надійності їх роботи, з виключенням похибок від людського фактора. Такі системи розробляються закордонними фірмами, але їх ринок є невеликим.

Використання автоматизованих систем закордонного виробництва є надто дорогим для вітчизняної економіки.

Використання вітрогенераторів тільки починає поширюватись, і тому мало розвинене на теренах нашої держави. Всі автоматизованих системи, які використовуються використовуються для збору та обробки інформації і контролю, параметрів вітрогенераторів в Україні закордонного виробництва є надто дорогим для вітчизняної економіки, тому є доцільним розробка вітчизняної системи (або підбір оптимальної елементної бази).

Одним з важливих етапів в створенні такої системи є розробка вимірювальних каналів, для створення сигналу вимірювальної інформації про певну вимірювальну фізичну величину. Вимірювальний канал є однією з головних частин в будь-якій вимірювальній системі.

У зв'язку з стрімким розвитком технологій, все частіше постає завдання з автоматизації виробництва, це стосується і вимірювань також. Автоматизовані процеси у вимірюваннях спрощують роботу працівників, а допомагають швидко приймати потрібні рішення. Поява мікропроцесорів стимулювала бурхливий розвиток багатопроцесорних і багатомашинних обчислювальних комплексів, що базуються на нових системних інтерфейсах і мережних технологіях.

Сучасна інформаційна технологія орієнтована на застосування найширшого спектру технічних засобів електронно-обчислювальних машин і засобів комунікацій. На її основі створено та створюються обчислювальні системи й мережі різних конфігурацій не тільки для нагромадження, зберігання, перероблення інформації, але й максимального зближення термінальних улаштувань до робочого місця спеціаліста та для підтримки прийняття рішення керівника.

**Метою роботи** є розробка перетворювача кінетичної енергії вітрового потоку у електричну та системи контролю параметрів вітрогенераторів на основі ПЛК, яка забезпечить моніторинг та управління роботи вітроелектричних установок.

Для досягнення поставленої мети в роботі сформульовані та вирішені такі **задачі:**

- аналіз загальних понятть енергії вітру;
- основні параметри вітрогенераторів та методи їх вимірювань;
- методи та засобиви мірювання швидкості обертання;
- схеми роботи вітрогенераторів.

Об'єктом дослідження в роботі є процес вимірювального контролю параметрів вітрогенераторних систем (зокрема напруги).

Предметом дослідження є методи та засоби, які забезпечують стабільну роботу вітрогенераторних систем.

Методи дослідження. При вирішенні поставлених задач в роботі були використані методи теорії вимірювального контролю, які були використані для обробки експериментальних результатів, комп'ютерного моделювання, теорії вимірювань, похибок вимірювань та технічного контролю використовувались для визначення вірогідності контролю, методи алгоритмізації та програмування для розроблення програмної частини засобу вимірювального контролю.

### **Наукова новизна одержаних результатів**:

1. Вперше досліджено залежність виробітку електричної енергії та її використання для зарядження акумуляторних батарей (АБ), враховуючи вимоги мінімальної обов'язкової тривалості зарядження АБ від вітрових електричних установок (ВЕУ) на добу з розрахуноком середньодобового показника виробництва електричної енергії, який показав, що ВЕУ потужністю 5 кВт дає можливість забезпечити ефективний заряд акумуляторної батареї ємністю 100 А·год. напругою 120 В протягом усього року за умови використання двох методів зарядження АБ – класичного постійнострумового та імпульсного.

2. Удосконалено метод подачі струму з виходу випрямляча на трифазний інвертор, інвертор в свою чергу перетворює випрямлену напругу знову в змінну і передає на навантаження, що забезпечило стабільність роботи вітрогенераторної системи в цілому (особливо при різких перепадах напруги).

3. Розроблена структурно-алгоритмічна організація перетворювача кінетичної енергії у електричну з покращеним коефіцієнтом Беца.

**Практичне значення одержаних результатів**. У роботі отримані такі практичні результати:

1. Проаналізлвано та представлено вітрову карту м.Вінниці на основі реальних експериментальних даних.

2. Розроблений програмний засіб для контролю електричних параметрів на виході вітрогенератора.

3. Представлено типова криву потужності ВЕУ на основі експериметальних даних.

4. Запропоновано струм з виходу випрямляча подавати на трифазний інвертор, інвертор в свою чергу перетворює випрямлену напругу знову в змінну (з частотою в 50 Гц) і передає на навантаження, що забезпечило стабільність роботи системи в цілому (особливо при різких перепадах напруги).

**Особистий внесок здобувача.** Основні положення та результати, що представлені в магістерській роботі, одержані автором самостійно.

**Апробація результатів** магістерську кваліфікаційної роботи. Результати роботи обговорювалися на V Міжнародній науково-технічній конференції «ВКДТС-2019». (м. Вінниця).

**Публікації.** Результати роботи опубліковано у збірнику тез доповідей: [Дудатьєв І.А., Кузнєцов М.В. Перетворювач кінетичної енергії](http://kucheruk.vk.vntu.edu.ua/file/Article/c586f1c527876e5a2a492915c7813ab1.pdf)  [вітрового потоку у електричну з покращеним коефіцієнтом Беца](http://kucheruk.vk.vntu.edu.ua/file/Article/c586f1c527876e5a2a492915c7813ab1.pdf) // ВКДТС , [2019, с. 118-121.](http://kucheruk.vk.vntu.edu.ua/file/Article/c586f1c527876e5a2a492915c7813ab1.pdf)

**Обсяг і структура магістерської кваліфікаційної роботи.** Робота складвється зі вступу, 6 розділів, основних висновків по роботі, переліку використаних джерел (31 Бібліографічних посилань, 3 сторінок), та додатків (4 сторіноки). Загальний обсяг роботи в якому викладено основний зміст складає 79 сторінок і містить рисунків 43, таблиць 15. Повний обсяг магістерської кваліфікаційної роботи - 97 сторінок.

## **1 ОСОБЛИВОСТІ ОБ'ЄКТУ КОНТРОЛЮ 1.1 Вітер як вхідна величина вимірювального перетворювача**

Вітер – це спрямоване переміщення повітряних мас. Вітрову енергію можна розглядати як одну з форм прояву сонячної енергії, тому що сонце є тим першоджерелом, яке впливає на погодні явища на Землі. Вітер виникає через нерівномірний нагрівання сонцем поверхні Землі.

Вітер змінюється з плином часу. У більшості регіонів спостерігаються значні сезонні зміни вітрових потоків. Причому в зимові місяці швидкість вітру зазвичай вище, ніж влітку. Денні зміни швидкості вітру спостерігаються, як правило, поблизу морів і великих озер. Вранці сонце нагріває землю швидше, ніж воду, тому вітер дме в напрямку узбережжя. Увечері ж земля остигає швидше, ніж вода, тому вітер дме від узбережжя.

Швидкість вітру залежить від висоти над рівнем землі. Близько до землі вітер сповільнюється за рахунок тертя об земну поверхню. Таким чином, вітри бувають сильнішими на великих висотах по відношенню до землі. Для сільськогосподарських полів і пустельних територій при збільшенні висоти над поверхнею землі в два рази спостерігається збільшення швидкості вітру приблизно на 12%.

На швидкість вітру роблять значний вплив географічні умови і характер земної поверхні, включаючи різні природні і штучні перешкоди, такі, як пагорби та ін., А також дерева та будівлі. З цієї причини ВЕУ розташовують, по можливості, на піднесених і віддалених від високих дерев, житлових будинків та інших споруд місцях, тому що такі перешкоди знижують швидкість вітру і призводять до завихрень потоку, що утрудняє перетворення енергії вітру.

Середньорічна швидкість вітру *V<sup>С</sup>* характеризує вітровий потенціал території. Це швидкість вітру, яка визначається як середнє арифметичне значення всіх спостережуваних швидкостей вітру протягом року. Середні швидкості вітру можуть бути обчислені і для інших періодів, наприклад: місячні, денні, вартові.

Енергія, укладена в вітрі, знаходиться в кубічної залежності від величини швидкості вітру. Подвоєння швидкості вітру дає збільшення енергії в 8 разів. Таким чином, середня швидкість вітру 5 м/с може дати приблизно в 2 рази більше енергії, ніж вітер із середньою швидкістю 4 м/с.

Характеристики вітру вимірюються на метеостанціях. На основі даних багаторічних спостережень швидкостей вітру складаються спеціалізовані карти вітрів [4].

Енергія вітру. Головною особливістю вітрової енергії є нерівномірність її проявів в часі і просторі. Є регіони, де середня за рік швидкість вітру на висоті 10 м від рівня землі не перевищує 3 м/с. Там не можна розраховувати на ефективну роботу вітроустановок. Однак в країні є багато місць, де можливість економічно вигідного використання енергії вітру не викликає сумнівів, але конкретний вибір ділянок для установки ВЕУ вимагає спеціального обґрунтування і перевірки.

Кінетична енергія *Е*, якою володіє повітряний потік, залежить від його маси *m* і швидкості *V* може бути визначена за формулою:

$$
E = \frac{m \cdot V^2}{2}.
$$
\n(1.1)

Якщо в формулу (1.1) підставити значення маси повітря, що протікає через вітротурбіну двигуна, то отримаємо вираз для його потужності:

$$
P_0 = \frac{\rho \cdot A_0 \cdot V_0^3}{2} \tag{1.2}
$$

де *ρ* - щільність набігаючого повітряного потоку; *А<sup>0</sup>* - ометаєма вітротурбін поверхню; *V<sup>0</sup>* - швидкість набігаючого повітряного потоку.

До основних факторів, що впливає на точність оцінки енергії вітру, відносяться: зміна щільності повітря в залежності від висоти над рівнем моря і температури.

Щільність повітря на рівні моря при нормальних кліматичних умовах, відповідних нормальному атмосферному тиску 760 мм рт. ст. і температурі +15 °С, дорівнює  $\rho = 1,226 \text{ K}r/m^3$ . Залежно від висоти над рівнем моря щільність *ρ* змінюється, знижуючись майже на 10% при висоті 1 км і на 20% при висоті 2,5 км над рівнем моря, що призводить до відповідного зниження потенціалу вітрової енергії. При зниженні температури повітря щільність *ρ* повітря збільшується, а при підвищенні - знижується. Так, при зниженні температури повітря від нормального рівня  $(+15 \text{ °C})$  на 25 °С (до -10 °С), щільність зростає на 10%, а при підвищенні температури на 25 °С (до +40 °С) – щільність повітря знижується приблизно на 7,5%.

Швидкість вітру *V<sup>i</sup>* на висоті *Н<sup>i</sup>* , якщо вона відрізняється від висоти, на якій проводилися вимірювання, визначається за формулою:

$$
V_i = V_{u_{2M}} \left(\frac{H_i}{H_{u_{2M}}}\right)^m,
$$
\n(1.3)

де *m* = 0,14 - статечної коефіцієнт для прибережних зон західної та центральної Європи.

Безперервна реєстрація вимірювань швидкості вітру на метеостанціях протягом багатьох років показала, що середньорічні і середньомісячні значення швидкості вітру в конкретному місці варіюють у вузькому діапазоні. Незважаючи на те, що вітер - це випадковий процес, йому притаманні певні закономірності.

Крім середньої швидкості вітру велике значення має розподіл швидкостей вітру в часі – частота повторюваності окремих значень швидкостей вітру. В останні 20 років широке застосування в усьому світі отримало теоретичне розподіл повторюваності швидкостей по Вейбулль, який дає непоганий збіг з результатами спостережень. Диференціальна повторюваність швидкостей вітру по градаціях по Вейбулль *Ф<sup>V</sup>* виражається у формі:

$$
\Phi_{v} = \frac{\gamma}{\beta} \cdot \left(\frac{V}{\beta}\right)^{\gamma-1} \cdot \exp\left(-\frac{V}{\beta}\right)^{\gamma},\tag{1.4}
$$

де *V* - градація швидкості вітру; *β* - параметр масштабу, чисельно близький до величини середнього значення швидкості вітру; *γ* - параметр форми кривої розподілу.

Щоб отримати значення параметрів γ і β, досить мати експериментальні дані повторюваності швидкостей вітру, бажано за якомога більший період спостережень. Знання параметрів розподілу *β* і *γ* суттєво підвищує точність розрахунків вироблення енергії ВЕУ в конкретній місцевості.

#### **1.2 Стан розвитку вітроенергетики в світі**

Динаміка обсягу встановлених потужностей ВЕУ в світі (фіолетова гістограма) і обсягу світового виробництва електроенергії на ВЕУ (жовта лінія) [5] представлена на рис.1.1.

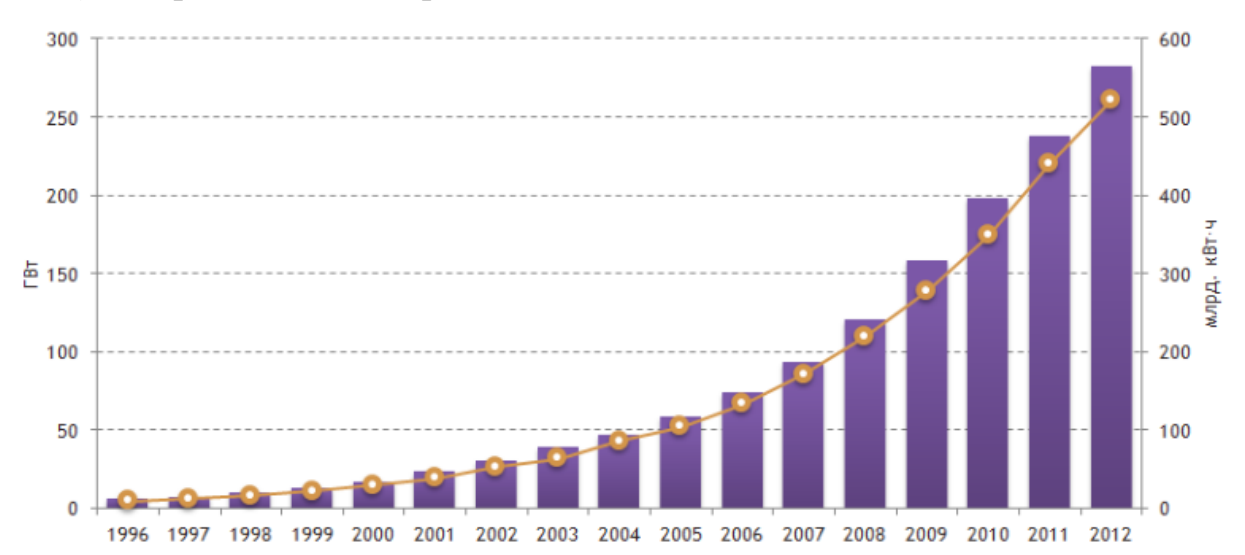

Рисунок 1.1 – Динаміка обсягу встановлених потужностей ВЕУ в світі

В якості ілюстрації зазначених тверджень в таблиці 1.1 представлені приклади використання енергії вітру в деяких країнах.

| Країна               | Потужність, МВт | Доля, % |
|----------------------|-----------------|---------|
| Китай                | 75 324          | 26.7    |
| <b>США</b>           | 60 007          | 21.2    |
| Німеччина            | 31 308          | 11.1    |
| Іспанія              | 22 79 6         | 8.1     |
| Індія                | 18 4 21         | 6.5     |
| Великобританія       | 8 4 4 5         | 3       |
| Італія               | 8 1 4 4         | 2.9     |
| Франція              | 7 5 6 4         | 2.7     |
| Канада               | 6 200           | 2.2     |
| Португалія           | 4 5 2 5         | 1.6     |
| Решта світу          | 39 853          | 14.1    |
| Разом (топ 10 країн) | 242 734         | 85.9    |
| Разом (світ)         | 282 587         | 100     |

Таблиця 1.1 – Динаміка розвитку вітроенергетики в світі

Дані наведені на рисунку свідчать про все більш зростаюче забезпечення людини енергією вітру.

## **1.3 Виробництво електроенергії за допомогою вітроенергетичних установок**

Використання вітроустановок для виробництва електроенергії є найбільш ефективним способом утилізації енергії вітру. Ефективність перетворення механічної енергії в електричну в електрогенераторі становить 95%, а втрати електричної енергії при її передачі не перевищують 10%.

З (1.2) видно, що енергія або потужність потоку пропорційна кубу швидкості. Однак в механічну роботу можна перетворити тільки частину енергії потоку, що протікає через вітротурбіну. Інша частина енергії втрачається на тертя повітряних частинок і різні втрати, так як вітротурбіна чинить опір руху повітряних частинок. Крім того, значна частина енергії міститься в повітряному потоці, вже пройшов через вітротурбіну. Це пояснюється тим, що потік за вітротурбіни також має деяку швидкість (рис.1.2).

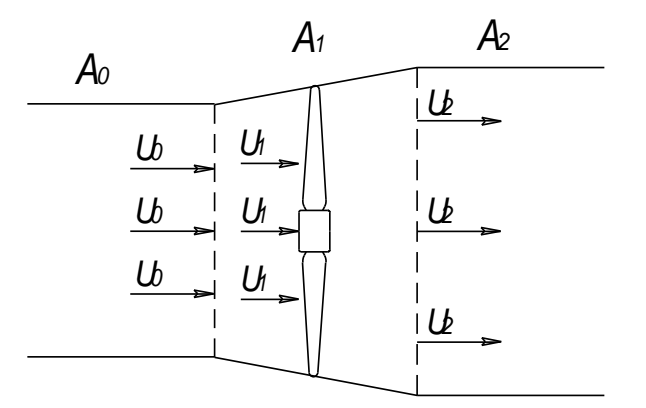

Рисунок 1.2 – Дія сили вітру на вітротурбіну

На рис. 1.2 наведено наступні позначення: *A<sup>1</sup>* – корисна площа вітротурбін, *А<sup>0</sup>* і *А<sup>2</sup>* - площі поперечних перерізів, які проходять через вітротурбіну вітрового потоку відповідно до і за ним. Причому перетин А<sub>0</sub> розташований за межами обуреної вітротурбіною області, а перетин  $A_2$  - в місці найменшої швидкості потоку. Положення площі перетинів  $A_0$  і  $A_2$ можна бути визначений за результатами експериментальних вимірювань поля швидкостей в околиці вітротурбіни. Безпосередньо в перетині  $A_1$ провести такі вимірювання неможливо через обертання вітротурбіни.

Швидкість потоку за вітротурбіною не може бути дорівнює нулю і найкращий режим роботи вітродвигуна має місце, коли швидкість безпосередньо за вітротурбіною становить 2/3 від початкової швидкості потоку, що набігає на вітротурбіну.

Число, що показує, яка частина потужності повітряного потоку використовується вітротурбіною, називається коефіцієнтом потужності або коефіцієнтом використання енергії вітру НГ.

Тоді потужність повітряного потоку за вітротурбіною буде дорівнює:

$$
P_1 = \frac{\rho \cdot A_2 \cdot V_2^3 \cdot C_p}{2}.
$$
\n
$$
(1.5)
$$

У кращих промислових аерогенераторах коефіцієнт потужності досягає 0,4. Коефіцієнт потужності С<sub>р</sub> характеризує ефективність використання вітрогенератором енергії повітряного потоку, що проходить через площу вітротурбіни (площа А1).

Висуваються при цьому вимоги до частоти і напруги, що виробляється і залежить від особливостей споживачів цієї енергії. Ці вимоги жорсткі при роботі вітроустановок в рамках єдиної енергосистеми і досить м'які при використанні енергії ВЕУ в освітлювальних і нагрівальних установках. До теперішнього часу розроблено багато проектів вітроелектричних установок, включаючи і генератори до них, але в майбутньому з перетворенням вітроенергетики в самостійну галузь енергетики, без сумніву, з'являться принципово нові конструкції ВЕУ.

При проектуванні вітроелектричних установок треба враховувати такі їх особливості:

1) для забезпечення максимальної ефективності роботи вітроколеса слід змінювати частоту його обертання при зміні швидкості вітру, зберігаючи постійним коефіцієнт швидкохідності, в той же час для максимально ефективної роботи електрогенератора необхідна практично постійна частота обертання;

2) механічні системи управління частотою обертання вітротурбіни досить складні і дороги. Набагато ефективніше і дешевше керувати частотою його обертання, змінюючи електричне навантаження електрогенератора;

3) оптимальна частота обертання вітротурбіни тим менше, чим більше його радіус, тому тільки дуже малі вітроколеса (радіусом не більше 2 м) вдається поєднувати з генератором безпосередньо. При великих розмірах вітротурбіни доводиться використовувати підвищувальні редуктори, що здорожують вітроустановку і її обслуговування. Альтернативою редукторів можуть стати нові типи багатополюсних генераторів, що працюють при менших частотах обертання;

4) в конструкції вітроелектричної установки передбачається, як правило, можливість відключення генератора від вітротурбіни і обертання його від хімічного або механічного акумулятора енергії, тому систему управління генератором не пов'язують з роботою вітротурбіни. При відсутності такого зв'язку навіть при "м'якому" з'єднанні генератора з вітротурбіною необхідні спеціальні пристрої, що демпфірують, виключають механічні удари, перевантаження і стрибки напруги на виході генератора.

Крім того, слід враховувати специфічні вимоги, що пред'являються до вихідних параметрів ВЕУ, а саме:

а) найбільш сприятливі вітрові умови існують, як правило, в малонаселених районах, на островах і в морі. Вимоги до електроенергії в таких районах дуже специфічні, але майже напевно її тут потрібно набагато менше, ніж в розвинених промислових районах;

б) аналіз споживачів енергії показує, що лише 5 - 10% з них висувають певні вимоги до параметрів (наприклад, до частоти). Це в основному електродвигуни, електронні пристрої та освітлювальні установки. Тому доцільно так будувати систему електропостачання, щоб вона могла забезпечувати споживачів як дешевою електроенергією з нестабілізованими параметрами (наприклад, для опалення), так і відносно дорогою, але зі стабільними параметрами;

в) енергосистеми в сільській місцевості зазвичай малопотужні і низьковольтні (менше 33 кВ), при передачі енергії на великі відстані виникає багато проблем, пов'язаних з її втратами, тому підключення ВЕУ до таких систем недоцільно;

г) так як періоди затишності неминучі, то для виключення перебоїв в електропостачанні ВЕУ повинні мати акумулятори енергії або працювати синхронно з електроенергетичними установками інших типів.

Цілком очевидно, що розвиток вітроенергетики буде стимулювати прогрес у всій електроенергетиці.

### **1.4 Механічні характеристики вітротурбін**

Механічна характеристика вітротурбіни – це залежність величини крутного моменту вітротурбіни до функції швидкохідності вітротурбіни *Z*, яка визначається як відношення величини окружної швидкості кінця лопаті радіусом *R* до діючого значенням швидкості вітру *V*

$$
Z = \frac{\omega \cdot R}{V}.\tag{1.6}
$$

Вихідними даними для побудови механічної характеристики вітротурбіни є залежність коефіцієнта потужності *Ср* від швидкохідності *Z*:  $[Cp = f(Z)]$  (рис. 1.3).

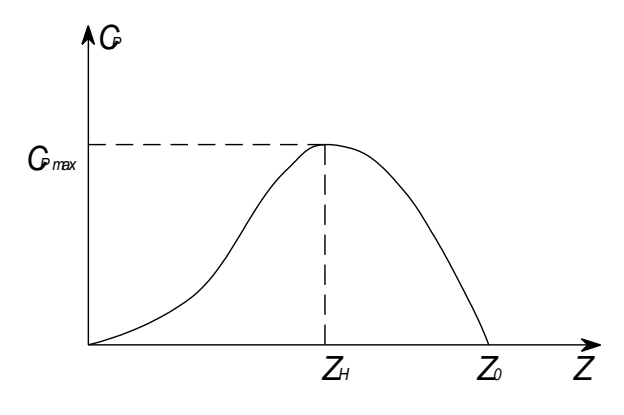

Рисунок 1.3 – Залежність  $C_p = f(Z)$ 

Механічна характеристика вітротурбіни, що показана на рис. 1.4, дозволяє визначити наступні параметри:

- *Мпуск* - значення пускового моменту при кутовий швидкості *ω* = 0;

- *Мmax* - максимальний момент вітротурбіни при заданій швидкості вітрового потоку;

- *Сmax* - відповідає режиму максимальної ефективності вітротурбіни;

- *ω<sup>0</sup>* - швидкість холостого ходу вітротурбіни при відсутності моменту навантаження на валу вітротурбіни.

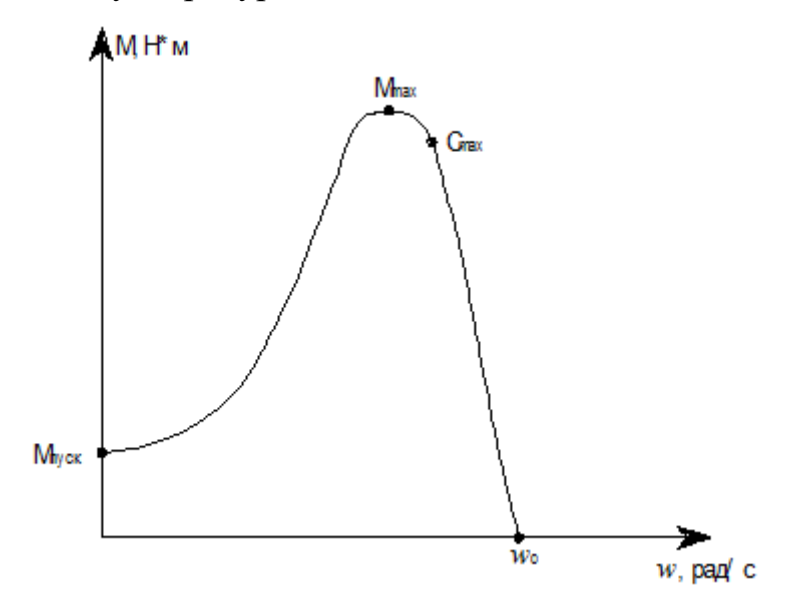

Рисунок 1.4 - Механічна характеристика вітротурбіни

Необхідно відзначити, що у більшості вітротурбін значення пускового моменту відмінно від нуля. Це означає, що при швидкості вітрового потоку вище номінальної, вітротурбіна не може самостійно почати працювати. Запустити в роботу ВЕУ можна тільки шляхом попереднього розгону.

Сімейство механічних характеристик вітротурбіни при постійній геометрії вітротурбіни описується виразом:

$$
M_{BT} = \frac{1}{2 \cdot \omega} \cdot \rho \cdot V_B^3 \cdot A_{BT} \cdot C_P(Z_{BT}),\tag{1.7}
$$

де  $\rho$  – щільність повітря, кг/м<sup>3</sup>;  $V_B$  – швидкість вітрового потоку, м/с;  $A_{BT}$  – ефективна площа, м<sup>2</sup>; C<sub>P</sub>(Z<sub>BT</sub>) — коефіцієнт використання вітротурбіною енергії вітру (коефіцієнт потужності); <sup>Z<sub>вт</sub> = ω<sub>д</sub> R<sub>вт</sub>/V<sub>в</sub> <sub>-</sub> швидкохідність</sup> вітротурбіни.

При зміні швидкості вітрового потоку точки *Мmax* і *Сmax* утворюють лінії максимальних моментів і лінію оптимального відбору потужності вітротурбіни.

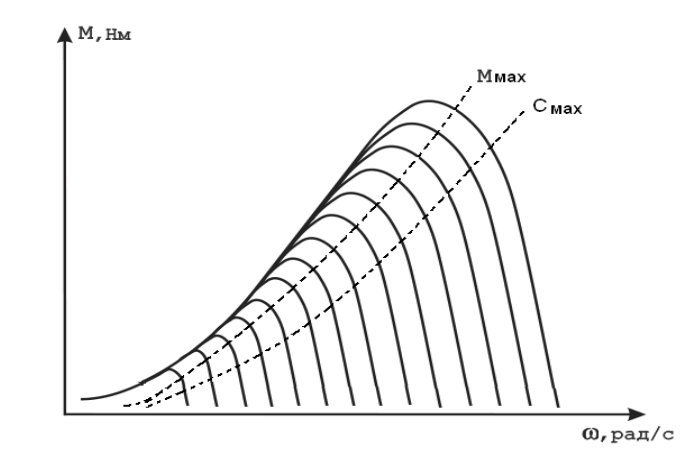

Рисунок 1.5 – Сімейство механічних характеристик вітротурбіни

Швидкохідність вітротурбін є найважливішим для їх характеристики параметром, що залежить від трьох основних змінних: радіуса захоплюваної вітротурбіною окружності, його кутовий швидкості обертання і швидкості вітру [6].

#### **1.5 Імітація поведінки реальних вітротурбін**

Експериментальні характеристики вітродвигунів отримують або в аеродинамічній трубі, де створюється штучний повітряний потік, або в природних умовах в вітросилових лабораторіях з вежею, яка обладнана спеціальними приладами.

Експериментальні характеристики вітродвигунів отримують за допомогою інерційного методу. Цей метод базується на законі інерції обертових мас. Щоб визначити крутний момент тіла, необхідно дію на це тіло, що обертається, величина якого дорівнює моменту інерції тіла, в даному випадку вітрового колеса помножити на кутове прискорення, тобто.

$$
M = I \cdot \frac{d\omega}{dt},\tag{1.8}
$$

де *М* – крутний момент; *I* – момент інерції тіла, що обертається; *dt* – кутове прискорення.

Таким чином, знаючи кутове прискорення в момент часу і момент інерції моделі що обертається, можна визначити крутний момент. Узагальнена структурна схема ВЕУ приведена на рис. 1.6.

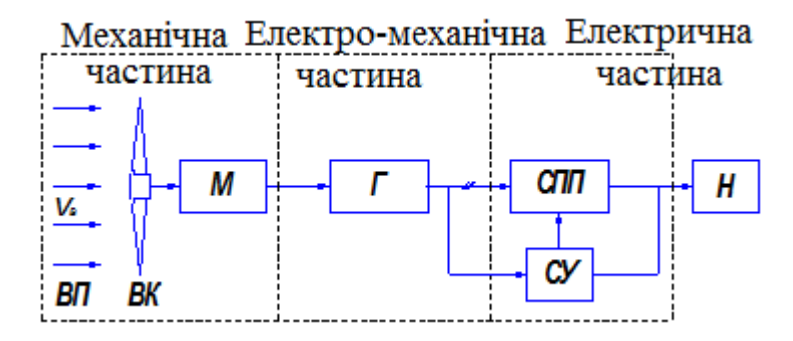

Рисунок 1.6 – Структурна схема ВЕУ

#### **1.6 Функціонування вітроенергетичної установки**

Вітроустановка працює наступним чином: при впливі вітру вітроколесо починає обертатися, що в свою чергу приводить в обертання ротор генератора. Струм з генератора випрямляється і через інвертор, який перетворює постійний струм в змінний струм, подається до споживача. Надлишки енергії через котроллер заряду подається на акумулятор. У випадках, коли недостатня швидкість вітру, накопичений в акумуляторах заряд, через інвертор подається на споживача.

В наш час розроблено вітроприймальні пристрої багатьох типів, які мають такі конфігурації, завдяки яким в вітровому потоці виникають несиметричні сили, вони можуть обертатися, поступально переміщатися або вібрувати. Залежно від орієнтації осі обертання по відношенню до напрямку вітрового потоку вітроприймальні пристрої можуть бути класифіковані в такий спосіб:

*d*

- з горизонтальною віссю обертання, паралельної напрямку вітрового потоку (застосовується у звичайних вітряків);

- з вертикальною віссю обертання, перпендикулярної напрямку вітрового потоку [7].

#### **1.7 Огляд структури ВЕУ**

Вітроенергетика – галузь науки і техніки, що розробляє теоретичні основи, методи і засоби використання енергії вітру для отримання механічної, електричної та теплової енергії і визначає області та масштаби доцільного використання вітрової енергії в народному господарстві.

Використання енергії вітру здійснюється за допомогою спеціальних установок. Вітроенергетична установка (ВЕУ) – це комплекс технічних пристроїв для перетворення кінетичної енергії вітрового потоку в будь-якій іншій вид енергії.

Вітродвигуном називають двигун, який використовує кінетичну енергію вітру для створення механічної енергії. Розрізняють вітродвигуни крильчасті (найбільш поширені) з коефіцієнтом використання енергії вітру до 0,48, карусельні (роторні) з коефіцієнтом використання не більше 0,15 і барабанні. До основних компонентів системи, без яких робота вітряка неможлива, відносять наступні елементи:

 генератор, який необхідний для вироблення змінного струму. Сила струму і напруга генератора залежить від швидкості і стабільності вітру;

 лопаті – надають рух валу генератора завдяки кінетичної енергії вітру;

 щогла – зазвичай, чим вище щогла, тим стабільніше і сильніше сила вітру. Звідси робимо висновок – чим вище щогла, тим більше ККД генератора. Щогли бувають різних форм і висот.

Список додатково необхідних компонентів:

 контролер – керує багатьма процесами вітроустановки, такими, як поворот лопатей, заряд акумуляторів, захисні функції та інші. Він перетворює змінний струм, який виробляється генератором в постійний для заряду акумуляторних батарей;

 акумуляторні батареї – накопичують електроенергію для використання в безвітряні години. Також вони вирівнюють і стабілізують вихідну напругу з генератора. Завдяки їм ви отримуєте стабільну напругу без перебоїв навіть при нестабільному вітрі. Живлення вашого об'єкта йде від акумуляторних батарей;

 анемоскоп і датчик напрямку вітру – відповідають за збір даних про швидкість і напрям вітру в установках середньої і великої потужності;

 АВР – автоматичне включення резерву. Виробляє автоматичне перемикання між декількома джерелами електроживлення за проміжок часу 0,5 секунди при зникненні основного джерела. Дозволяє об'єднати вітроустановку, громадську електромережу, дизель-генератор і інші джерела живлення в єдину автоматизовану систему. АВР не дозволяє працювати мережі одного об'єкта одночасно від двох різних джерел живлення; інверторперетворює струм з постійного, який накопичується в акумуляторних батареях, в змінний, який споживає більшість електроприладів.

Інвертори бувають чотирьох типів:

 модифікована синусоїда – перетворює струм в змінний з напругою 220В з модифікованою синусоїдою (ще одна назва: квадратна синусоїда). Придатна тільки для обладнання, яке не чутливе до якості напруги: освітлення, обігрів, заряд пристроїв і т.п .;

 чиста синусоїда – перетворює струм в змінний з напругою 220В з чистою синусоїдою. Придатний для будь-якого типу електроприладів: електродвигуни, медичне обладнання та ін.;

 мережевий інвертор, на відміну від попередніх типів дозволяє системі працювати без акумуляторних батарей, але його можна використовувати тільки для виведення електроенергії в громадську електромережу. Їх вартість, як правило, в кілька разів перевищує вартість немережевих інверторів. Іноді вони коштують дорожче, ніж всі інші компоненти вітроустановки разом узяті.

### **1.8 Будова промислової вітряної установки**

На рис 1.7 представлено загальну будову вітроенергетичної установки.

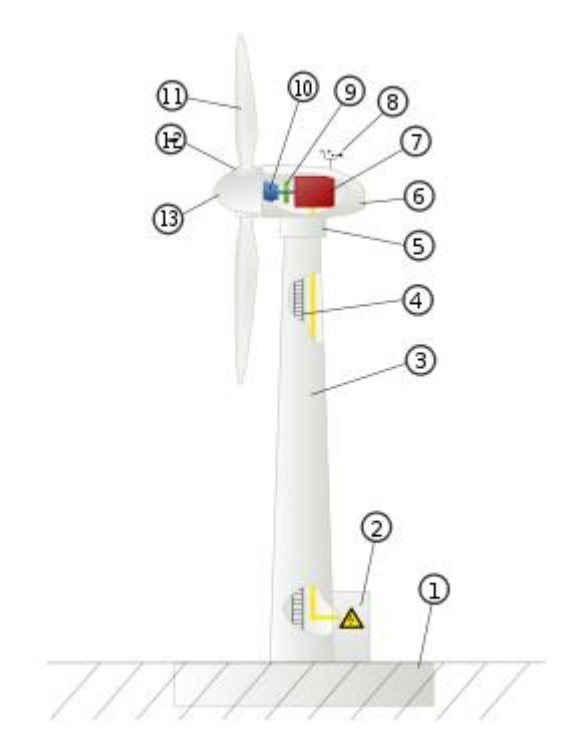

Рисунок 1.7 – Будова вітроенергетичної установки

До основних функціональних вузлів вітрогенатра, позначених на рис. 1.7 відносять:

1.Фундамент

2. Силовий шафа, що включає силові контактори і ланцюги управління

3. Вежа

4. Сходи

- 5. Поворотний механізм
- 6. Гондола
- 7. Електричний генератор
- 8. Система слідкування за напрямком і швидкістю вітру (анемометр)
- 9. Гальмівна система
- 10. Трансмісія
- 11. Лопаті
- 12. Система зміни кута атаки лопаті
- 13. Ковпак ротора

Існують два основних типи вітротурбін: з вертикальною віссю обертання і з горизонтальною. Вертикальна вісь турбіни працюють при низьких швидкостях вітру, але мають малу ефективність. Тому вертикальноосьові системи зустрічаються досить рідко і застосовуються, як правило, в домашніх системах.

Індустрія домашніх вітрогенераторів активно розвивається. Вже зараз за цілком помірні гроші можна придбати вітряну установку і на довгі роки забезпечити енергонезалежність свого будинку. Зазвичай для забезпечення електроенергією невеликого будинку цілком достатньо установки номінальною потужністю 1 кВт при швидкості вітру 9 м/с.

#### **1.8 Висновок до розділу 1**

У першому розділі розглянуті особливості при проектуванні вітроелектричних установок. Представлено вітер як вхідну величину вимірювального перетворювача. Визначено, що використання вітроустановок для виробництва електроенергії є найбільш ефективним способом утилізації енергії вітру. Ефективність перетворення механічної енергії в електричну в електрогенераторі становить 95%, а втрати електричної енергії при її передачі не перевищують 10%.

## **2 ВИБІР СХЕМИ ЗАБЕЗПЕЧЕННЯ ОБ'ЄКТА ЕНЕРГІЄЮ 2.1 сучасні вітрогенераторні установки**

Сучасні вітроенергетичні установки з вітроколесом аеродинамічного типу мають досить високий ККД — у вітроенергетиці він називається коефіцієнтом використання енергії вітрового потоку. Зрозуміло, що ми не можемо використовувати всю енергію, яка проходить в периметр вітроколеса. Відповідно до закону Беца, максимально можливий коефіцієнт використання енергії вітру становить 0,59, а сучасні енергетичні установки досягають 0,5. Якщо умовно уявити його у вигляді ККД, то це було б більше 84%. Це дуже високий ККД. Для порівняння: ККД у парових турбін близько 30%, газових — 34%. Діаметр вітроколеса потужністю 3 мегавати складає близько 100 метрів — воно встановлюється на башті заввишки від 100 метрів.

Схема роботи вітрогенераторних системи зі споживачем. На рисунок 2.1 показана схема електропостачання споживача від вітрогенератора (з акумуляторами) і його комутація з мережею.

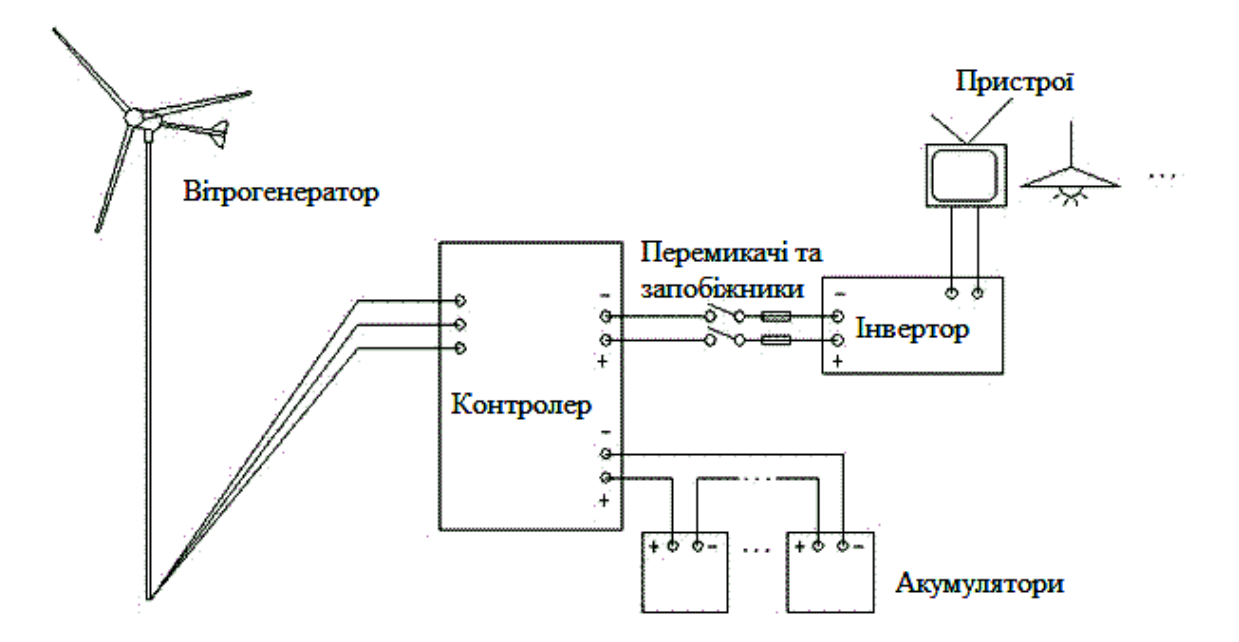

Рисунок 2.1 – Вітрогенератор (з акумуляторами) і його комутація з

Система, що представлена на рисунку 2.1., складається з таких основних вузлів та приладів:

1. Генератор

2. Контролер

3. Акумулятори

4. Комутаційний апарат

5. Запобіжники

6. Інвертор

7. АВР

Дана схема передбачає безперебійне постачання споживача електроенергією при перебоях в централізованій системі електропостачання. При відключенні основного джерела живлення, тобто централізованої електромережі, АВР виробляє перемикання з основного джерела живлення на резервний.

Резервним джерелом живлення є альтернативне джерело енергії – ВЕУ, яка перетворює енергію вітру в електроенергію. Отримана енергія через контролер надходить на заряд АКБ. З АКБ напруга надходить на інвертор, який в свою чергу перетворює постійну напругу 12В в змінну 220В з частотою 50 Гц, тим самим забезпечуючи споживача електроенергією.

Додатково схема складається з вітряка, основним вузлом якого є вітроколесо. Конструкційна схема 3-лопостного вітроколеса представлена на рис 2.2., де *L* – довжина лопаті, *R* – радіус кола, *D* – площа вітроколеса.

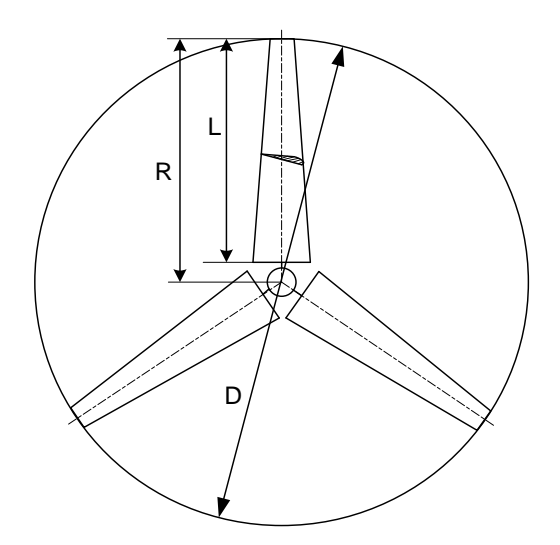

Рисунок 2.2 – Схема вітроколеса

Вітроколеса бувають одна лопатеві, двох лопатеві, трьох лопатеві і багатолопатеві.

### **2.2 Висновок до розділу 2**

У другому розділі досліджено закону Беца, і визначено що максимально можливий коефіцієнт використання енергії вітру становить 0,59. Для подальшого моделювання було обрано діаметр вітроколеса та висоту башти.

Розроблено систему вітрогенератора (з акумуляторами) і його комутація з мережею та розглянуто її основні компоненти.

## **3 РОЗРОБКА СИСТЕМИ АВТОНОМНОГО ЕНЕРГОЗАБЕЗПЕЧЕННЯ (НА ПРИКЛАДІ ФЕРМЕРСЬКОГО ГОСПОДАРСТВА)**

## **3.1 Загальна схема енергозабезпечення фермерського господарства**

Як вже зазначалося вище, автономна енергоустановка складається з вітроелектростанції та дизельного генератора.

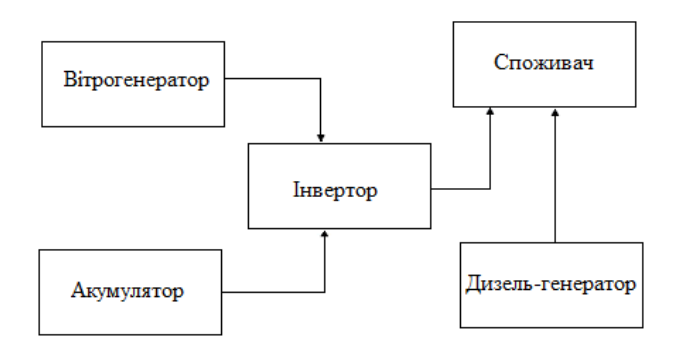

Рисунок 3.1 – Схема електропостачання

Схема електропостачання на рис 3.1 працює за наступним алгоритмом: при достатній виробленні енергії від вітроелектростанції, струм від вітроелектростанції через інвертор подається на навантаження; за відсутності вітру, і при достатньому заряді акумуляторів, акумулятори через інвертор подають живлення на навантаження; якщо ж недостатнє вироблення енергії від вітроелектростанції і заряд акумуляторів недостатній для потужності навантаження, можна скористатися дизельним генератором.

#### **3.2 Обгрунтування вибору обладнання для комплектації ВЕУ**

Перш ніж приступати до проектування автономної енергоустановки, необхідно заздалегідь знати навантаження якого характеру і потужності буде використовуватися на господарстві. Для цього скористаємося прикладної

програмою, сформованої в [4]. Для розрахунку було вирішено вибрати м. Вінницю із середньорічною швидкістю вітру в 5.2-6 м/с.

| Найменування                       | Кілкіс | Потужніс | Час            | Період  | Споживання    |
|------------------------------------|--------|----------|----------------|---------|---------------|
| обладнання                         | ть, шт | ть, Вт   | роботи,        | часу    | за місяць,    |
|                                    |        |          | ГОД            |         | $\rm KBT^*$ Ч |
| електролампа                       | 15     | 60       | $\overline{4}$ | день    | 108           |
| телевізор                          | 4      | 60       | 6              | день    | 43.2          |
| відеоплеєр                         |        | 10       | 6              | тиждень | 0.23          |
| комп'ютер                          |        | 150      | 4              | день    | 18            |
| принтер                            |        | 20       |                | неделя  | 0.009         |
| ХОЛОДИЛЬНИК                        |        | 150      | 8              | день    | 36            |
| пральна машина                     |        | 600      |                | тиждень | 2.58          |
| праска                             | 4      | 600      | 3              | тиждень | 30.96         |
| електродриль                       |        | 500      | $\overline{2}$ | тиждень | 4.3           |
| електронасос                       |        | 400      | $\overline{2}$ | день    | 24            |
| Сумарне електроспоживання в місяць | 285.5  |          |                |         |               |

Таблиця 3.1 - Навантаження господарства

Користуючись прикладною програмою, вибираємо встановлену потужність ВЕУ: середньорічна швидкість вітру - 5.2 м/с; споживання в кВт\*год на місяць – 285.5; необхідна потужність ВЕУ – 3 кВт.

Але, так як в майбутньому навантаження може збільшитися, необхідно передбачити в проекті ВЕУ потужністю до 5 кВт.

Мабуть, найбільш важливою частиною, що визначає ефективність ВЕУ в цілому, є вітрогенератор. Для цілей даної магістерської роботи було вирішено вибрати вітрогенератор Буктукова «Тор» потужністю в 5 кВт. Перевагами даного вітрогенератора є широкий діапазон робочих швидкостей вітру від 2 до 60 м/с, немає необхідності в системі орієнтації на вітер, середній час роботи протягом року становить 270 днів. Також важливою перевагою є більш низька ціна в порівнянні з аналогічними системами.

Генератор NE-5000 має ту перевагу, що виходить на номінальну потужність при малих швидкостях (300 об/хв), що особливо актуально в умовах клімату України, де в основному переважають малі швидкості вітру.

Для завдань управління електропостачанням c одного боку можна скористатися недорогими контролерами, так званими програмованими реле. Але недоліком даного виду контролерів є неможливість підключення до людино-машинного інтерфейсу. З цієї причини краще варіант контролера ПЛК VIPA 200V з центральним процесором CPU 312.

Дизельний генератор АД4-230ВМ1 володіє малою витратою палива (0.39 л/кВт\*год) і меншою ціною у порівнянні з аналогами, що особливо важливо при обмеженому бюджеті.

Перевагою акумуляторів ТНЖ 250 є тривалий термін служби при відносно низькій ціні.

Інвертор DR1512E розрахований на вхідну напругу в 12 В що цілком збігається з вихідною напругою акумуляторів.

## **3.3 Розробка програмного забезпечення управління системою енергопостачання господарства**

Є система автономного енергозабезпечення будинку, що складається з вітроелектростанції та дизельного генератора. Вітроелектростанція забезпечує будинок електричною енергією. Реалізуємо за допомогою ПЛК наступний алгоритм:

- в разі видачі вітроелектростанцією змінної напруги номіналом в 220 В (визначається вольтметром), автоматично переключити будинок на живлення від вітроелектростанції. В іншому випадку, енергія, що виробляється вітроелектростанцію, йде на зарядку акумуляторів;

- при досягнень акумуляторами заряду більше 95%, і при відсутності видачі вітроелектростанції номінальної напруги, система автоматично перемикає будинок з вітроелектростанції на акумулятори;

- при заряді акумуляторів менше 35%, система автоматично перемикає будинок на живлення від дизельного генератора або на вітроелектростанцію, в разі видачі вітроелектростанції відповідного напруги;

- при швидкості вітру понад 30 м/с (визначається анемометром) автоматично відключати вітроелектростанцію від системи;

- передбачити можливість від'єднання вітроелектростанції від системи з пульта оператора (за допомогою кнопки на пульті оператора);

- відображати на пульті оператора дані про швидкість вітру, заряді акумуляторів, виробленої енергії вітроелектростанції, швидкості установки, напрямку вітру;

У таблиці символів (табл. 3.2) позначаються найменування та адреси символів в областях пам'яті ПЛК куди пересилаються значення з датчиків, також вказуються керуючі і керовані компоненти (кнопки управління, двигуни і т.д.).

Програмне забезпечення було реалізовано в середовищі Simatic Manager на мові Step 7 [2]. Керуюча програма працює на підставі читання даних з ряду датчиків (вказані в таблиці 3.2).

|                | Назва         | Адреса | Тип         | Опис                             |
|----------------|---------------|--------|-------------|----------------------------------|
|                | Д1            | MD26   | Real        | датчик напрямку вітру в градусах |
|                |               |        |             |                                  |
|                | $\Box$ 2      | MD34   | Real        | швидкість установки в об / хв    |
| $\overline{2}$ |               |        |             |                                  |
|                | Anemometer    | MD42   | Real        | швидкість вітру в м / с          |
| 3              |               |        |             |                                  |
|                | High velocity | Q 0.2  | <b>Bool</b> | сигналізація ураганної швидкості |
| $\overline{4}$ |               |        |             | вітру                            |

Таблиця 3.2 - Таблиця символів

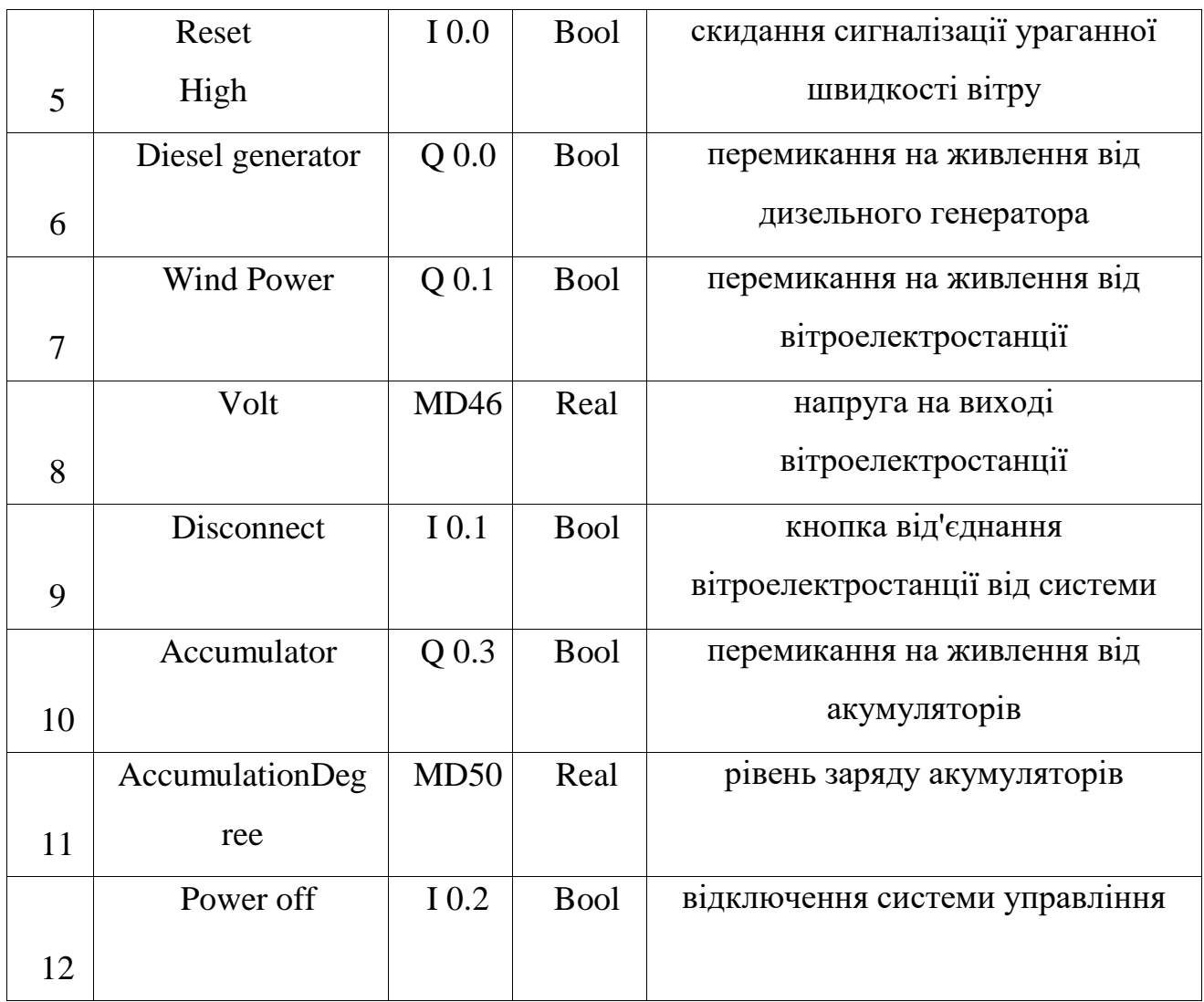

Дана таблиця завершує алгоритм керуючої програми енергозабезпечення господарства. Лістинг програми управління наведено в додатку Б.

## **3.4 Проектування системи моніторингу роботи автономної енергоустановки**

Як вже зазначалося вище, енергоустановка яка проектується розрахована на мінімальну участь людини в її роботі. Але, тим не менше, не можна залишати систему без будь-якого контролю. Для вирішення даної проблеми було вирішено реалізувати систему SCADA в середовищі WinCC Flexible. Вибір припав на цю програму, так як за роки її існування вона

показала себе як надійний і простий для освоєння і розуміння продукт. З огляду на той факт, що в більшості випадків на господарстві можуть працюватимуть і жити люди без спеціальної технічної освіти, вище названа якість є дуже важливою.

Опис функціонування системи. При дії вітру на турбіну турбіна обертає ротор генератора. Вироблену електрика з генератора подається на випрямляч, з випрямляча або на акумулятори, або на інвертор. З інвертора на споживача. У разі відсутності вітру, або його недостатньої швидкості, споживач отримує електроенергію від акумуляторів. Але ємність акумуляторів обмежена, і в тому випадку, коли акумулятори витратили свій заряд, а вітру немає або недостатньо, можна включити генератор на рідкому паливі.

Основні фактори, що впливають на роботу вітроелектростанції:

- швидкість вітру, середня швидкість вітру за певний розрахунковий період часу (день, місяць, рік і т.д.) Мабуть, є одним з найважливіших факторів, що характеризують місцевість, де розташовується вітроелектростанція. Також при виникненні ураганних швидкостей вітру необхідно щоб вітрова турбіна увійшла у флюгерне положення і перестала виробляти електроенергію. Дана міра призначена з метою забезпечення безпеки людей, і зменшення ризику псування устаткування;

- напрямок вітру, дані про направлення вітрів також характеризують місцевість, де проводяться виміри. Вони необхідні складання рози вітрів території що досліджується;

- періоди штилів, нерідкі випадки штилів на тій чи іншій території, тому необхідно передбачити систему резервного енергозабезпечення. Для правильного проектування системи резервного енергозабезпечення (в даному випадку - це акумулятори та генератор на рідкому паливі) необхідно знати наскільки часто відбуваються штилі, і як довго вони тривають.

Формулювання завдання моніторингу. Реалізувати систему контролю і моніторингу автономної енергоустановки та виконати наступні вимоги:

- в якості середовища реалізації даного завдання використовувати програму WinCC Flexible;

- в системі повинні відображатися і архівуватися дані про наступні параметри: швидкость вітру, вироблена потужность, швидкость установки, рівень заряду акумуляторів;

- в разі виникнення ураганних значень вітру, неприпустимих для нормальної роботи вітроустановки (в даному випадку більше 30 м/с) видавати попереджувальний сигнал.

Реалізація системи моніторингу в середовищі WinCC Flexible. Реалізувати систему моніторингу було вирішено без підбору спеціалізованого обладнання, система була спроектована на основі функціонального призначення окремих компонентів системи.

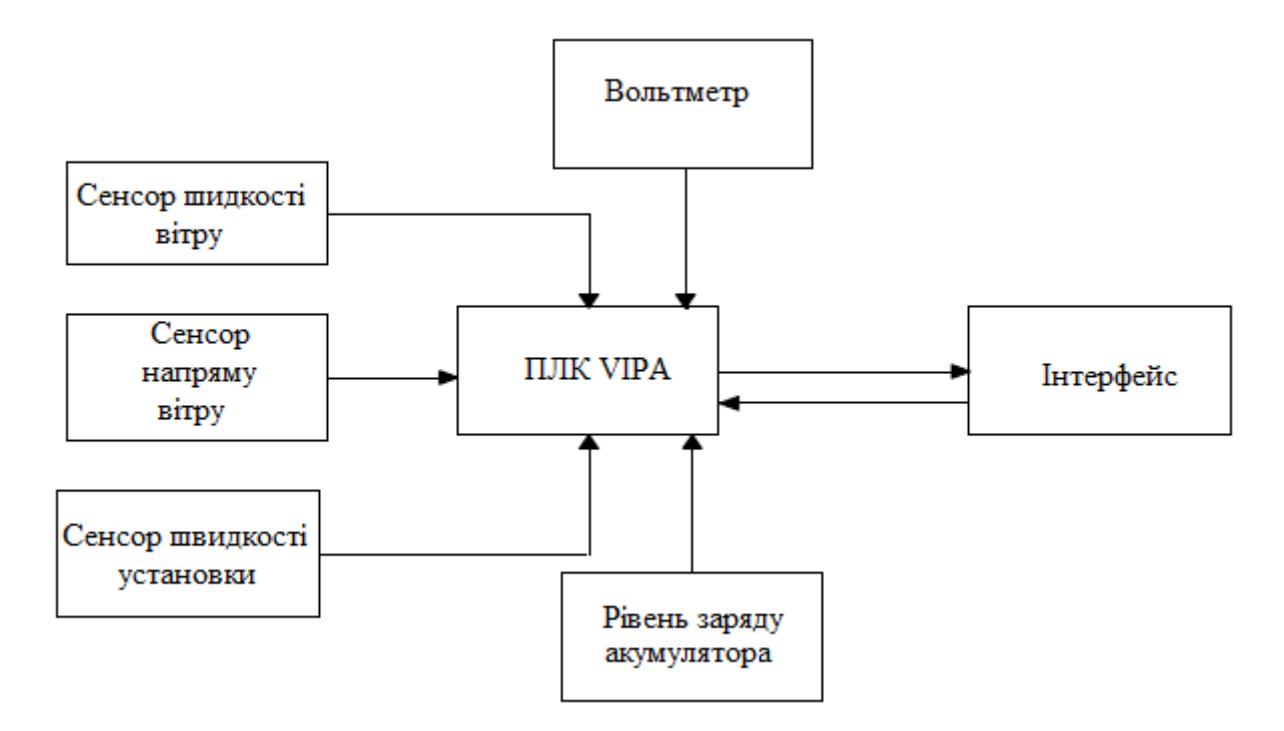

Рисунок 3.2 - Функціональна схема системи моніторингу

Зображена на рис. 3.2. система працює наступним чином: ПЛК через різні проміжки часу, задані в програмі, опитує датчики швидкості вітру,
напрямку вітру, швидкості установки і рівня заряду акумуляторів. Отримані дані пересилаються на людино-машинний інтерфейс (ЛМІ або операторська панель). З операторської панелі можна впливати на роботу системи (скидання сигналізації про перевищення допустимої швидкості вітру, вимикання системи моніторингу). Для нормального обміну даними між ПЛК та ЛМІ необхідно щоб між ПЛК та ЛМІ був безпосередній зв'язок. Для цих цілей служить інтерфейс MPI. При натисканні на кнопку «Динаміка напруги» відбувається перехід з головного вікна у вікно, де відображається зміни напруги на виході випрямляча в реальному часі. Іншими словами, зміна потужності яку виробляє установка.

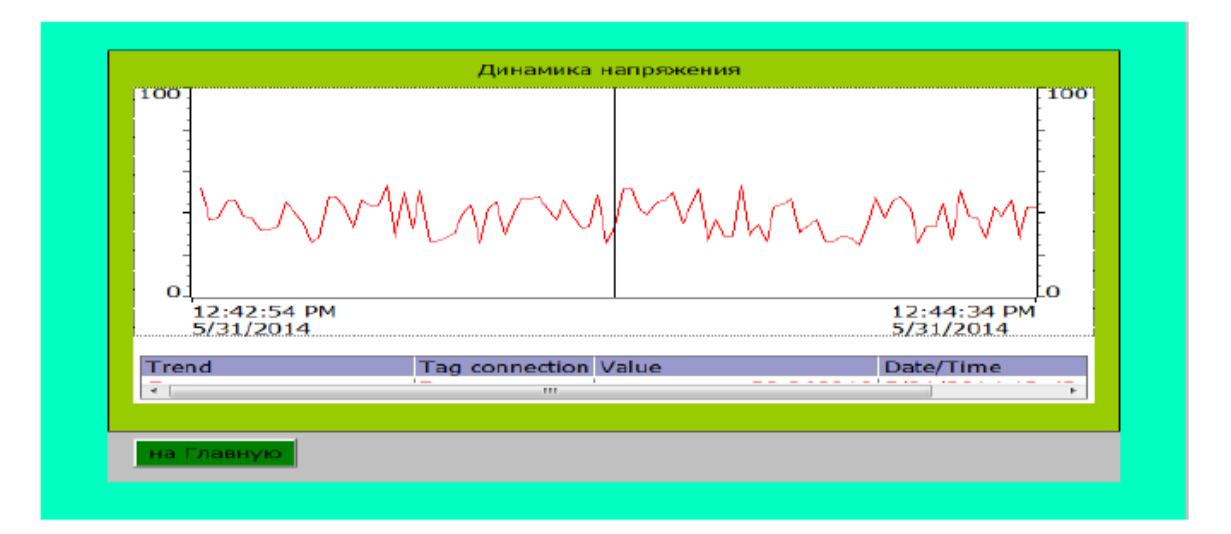

Рисунок 3.3 – Динаміка напруги на виході випрямляча

### **3.5 Моделювання системи стабілізації вихідної напруги ВЕУ в програмі Matlab**

ВЕУ, як і будь-який технологічний процес вимагає попереднього аналізу, дослідження його параметрів, можливої поведінки при різних зовнішніх умовах. Одним з найбільш ефективних способів є виготовлення лабораторної моделі досліджуваного об'єкта в деякому зменшеному масштабі. Це правило стосується і до ВЕУ. Але з появою сучасних комп'ютерів, на ринку почали з'являтися різного роду програмні продукти,

що дозволяють робити обчислення, моделювати різні процеси не вдаючися до виготовлення дорогих лабораторних установок. Одним з таких продуктів є програма Matlab.

Matlab дозволяє моделювати різного роду процеси з використанням як математичних залежностей, так і за допомогою готових блоків об'єктів. У даній роботі ми вдамося до моделювання за допомогою готових блоків.

Опис об'єкта, що моделюється. У вітроенергетичних установках застосовуються різного роду генератори (синхронні, асинхронні і т.д.). Одним з традиційних генераторів є синхронний генератор з обмоткою збудження.

Особливістю даних генераторів полягає в тому, що для вироблення номінальної потужності даними генераторів, потрібно щоб ротор обертався з номінальною швидкістю. Дана умова часто нездійсненна при коливаннях швидкостей вітру. Даний недолік можна подолати змінюючи напругу обмотки збудження генератора.

В даній магістерській роботі було вирішено сформувати модель з трьох вітроенергетичних установок з системою стабілізації вихідної напруги. Так як принцип роботи однієї ВЕУ як технологічного об'єкта добре вивчено, представляє більший інтерес робота декількох вітроенергетичних установок в єдиній системі енергопостачання. Як узгодити їх між собою, на якій відстані одна від однієї необхідно розташувати ВЕУ і т.д.

На рис. 3.4 показано три ВЕУ, дві з них мають синхронний генератор з постійними магнітами, одна - з обмоткою збудження. На виході кожного генератора ми маємо трифазну напругу, яка випрямляється за допомогою трифазного випрямляча (за схемою зірки Ларіонова). Випрямлячі кожного генератора з'єднані між собою послідовно. З виходу випрямляча струм подається на трифазний інвертор, інвертор в свою чергу перетворює випрямлену напругу знову в змінну (з частотою в 50 Гц) і подає на навантаження.

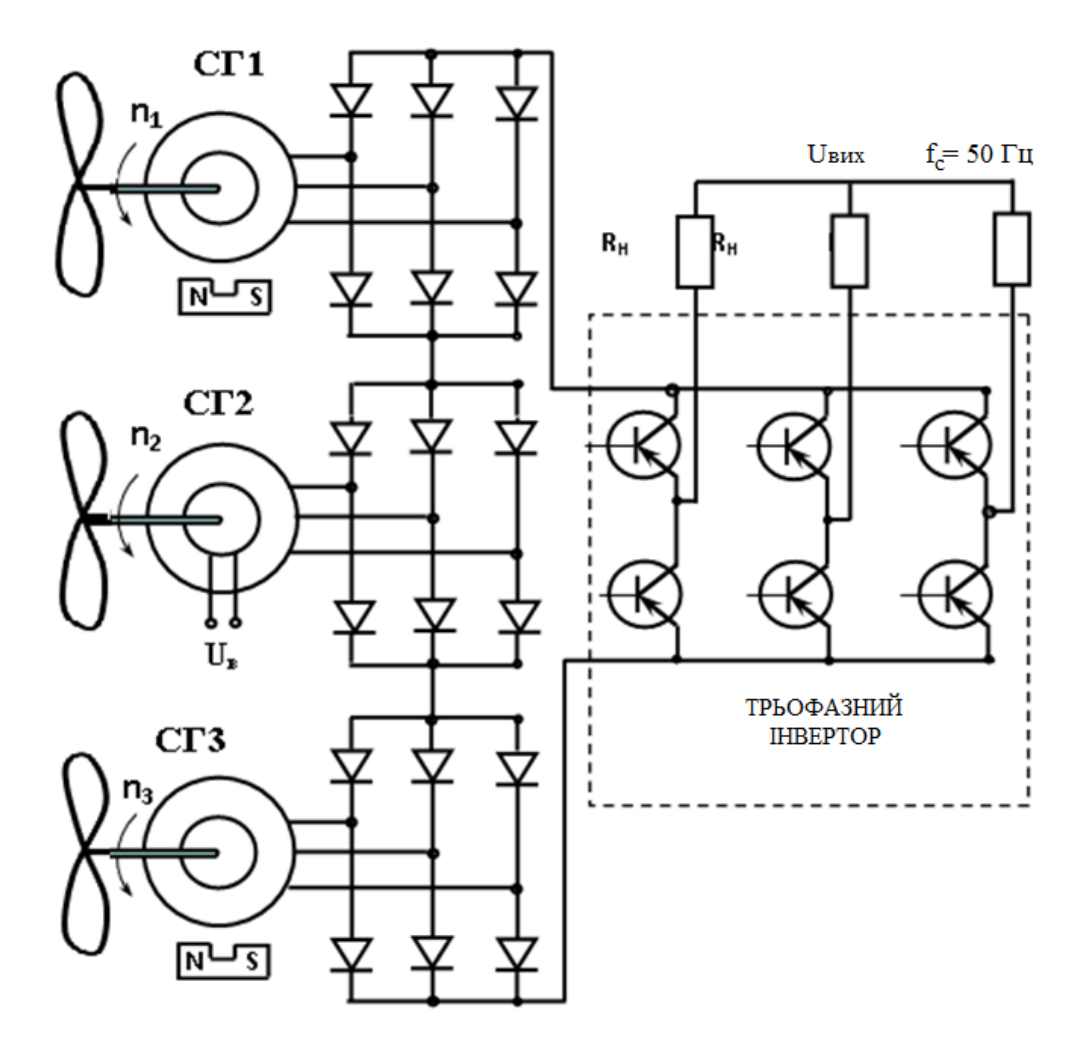

Рисунок 3.4 – Спрощена схема об'єкта, що моделюється

З'єднання випрямлячів послідовно носить в собі важливу практичну мету. Це пов'язано з тим, що більшість вітротурбін, що випускаються в світі, виходять на номінальну потужність при мінімальній швидкості вітру 9-10 м/с. Потужності, що виробляється установкою залежить від швидкості вітру. Потужність вітрового потоку *Р*, що проходить через поперечний переріз площею *S*, дорівнює добутку цієї площі на швидкість потоку *V* і кінетичну енергію одиниці об'єму потоку (*pV<sup>2</sup>* ):

$$
P = \frac{V^3 \cdot S \cdot p}{2},\tag{3.1}
$$

тобто при падінні швидкості вітру на 2 м/с, потужність, що виробляється, падає в 8 разів (формула 3.1). Даний недолік можна певним чином зменшити з'єднавши випрямлячі послідовно, при послідовному з'єднанні напруги кожного випрямляча складаються. Отже, є можливість отримання більшої потужності при менших швидкостях вітру.

Модельований в даному розділі об'єкт має деякі відмінності від наведеної вище моделі. Замість трифазного інвертора було вирішено використовувати однофазний інвертор, також на вихід випрямлячів був доданий згладжує LC фільтр. Після фільтра напруга подається на однофазний інвертор. Так як інвертор видає прямокутний імпульси, на вихід інвертора був доданий низькочастотний LC фільтр, для перетворення прямокутного напруги в напругу синусоїдальної форми. Синусоїдальна напруга подається на RL навантаження. Також в моделі передбачена система стабілізації вихідної напруги (рис. 3.5).

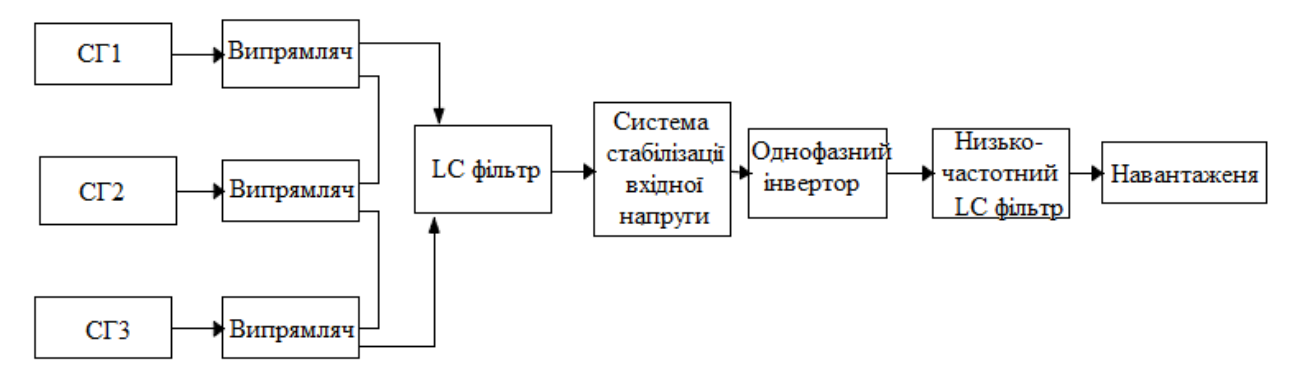

Рисунок 3.5 – Функціональна схема об'єкта, що моделюється

Так як описана вище модель вийшла досить великою, було вирішено показати її по частинах. Модель побудована з використанням бібліотеки SimPowerSystems.

На рис. 3.6 показаний синхронний генератор (СГ) з постійними магнітами. Генератор може також працювати в руховому режимі, для цього в графу *w* треба подати сигнал в позитивній полярності (в нашому випадку потрібен генераторний режим, тому сигнал подається в негативної полярності).

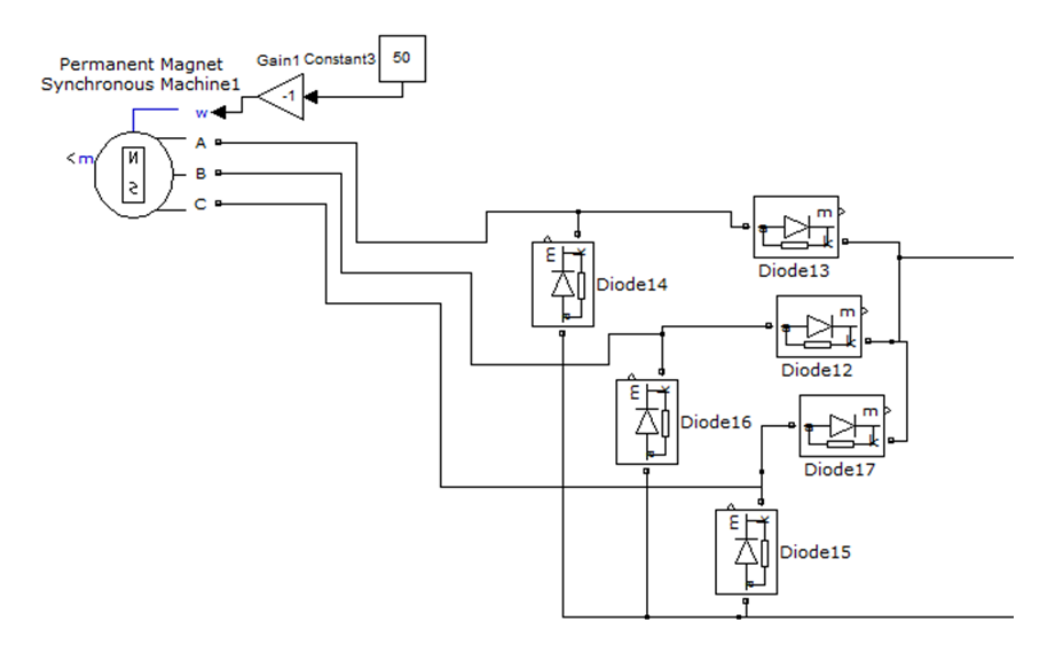

Рисунок 3.6 – Синхронний генератор з постійними магнітами

При випрямленні змінного струму після випрямляча виходить пульсуючий струм. Згладити дані пульсації допомагає згладжує LC фільтр рис. 3.7.

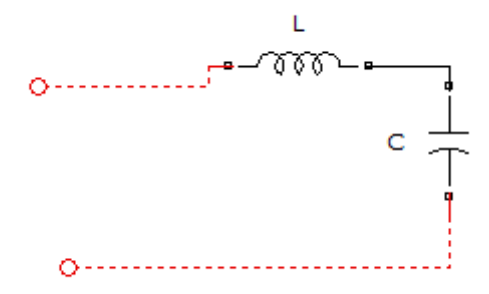

Рисунок 3.7 – Випрямляючий LC фільтр

Результати моделювання вихідної напруги з та без фільтру представлено на рис. 3.8 та 3.9.

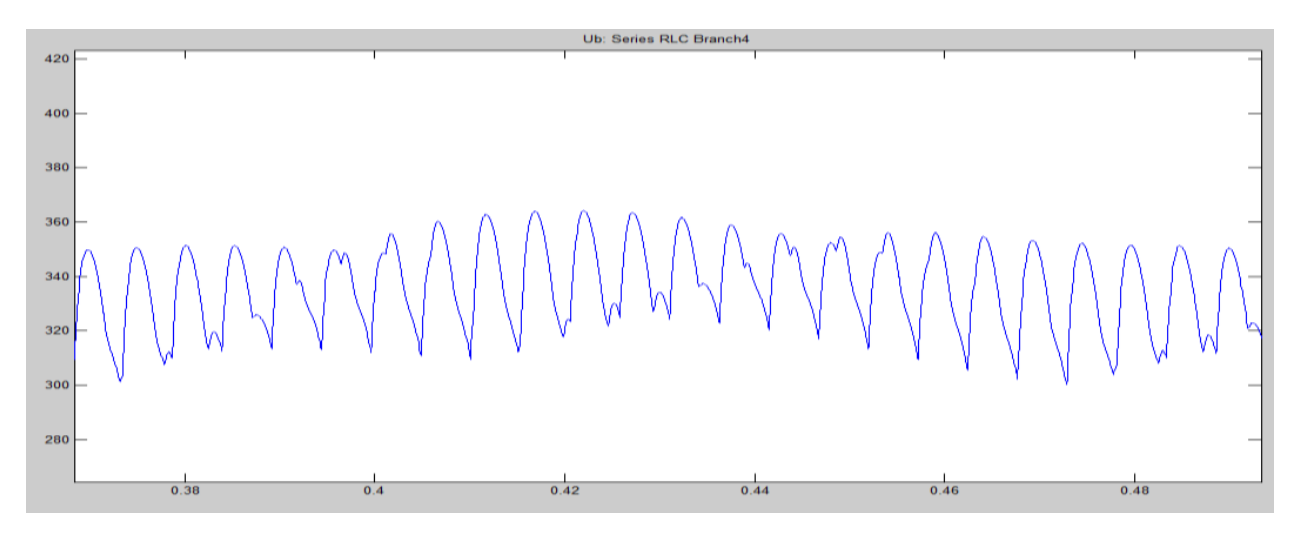

Рисунок 3.8 – Вихідна напруга без фільтру

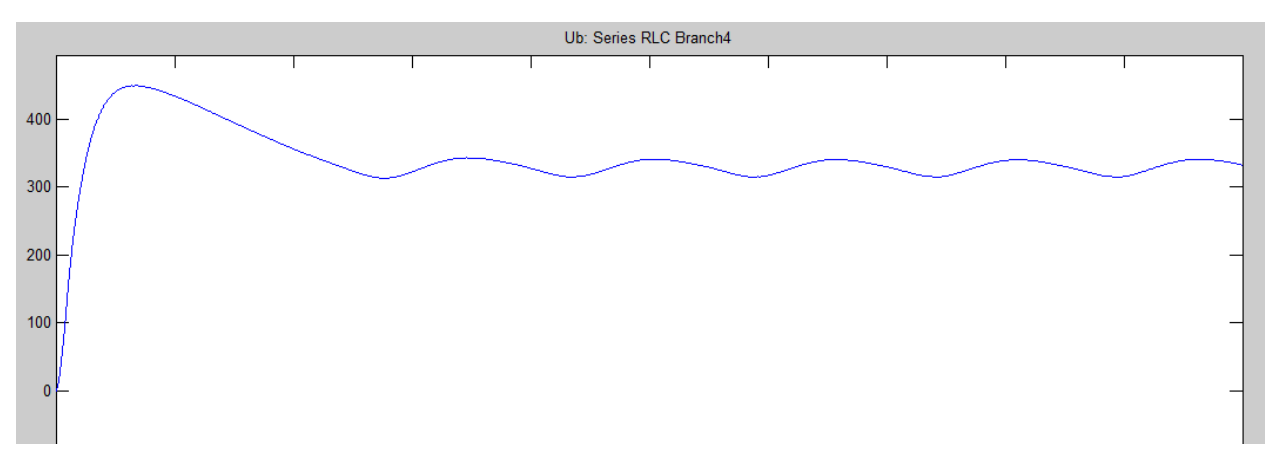

Рисунок 3.9 – Вихідна напруга з фільтром

На рис 3.10 показаний однофазний інвертор з системою управління. Інвертор будується на IGBT транзисторах. Відкривання транзисторів здійснюється за допомогою широтно-імпульсної модуляції (ШІМ) за синусоїдальним законом.

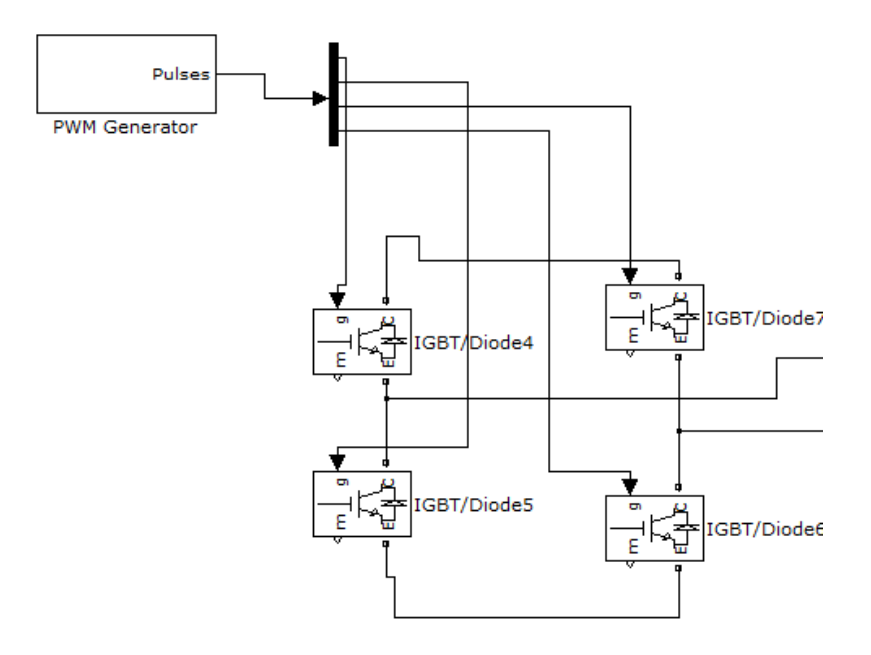

Рисунок 3.10 – Однофазний інвертор

Система управління побудована з використанням спеціального блоку PWM Generator. В даному блоці є можливість завдання необхідної вихідної частоти струму, кількість плечей моста і т.д. Для нормальної роботи більшості побутових приладів не можна використовувати напруга прямокутної форми (рис. 3.11), тому на вихід інвертора необхідно поставити низькочастотний LC фільтр (рис. 3.12).

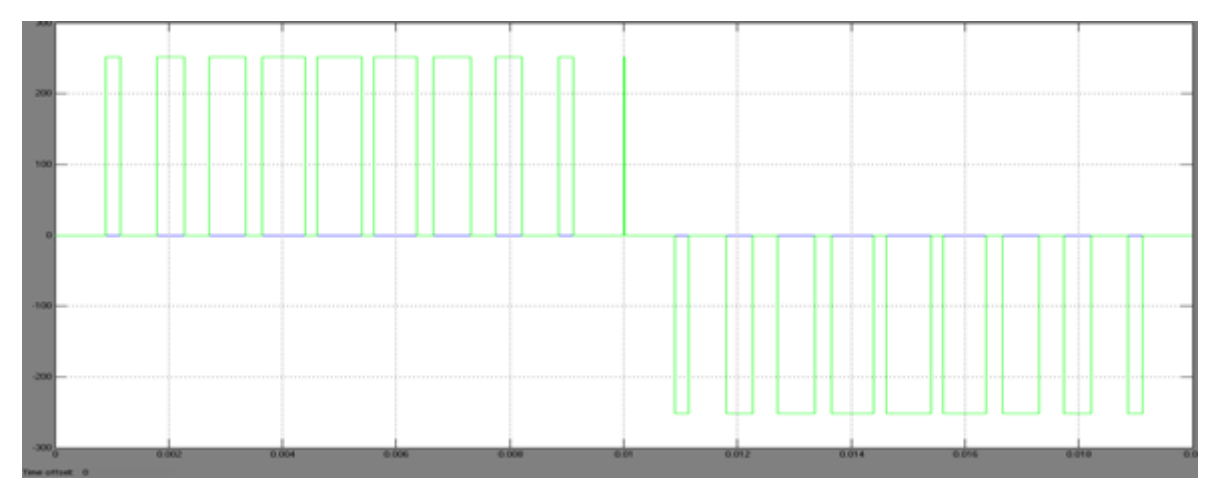

Рисунок 3.11 – Вихідна напруга після інвертора без фільтра

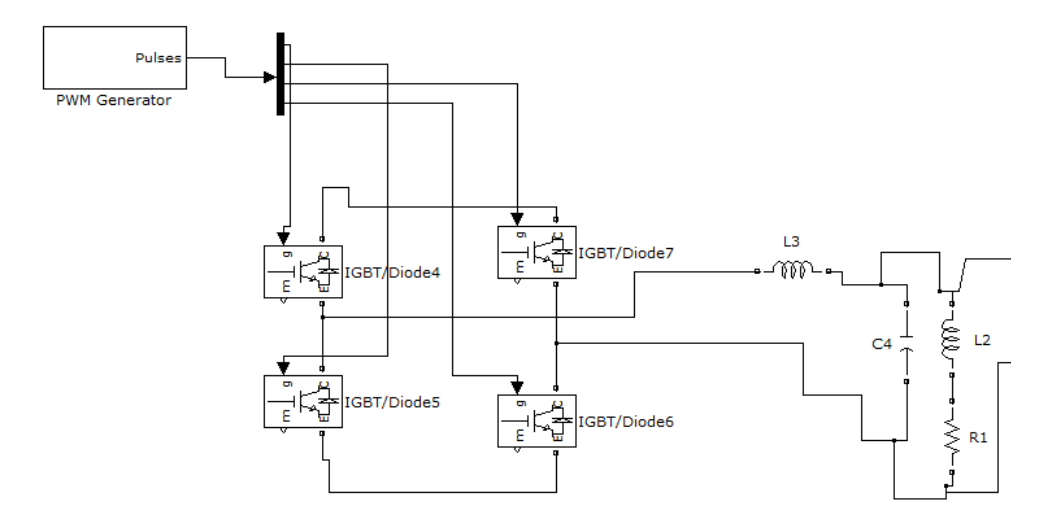

Рисунок 3.12 – Інвертор з фільтром і навантаженням

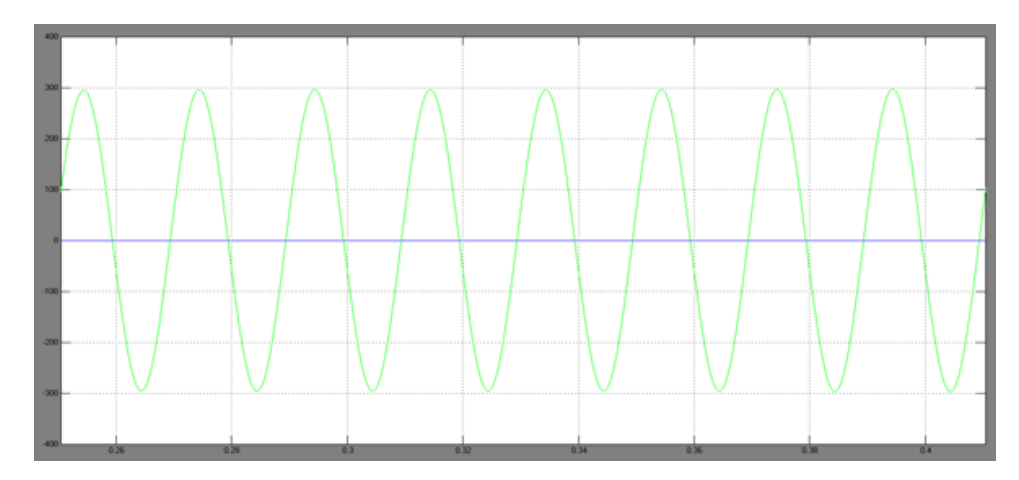

Рисунок 3.13 – Вихідна напруга після інвертора з фільтром

На рис. 3.13 можна побачити як після фільтра виходить струм синусоїдальної форми. Тут ми розглянули складові компоненти, складові вітроенергетичну установку.

Тепер приступимо до моделювання системи стабілізації вихідної напруги. Фазна напруга, яка прийнята в Україні становить 220 В (діюче значення). Її амплітудне значення дорівнює 312 В. Але так як вітер непостійний, отже, не постійно і вихідна напруга генераторів, з'являється необхідність в системі стабілізації вихідної напруги. Згідно нашої моделі на виході випрямлячів необхідно мати загальну напругу в 312 В.

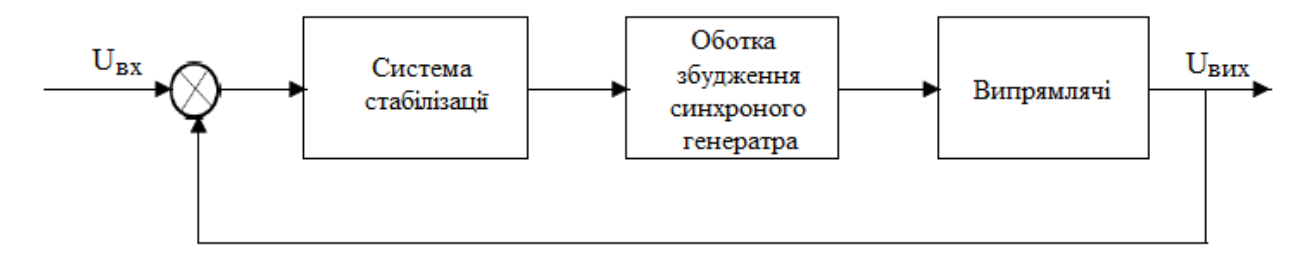

Рисунок 3.14 – Функціональна схема системи стабілізації вихідної напруги

Загальна вихідна напруга з випрямлячів порівнюється із заданим значенням (312 В). Неузгодженість подається на систему стабілізації. Систему стабілізації стабілізує вихідну напругу, змінюючи напругу, що подається на обмотку збудження синхронного генератора. Система стабілізації побудована з використанням широтно-імпульсної модуляції.

Система працює наступним чином: сигнал неузгодженості надходить на вхід системи. Залежно від величини неузгодженості система змінює шпаруватість імпульсів, що подаються на транзистор. Транзистор в свою чергу отримує живлення величиною 15 В постійного струму. Імпульси напруги згладжуються LC фільтром і подаються на обмотку збудження генератора. Проведемо серію експериментів, що ілюструють роботу системи стабілізації. Для цього приймемо: СГ1 - синхронний генератор з обмоткою збудження, СГ2 - синхронний генератор з постійними магнітами №1 і СГ3 синхронний генератор з постійними магнітами №2, *w* - швидкості обертання роторів генераторів в рад/с. Результати експериментальних досліджень представлено на рис. 3.15.

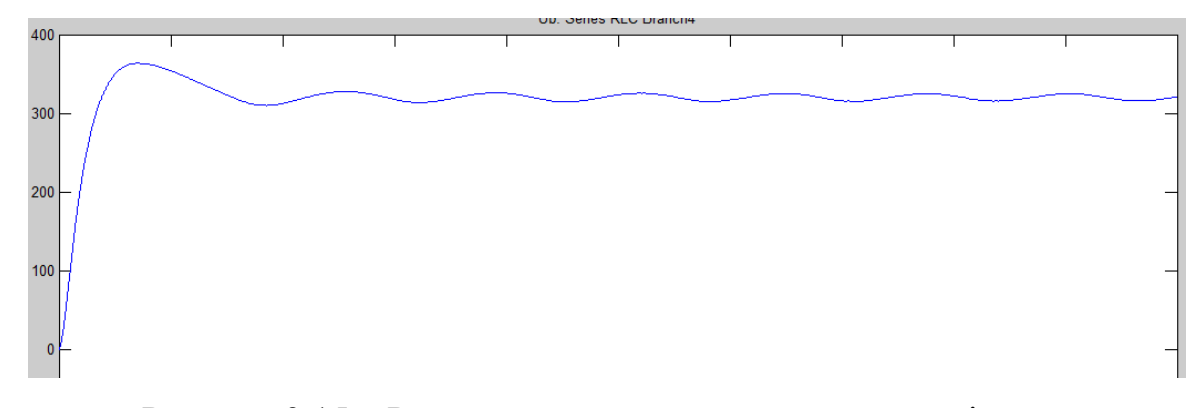

Рисунок 3.15 – Результати експериментальних досліджень

#### **3.6 Висновок до розділу 3**

У третьому розділі магістерської кваліфікаційної роботи представлено результати моделювання вихідної напруги з та без фільтру. Отримані результати проаналізовані. Проведено моделювання системи стабілізації вихідної напруги ВЕУ в програмі Matlab. Спроектовано систему моніторингу роботи автономної енергоустановки. Розроблено програмний продукт для забезпечення управління системою енергопостачання. (на прикладі господарства з реальними параметрами)

# **4 ДОСЛІДЖЕННЯ МЕТРОЛОГІЧНІ ХАРАКТЕРИСТИКИ ВИМІРЮВАЛЬНОГО КАНАЛУ ОБЕРТАННЯ ЛОПАТІ ВІТРОГЕНЕРАТОРА**

#### **4.1 Рівняння перетворення**

Рівняння перетворення показує залежність між вхідною і вихідною величинами вимірювального перетворювача, що дозволяє встановити можливі відхилення (похибки) реального рівняння перетворення від градуювальної характеристики, викликані зміною конструктивних параметрів [1].

Перетворення швидкості обертання в первинному вимірювальному перетворювачі здійснюється за формулою:

$$
f_x = \frac{n \cdot z}{60} \tag{4.1}
$$

де  $f_x$  – частота електричних імпульсів;  $n$  – кількість обертів; z – кількість імпульсів за один повний оберт.

Для перетворення вихідної вличини з первинного вимірювального перетворювача використаємо цифровий частотомір середніх значень. Оскільки його похибка квантування зменшується при збільшенні вимірювальної величини, то такий частотомір є ефективним в області середніх і високих частот. Його принцип дії заснований на підрахунку кількості імпульсів невідомої частоти  $f_x$  за зразковий часовий інтервал, який формується зразковою мірою часу.

Кількість імпульсів невідомої частоти, які підраховує двійковий лічильник за час  $t_0$ , визначається за формулою:

$$
N_i = \int_{t_1}^{t_2} T_x dt = \frac{t_0}{T_x} = t_0 \cdot f_x,
$$
 (4.2)

де  $t_1$ і  $t_2$  – моменти початку і закінчення зразкового часового інтервалу.

Зразковий часовий інтервал формується в подільнику частоти і визначається виразом:

$$
t_0 = k \cdot T_0 = \frac{k}{f_0},\tag{4.3}
$$

де k – коефіцієнт ділення подільника частоти;  $T_0$  – період імпульсів зразкової частоти *f0*.

Таким чином кількість імпульсів невідомої частоти визначатиметься за формулою:

$$
N_F = k \cdot T_0 \cdot f_x = \frac{k \cdot f_x}{f_0},\tag{4.4}
$$

Отже, підставивши вираз 6.1 у рівняння 6.4 отримаємо рівняння перетворення вимірювального каналу для швидкості обертання:

$$
N_x = \frac{k \cdot n \cdot z}{60 \cdot f_0},\tag{4.5}
$$

Підставимо в рівняння перетворення числові значення, для графічного представлення рівняння перетворення та похибки квантування (рисунок 4.1-4.2), де k = 100000;  $n = 0...400$  об/хв;  $f_0 = 100000$  Гц; z = 1024.

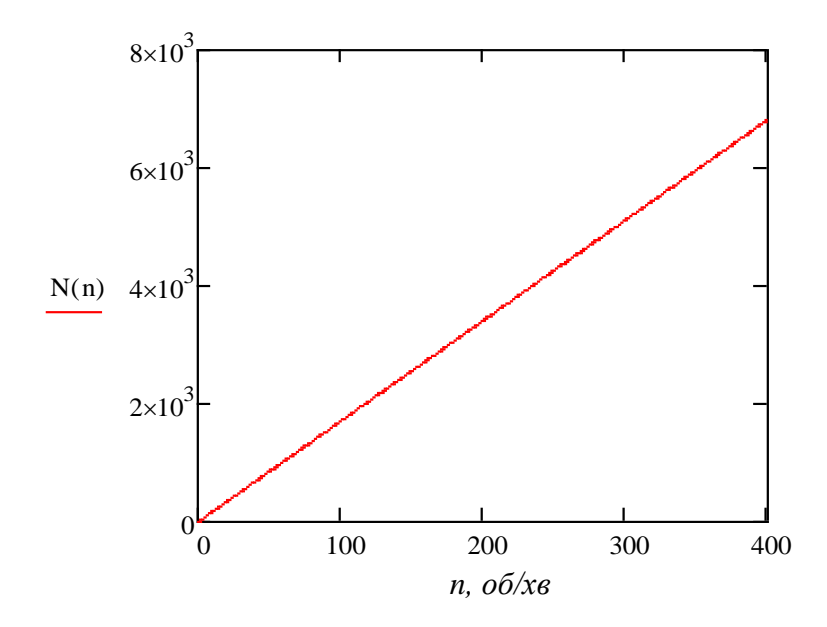

Рисунок 4.1 – Графічне представлення рівняння перетворення вимірювального каналу швидкості обертання

З отриманого рівняння перетворення можна вести похибку квантування, яка є методична похибка, що виникає через обмежене число рівнів квантування h внаслідок заміни неперервної величини квантованою і має загальний вигляд:

$$
\delta_{\kappa \mathbf{B}} = \frac{1}{N} \cdot 100\% \tag{4.6}
$$

Підставимо в рівняння 4.5 вираз рівняння 4.6 і отримаємо похибку квантування для розроблюваного каналу:

$$
\delta_{\kappa} = \frac{60 \cdot f_0}{k \cdot n \cdot z} \cdot 100\% \tag{4.7}
$$

Графічно представимо похибку квантування на рисунку 4.2

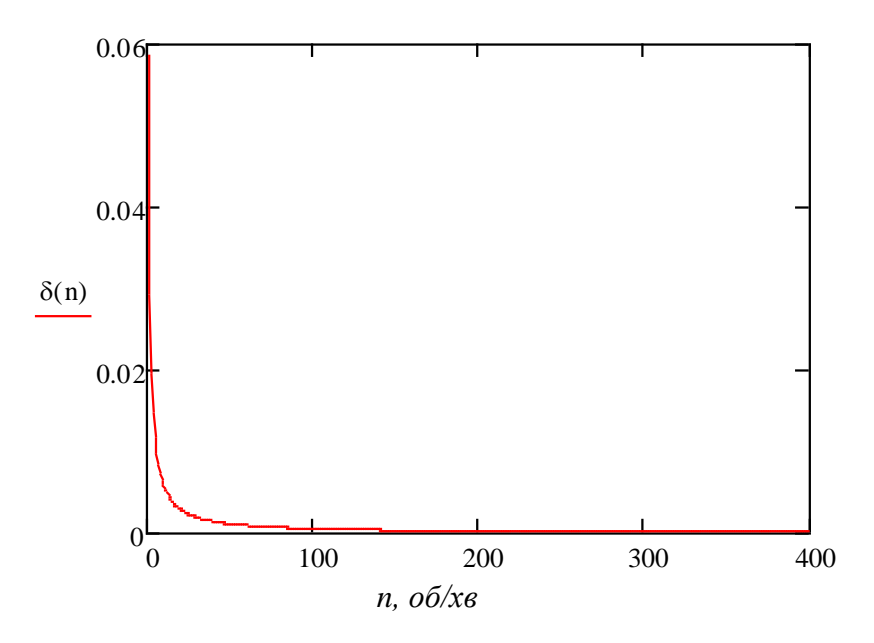

Рисунок 4.2 – Графічне представлення похибки квантування вимірювального каналу

# **4.2 Статичні характеристики вимірювального каналу швидкості обертання**

Статичні характеристики засобу вимірювання – характеризують ЗВ в статичному режимі, тобто коли вхідна фізична величина незміна в часі, і всі перехідні процеси закінчені.

До основних статичних характеристик відносять: номінальна функція перетворення; чутливість, поріг чутливості, діапазон показів, діапазон вимірювань. В даному дипломному проекті розраховуються такі характеристики, як чутливість, адитивна і мультиплікативна складові похибок [1].

В загальному вигляді функція перетворення має вигляд:

$$
y = y(x, \Delta f), \tag{4.8}
$$

де *у* – вихідна величина засобу вимірювань;

*х* – вхідна величина;

 $\Delta f$  - впливні величини.

Розклад функції перетворення в ряд Тейлора [14] представлено в наступних виразах:

$$
y = y_0 + \left[\frac{\partial y}{\partial x}\right]_0 + \frac{1}{2} \left[\frac{\partial^2 y}{\partial x^2}\right]_0 \cdot x^2 + \frac{1}{6} \left[\frac{\partial^3 y}{\partial x^3}\right]_0 \cdot x^3 + \dots +
$$
  
+ 
$$
\left[\frac{\partial^2 y}{\partial x \partial f}\right]_0 \cdot x \cdot \Delta f + \left[\frac{\partial y}{\partial f}\right]_0 \cdot \Delta f + \frac{1}{2} \left[\frac{\partial^2 y}{\partial f^2}\right]_0 \cdot \Delta f^2 + \dots
$$
 (4.9)

Індекс «0» біля частинних похідних показує, що вони визначаються для значень впливних величин, які відповідають нормальним умовам  $f = f_{\rm c}$ (умовам градуювання).

Проаналізуємо складові рівняння (6.9):

 $y_0$  - вільний член розкладу, який дорівнює  $y$  при  $x=0$  і  $\Delta f=0$ .

Номінальний коефіцієнт перетворення або чутливість:

$$
\left[\frac{\partial y}{\partial x}\right]_0 = S_0.
$$
\n(4.10)

Зміна чутливості в діапазоні перетворення:

$$
\frac{1}{2} \left[ \frac{\partial^2 y}{\partial x^2} \right]_0 = S'_0; \tag{4.11}
$$

$$
\frac{1}{6} \left[ \frac{\partial^3 y}{\partial x^3} \right] = S_0''.
$$
\n(4.12)

Коефіцієнти впливу впливних величин на вихідний параметр *у*:

$$
\left[\frac{\partial y}{\partial f}\right]_0 = \beta'_0; \tag{4.13}
$$

$$
\frac{1}{2} \left[ \frac{\partial^2 y}{\partial f^2} \right]_0 = \beta_0''.
$$
\n(4.14)

Коефіцієнт впливу виливних величин на номінальну чутливість 0 *S* :

$$
\left[\frac{\partial^2 y}{\partial x \partial f}\right]_0 = S_0.
$$
 (4.15)

З урахуванням прийнятих позначень рівняння перетворення (4.16) представимо у вигляді:

$$
y = y_0 + S_0 \cdot x + S'_0 \cdot x^2 + S''_0 \cdot x^3 + \dots + \alpha_0 \cdot x \cdot \Delta f + \beta'_0 \cdot \Delta f + \beta''_0 \cdot \Delta f^2 + \dots, (4.17)
$$

де,  $y = S_0 \cdot x + S'_0 \cdot x^2 + S'_0$  $y = S_0 \cdot x + S'_0 \cdot x^2 + S''_0$ - номінальна функція перетворення;

3  $\mathbf{0}$ 2  $\Delta y_n = S_0' \cdot x^2 + S_0'' \cdot x^3$  - похибка не лінійності номінальної функції перетворення;

 $\Delta y_{\mu} = \alpha_{0} \cdot x \cdot \Delta f$  - мультиплікативна похибка перетворення в умовах зміни  $f_0$  на величину  $\Delta f$  , тобто зміна чутливості  $S_{_0}$  на величину  $\Delta S = \alpha_{_0} \cdot \Delta f$  ;

2  $\Delta y_a = \beta'_0 \cdot \Delta f + \beta''_0 \cdot \Delta f^2$  - адитивна похибка перетворення в умовах зміни  $f_0$ на величину  $\Delta f$ , тобто зміна  $y_0$  під дією впливних величин.

Для проведення розрахунку статичних метрологічних характеристик використовуємо математичний пакет Maple

Розрахуємо номінальний коефіцієнт перетворення або чутливістьвимірювального каналу за формулою (6.10):

$$
S_0 = \frac{\partial N}{\partial n} = \frac{z}{60}.
$$
\n(4.18)

Зміна чутливості в діапазоні перетворення за формулою (4.11):

$$
S_{02} = \frac{\partial N^2}{\partial n^2} = 0.
$$
 (4.19)

Оскільки рівняння перетворення має вигляд:

$$
N_x = \frac{k \cdot n \cdot z}{60 \cdot f_0},\tag{4.20}
$$

де  $k = 100000$ ;  $f_0 = 100000;$  $z = 1024$ .

То, номінальна функція перетворення виглядатиме (формула 6.21), а її графічне представлення наведено на рисунку4.3:

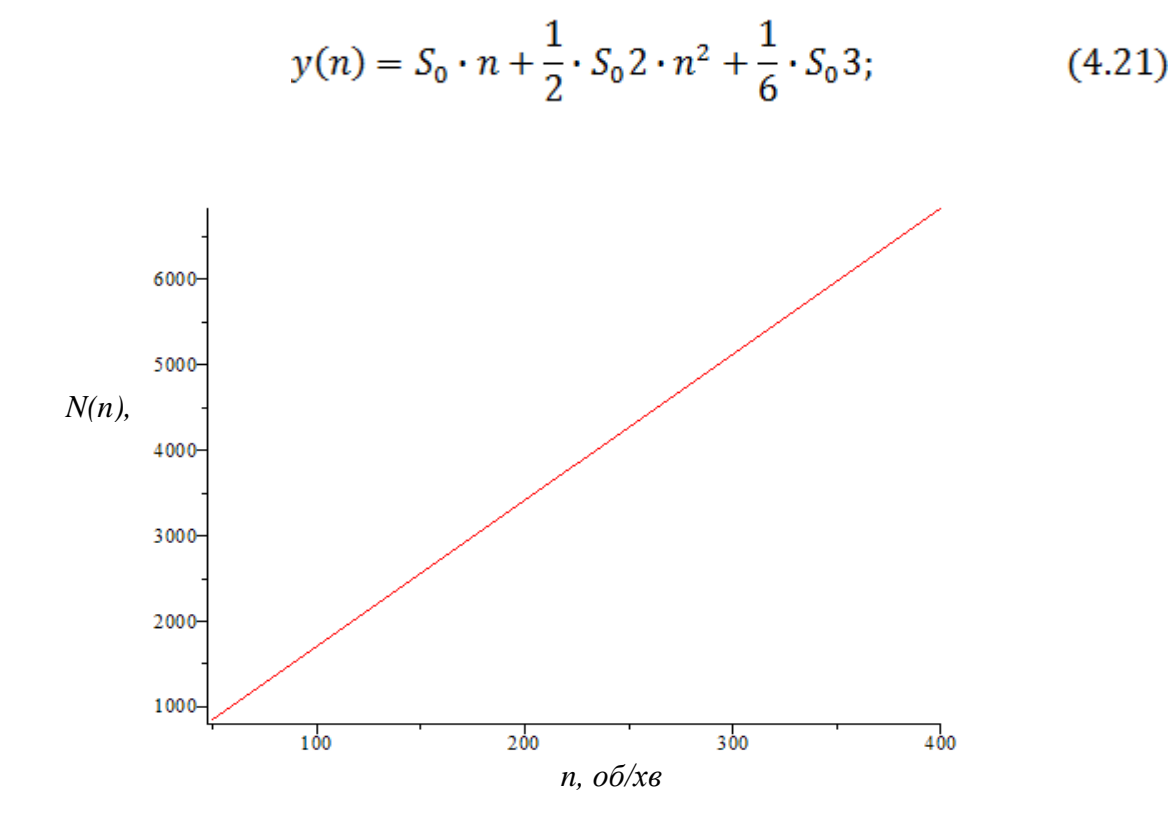

Рисунок 4.3 – Графік номінальної функції перетворення

Похибка не лінійності визначається за виразом 6.21:

$$
\Delta y_{\rm H}(n) = S_0 2 \cdot n^2 + S_0 3 \cdot n^3; \tag{4.22}
$$

 $\Delta y_{\rm H}(n) = 0.$ 

Визначимо коефіцієнт впливу  $\beta$  впливної величини  $z-$  кількість імпульсів за один оберт, яка залежить від швидкості обертання.

$$
\beta'_{0} = \frac{\partial N}{\partial z} = \frac{k \cdot n}{60 \cdot f_{0}},\tag{4.23}
$$

$$
\beta''_0 = \frac{\partial N^2}{\partial z^2} = 0,\tag{4.24}
$$

Розрахуємо коефіцієнт впливу впливних величин на номінальну чутливість 0 *S* засобу вимірювань:

$$
\beta'_{0} = \frac{\partial N^2}{\partial z \partial n} = \frac{k}{60 \cdot f_0},\tag{4.25}
$$

На рисунку 4.4 представлена адитивна похибка [1] перетворення.

$$
\Delta N = \beta'_0 \cdot z + \beta''_0 \cdot z^2 = \frac{n \cdot z}{60} \tag{4.26}
$$

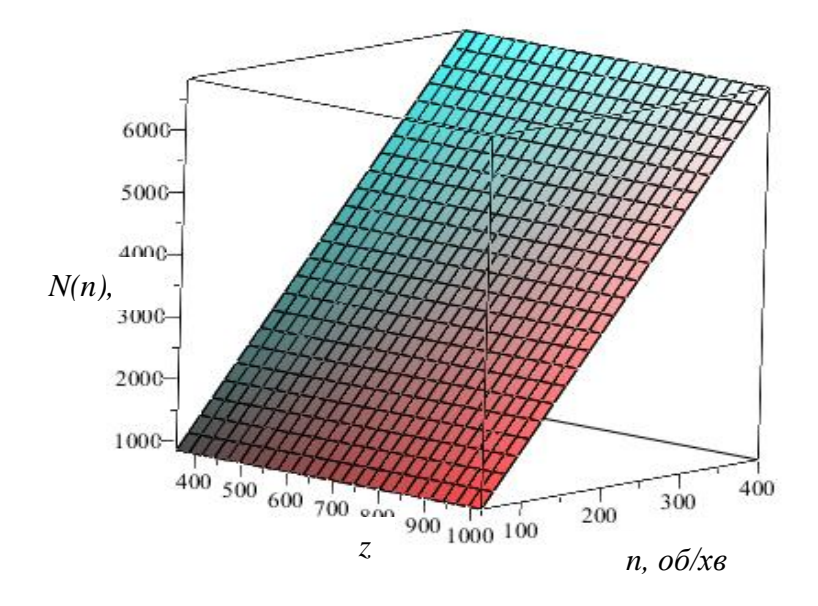

Рисунок 4.4 – Адитивна похибка

Мультиплікативна похибка [1] перетвореннявимірювального каналу представлена на рисунку 4.5:

$$
\Delta N = \alpha \cdot n \cdot z = \frac{n \cdot z}{60} \tag{4.27}
$$

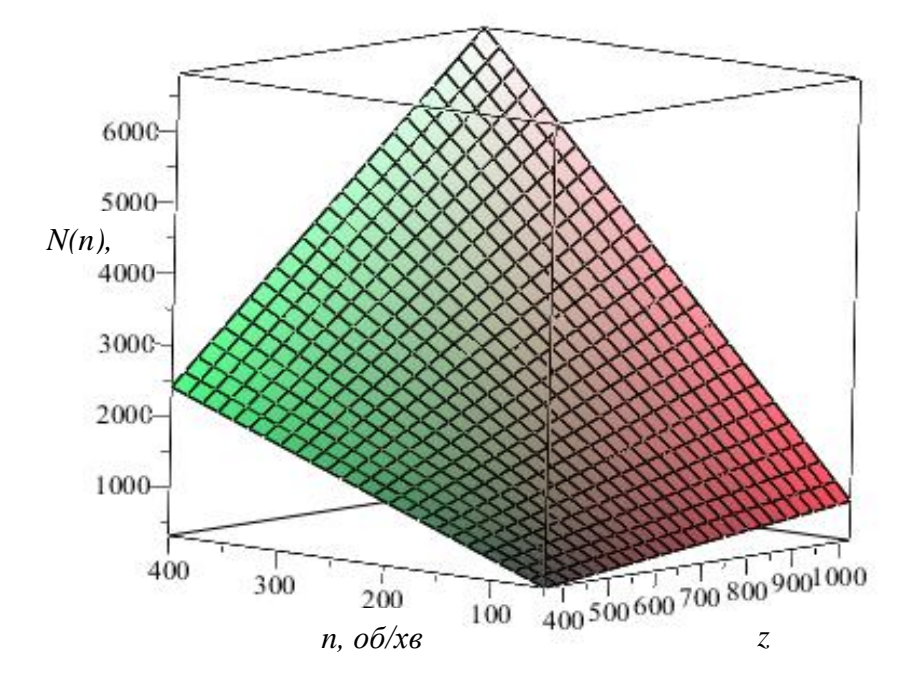

Рисунок 4.5 – Мультиплікативна похибка

### **4.3 Висновок до розділу 4**

У четвертому розділі досліджені статичні та динамічні метрологічні характеристики вимірювального каналу обертання лопаті вітрогенератора. Отримано номінальну функцію перетворення, яку буде використано у розділі 5 під час математичного моделювання роботи вітроелектричних установок.

### **5 МАТЕМАТИЧНЕ МОДЕЛЮВАННЯ РОБОТИ ВІТРОЕЛЕКТРИЧНИХ УСТАНОВОК**

**5.1. Існуючі підходи до математичного моделювання роботи вітроелектричних установок**

Складність моделювання виробництва електричної енергії вітроелектричною установкою *ЕВЕУ(t)* обумовлюється випадковим характером вітрового потоку (який виступає в ролі енергетичного ресурсу), та нелінійним алгоритмом перетворення енергії вітру в електричну, що вносить додаткову невизначеність через особливості роботи вітроелектричних установок в різних кліматичних умовах та різних рельєфних ландшафтах.

З метою розроблення математичної моделі процесу зарядження АБ на зарядних станціях електромобілів (ЗСЕМ) з використанням в їх складі вітроелектричних установок (ВЕУ) та буферного акумулятора енергії для вирівнювання виробітку та споживання електричної енергії, проведемо аналіз існуючих підходів до моделювання процесу перетворення енергії вітрового потоку в електричну енергію шляхом застосування вітроелектричних установок.

Крім того, проаналізуємо роботу акумуляторних батарей, з урахуванням специфіки реалізації процесу зарядження та стану заряду АБ. На основі проведеного аналізу можливо запропонувати математичний опис роботи системи автономної зарядної станції електромобілів на основі ВЕУ.

Енергія вітрового потоку як випадкова величина має не симетричний розподіл, відповідно виробництво електроенергії вітростанціями (як автономними так і мережевими), також має непостійний характер.

Розподіл швидкості вітру найчастіше описують функцією Вейбула [38]. Однак за наявності певної специфіки у поведінці вітру пропонуються також інші види представлення функції щільності розподілу швидкості вітру по градаціях: розподіл Релея (найпростіша форма), експоненційний розподіл за методом максимуму ентропії, комбінування кількох розподілів (в тому числі нормального, поліномів Чебишева тощо).

Потужність ВЕУ обмежена певною величиною, яка дорівнює номінальній (установленій) потужності *Рn* незалежно від сили вітру. Графічний приклад типової кривої потужності приведено на рис. 2.1.

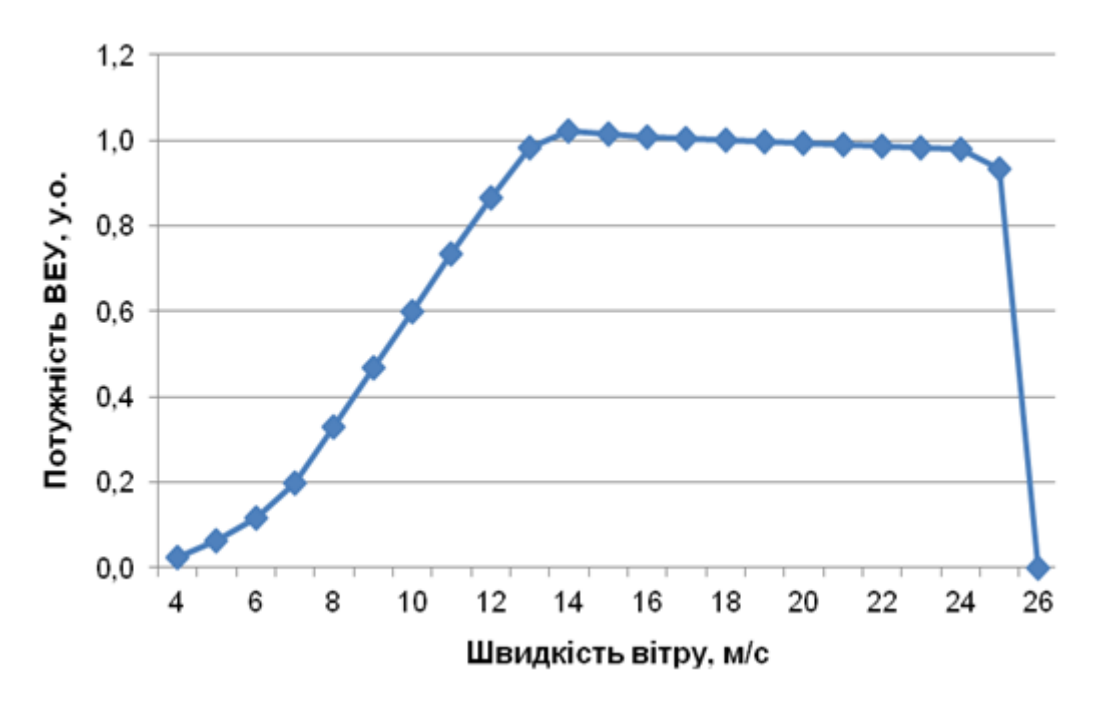

Рисунок 5.1 – Типова крива потужності ВЕУ.

Згідно [90] потужність при заданій швидкості вітру визначають за виразом:

$$
P_{BEV}(v) = \frac{1}{2} \cdot \rho \cdot v^3 \cdot F \cdot \eta(v) \cdot \eta_u \cdot \eta_u,
$$
\n(5.1)

де: *PВЕУ* – потужність вітроелектричної установки при заданій швидкості вітру, кВт;

*ρ* – густина вітрового потоку, кг/м3, при атмосферному тиску

760 мм.рт.ст., та температурі 15 °С становить 1,225 кг/м3;

*v* – поточна величина швидкості вітрового потоку, м/с;

 $\eta$  (v) – коефіцієнт використання вітрової потужності;

*F* – площа обмаху ротора, м2, зазвичай визначається як площа кола, тобто:

$$
F = \frac{\pi \cdot d^2}{4},\tag{5.2}
$$

де: *d* – діаметр ротора, м.

Поточна (миттєва) величина потужності ВЕУ має певний змінний характер. Для більш повної оцінки ефективності роботи зарядної станцій на базі ВЕУ більш наочним є графік виробітку електричної енергії протягом певного періоду (декади, місяця, кварталу чи року), що буде накопичена в буферному акумуляторі, а потім надана акумуляторній батареї ЕМ. При високому коефіцієнті надійності роботи кількість ВЕУ в складі однієї зарядної станції практично не впливає на характер (динаміку) виробітку електричної енергії, що підтверджується реальними даними роботи Краснодонської ВЕС, до складу якої входить 10 ВЕУ типу FL 2500 (рис.5.2) [91].

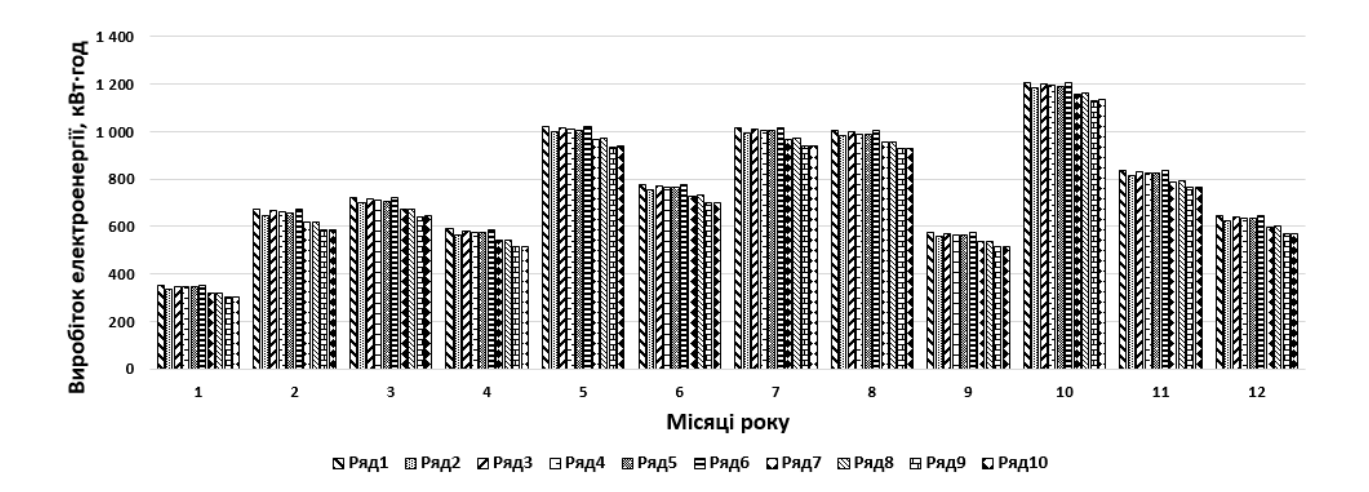

Рисунок 5.2 – Діаграма виробітку електричної енергії десяти ВЕУ

На рис 5.3 входять наступні позначення Ряд 1 – ВЕУ 1 (FL-801); Ряд 2 – ВЕУ 2 (FL-802); Ряд 3 – ВЕУ 3 (FL-803); Ряд 4 – ВЕУ 4 (FL-804); Ряд 5 – ВЕУ

5 (FL-805); Ряд 6 – ВЕУ 6 (FL-806); Ряд 7 – ВЕУ 7 (FL-807); Ряд 8 – ВЕУ 8 (FL-808); Ряд 9 – ВЕУ 9 (FL-809); Ряд 10 – ВЕУ 10 (FL-810).

В роботі [92] модель вітроустановки задається кривою потужності *P(v)*, при цьому швидкість вітру *v* (м/с) перераховується на висоту осі ротора. В загальному випадку описання потужності здійснюється залежністю наступного вигляду:

$$
P_n(v) = \begin{cases} 0, & v \le v_0, v \ge v_{\text{max}} \\ f(v), & v_0 < v < v_p \\ P_m, & v_p \le v < v_{\text{max}} \end{cases}
$$
 (5.3)

Як приклад, в роботі [93] запропоновано логістичну модель характеристики потужності, що має наступний вигляд:

$$
P(v) = \frac{a}{1 + be^{-cv}}\,,\tag{5.4}
$$

де: *a*,*b*,*c* — параметри моделі, що визначаються за методом найменших квадратів.

Для оцінювання параметрів даної моделі на базі паспортних даних ВЕУ в роботі розроблено спеціальний ітераційний метод, що є комбінацією методу найменших квадратів, методу спуску по групах змінних і методу лінеаризації.

Метод полягає у наступному. Значення параметра *a* є асимптотою функції, тому в якості його початкового наближення приймається максимальна потужність ВЕУ. Для відомого значення  $0 a = a$  параметри  $b$  и  $c$ можна оцінити, комбінуючи метод найменших квадратів з методом лінеаризації. Використовуючи отримані оцінки *b* и *c*, параметр *a* уточняється за формулою лінійного методу найменших квадратів.

Згідно роботи [94] електроенергія, що виробляється ВЕУ, визначається як інтеграл Рімана-Стілтьєса стосовно інтегральної функції розподілу *F(v)*, або звичайного інтеграла Рімана при наявності неперервної диференційної функції розподілу *φ*(v):

$$
E_{\text{REV}}(T) = T \int_{0}^{\infty} P(v) dF(v) = T \int_{0}^{\infty} P(v) \varphi(v) dv,
$$
\n(5.5)

де: *P(v)* – характеристика залежності потужності вітроустановки від швидкості вітру;

*Т* – часовий проміжок, стосовно якого визначено функцію розподілу.

У роботі [95] для моделювання стохастичного процесу виробітку вітрової електроенергії пропонується логарифмічно-нормальний розподіл:

$$
E(t) \sim e^{\omega(t) + U(t)}, \qquad (5.6)
$$

де: *ω(t)* – алгебраїчна функція, що представляє середнє значення логарифму від величини виробленої ВЕС енергії;

*U(t)* – є стохастичним процесом Орнштейна-Уленбека.

Таке представлення дозволяє описувати випадковий процес в термінах розподілу Гауса (нормального розподілу).

Отже, є можливість переходу до оцінки режиму виробітку будь-якої реальної вітроелектричної установки (ВЕУ) за наступною нелінійною функцією, яка на відміну від (3) розділяє робочу зону кривої потужності на дономінальний режим та виробіток при режимній швидкості вітру [96]. Такий підхід дозволяє враховувати технічні можливості сучасних зарядних пристроїв з однієї сторонни та особливості роботи електрохімічних акумуляторних батарей як буферних так і тягових, що встановлені в електромобілях з іншої.

$$
E(v) = \begin{cases} 0 & \text{npu} \, v < v_0, \\ E_{MH} & \text{npu} \, v_0 < v \le v_n, \\ E_n & \text{npu} \, v_n \le v < v_{xp} \\ 0 & \text{npu} \, v > v_{xp} \end{cases} \tag{5.7}
$$

де: *v0* – початкова швидкість вітру роботи ВЕУ, м/с;

*v<sup>н</sup>* – номінальна швидкість вітру м/с;

*vкр* – критична швидкість вітру, при якій припиняється робота ВЕУ м/с;

*ЕМН* – енергія, що може бути вироблена при швидкості вітру менше номінальної, кВт· год;

*Е<sup>Н</sup>* – енергія, що може бути вироблена при режимній швидкості вітрукВт• год.

Дана модель показує необхідність застосування нових методів зарядження акумуляторних батарей різних типів (буферних тягових чи інших) при малій вихідній енергії відновлюваного джерела (ВЕУ), що в свою чергу дозволяє підвищити ефективність використання низькопотенційної енергії відновлюваного джерела. Для роботи системи ЗСЕМ з використанням ВЕУ як первинного генератора електричної енергії частка малих вітрів не є визначальною в загальній ефективності роботи системи, тому в подальшому для описання даних систем будемо застосовувати модель, що описується рівнянням

### **5.2 Особливості зарядження акумуляторної батареї (на прикладі електромобіля) від стаціонарної вітроелектричної станції**

В цей же час необхідно відмітити те, що в основному використання ВЕУ, особливо великої потужності (100 кВт-7,5 МВт) здійснюється при сумісному функціонуванні зі стаціонарною електромережею, тобто електроенергія, що виробляється ВЕУ, подається до споживача через об'єднану енергосистему (як регіональну, так і загальнодержавну).

Однак у ряді випадків користувач електромобіля не завжди має можливість мати доступ до стаціонарної мережі електроживлення, тому питання поповнення енергії тягової акумуляторної батареї електромобіля стає актуальним.

Проблема може бути вирішена, наприклад, шляхом застосування автономної дизельної електростанції або фотоелектричної батареї. Однак у першому випадку необхідно витрачати органічне паливо, що, крім економічних затрат, призводить до погіршення екології, а по-друге – кількість енергії, необхідна для зарядження АБ, обмежена певною частиною світлового дня та пори року [1].

Нижче розглядаються можливості зарядження тягових акумуляторних батарей електромобіля від ВЕУ та визначаються особливості процесу поповнення електроенергії електромобіля в залежності від різних факторів, що впливають на величину вироблення енергії ВЕУ.

В залежності від зміни швидкості вітру та величини навантаження стаціонарна ВЕУ постійного струму може працювати у двох режимах:

1) ВЕУ заряджає тягову акумуляторну батарею;

2) ВЕУ заряджає тягову акумуляторну батарею та одночасно живить зовнішнє навантаження.

Як відомо [38], вітер на різних висотах атмосфери Землі для кожної точки її поверхні характеризується швидкістю, яка є випадковою змінною в просторі й часі, що залежить від багатьох факторів: особливостей місцевості, сезону року, погодних умов. Відповідно всі процеси, прямо пов'язані з використанням поточного значення швидкості вітру, зокрема, генерація електроенергії у вітроелектричних установках, мають складний випадковий характер, їх характеристики мають статистичні розбіжності і невизначеність середніх очікуваних значень. Тому на сучасному рівні досліджень завдання оцінки цих процесів формулюється як створення імовірнісного опису випадкового процесу за допомогою розбивки всього процесу на окремі часові інтервали, у межах кожного з яких можна використовувати наближення стаціонарності, тобто незалежності всіх обумовлених параметрів від часу. Як період стаціонарності можуть бути прийняті різні тимчасові інтервали з відповідною точністю опису залежно від реальних умов випадкового процесу. Зокрема, у деякому наближенні можна вважати процес стаціонарним у всьому розглянутому часі, наприклад, протягом року.

Розглянемо, як приклад, режим роботи вітроелектричної станції на зарядження тягової свинцево-кислотної АБ електромобіля. При проведенні розрахунків прийняті наступні умови:

- Діапазон ємностей АБ (100÷500) А $\cdot$ год, 120В.
- Мінімальний необхідний час зарядження АБ від ВЕУ становить 2920год/рік (8 годин на добу).
- Виробіток електроенергії ВЕУ розраховувався за методикою, наведеною в [38].

Розрахунок проводиться з використанням, як приклад, технічнихпараметрів ВЕУ типу ZH5KW (Китай) та Polaris (США) встановленою потужністю 5 кВт; 7,5 кВт; 10 кВт; 20 кВт; 30 кВт; 50 кВт та 100 кВт.

Вихідна напруга ВЕУ приймається незмінною в межах 120 В. Розглянемо режим роботи ВЕУ (типу ZH5KW встановленою потужність *РВТС* = 5 кВт), при якому заряджається тягова акумуляторна батарея ємністю *QАБ* = 100 А·год та напругою *U* = 120 В. Згідно [19] для ВЕУ даного типу характерна наступна залежність потужності від швидкості набігаючого повітряного потоку (рис. 5.3). Як приклад, приймається, що стаціонарна ВЕУ буде розташована поблизу міста Вінниця. На основі даних багаторічних метеорологічних спостережень, наведених в [20], проведено розрахунок середньодобового, місячного та річного виробітку електричної енергії ВЕУ. При розрахунках встановлено, що згідно прийнятих вище умов загальний виробіток електричної енергії протягом року складає 7716,02 кВт·год (рис. 5.4). При цьому згідно [119] виробіток електроенергії починається при швидкості вітру 3 м/с, однак вихідна потужність ВЕУ при даній швидкості

становить 200 Вт, а відповідно струм – 1,67 А, що є недостатнім для реалізації

ефективного режиму заряду. В результаті подальших розрахунків встановлено,

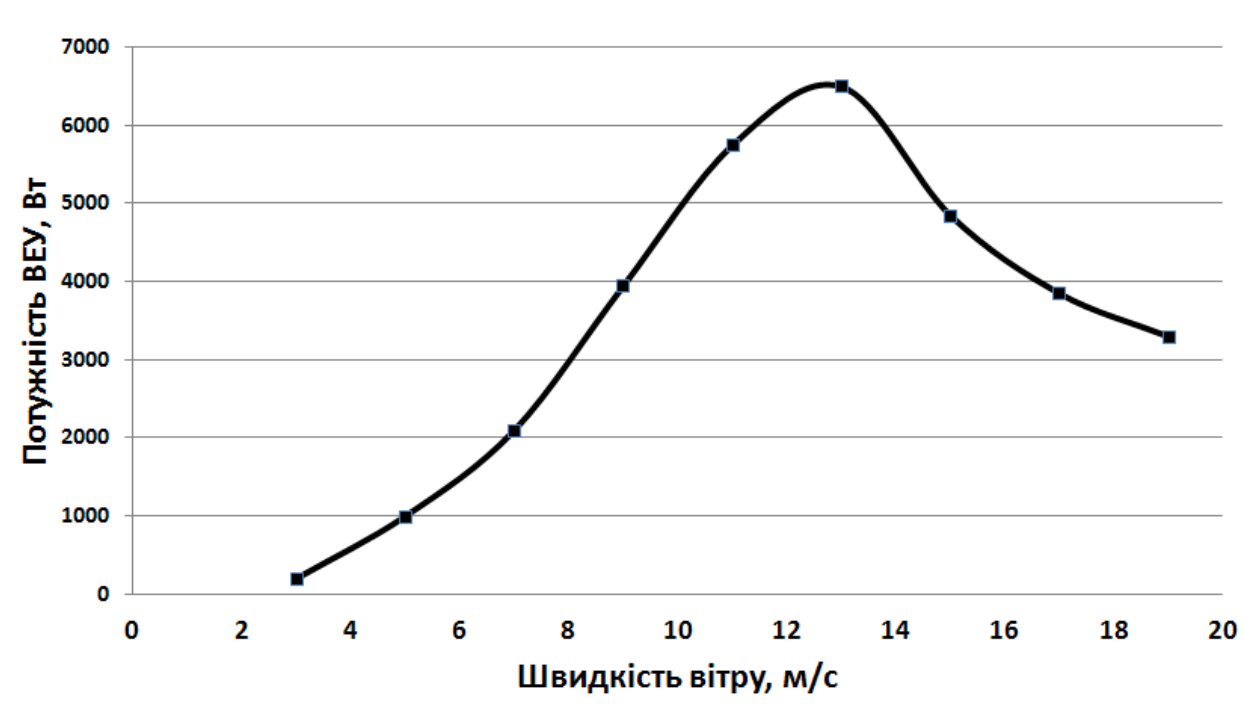

що ефективний заряд АБ буде відбуватись при швидкостях вітру більше 5 м/с.

Рисунок 5.3 – Крива залежності потужності розробленого ВЕУ від швидкості вітру.

При використанні класичного методу зарядження тягової свинцевокислотної АБ ємністю 100 А·год і напругою 120 В, що експлуатуються на електромобілях, від розробленого ВЕУ встановленою потужністю 5 кВт при класичному заряді використовується *WАБ* = 6680,04 кВт·год електричної енергії (рис.5.4), тоді як сумарний показник виробітку складає *WЗАГ* = 7716,02 кВт·год.

Використання низькопотенційної електричної енергії, виробленої ВЕУ при малих швидкостях вітру (а для ВЕУ даного типу це 1035,98 кВт·год), необхідно проводити шляхом застосування імпульсного режиму зарядження АБ, переваги використання якого викладені в [1].

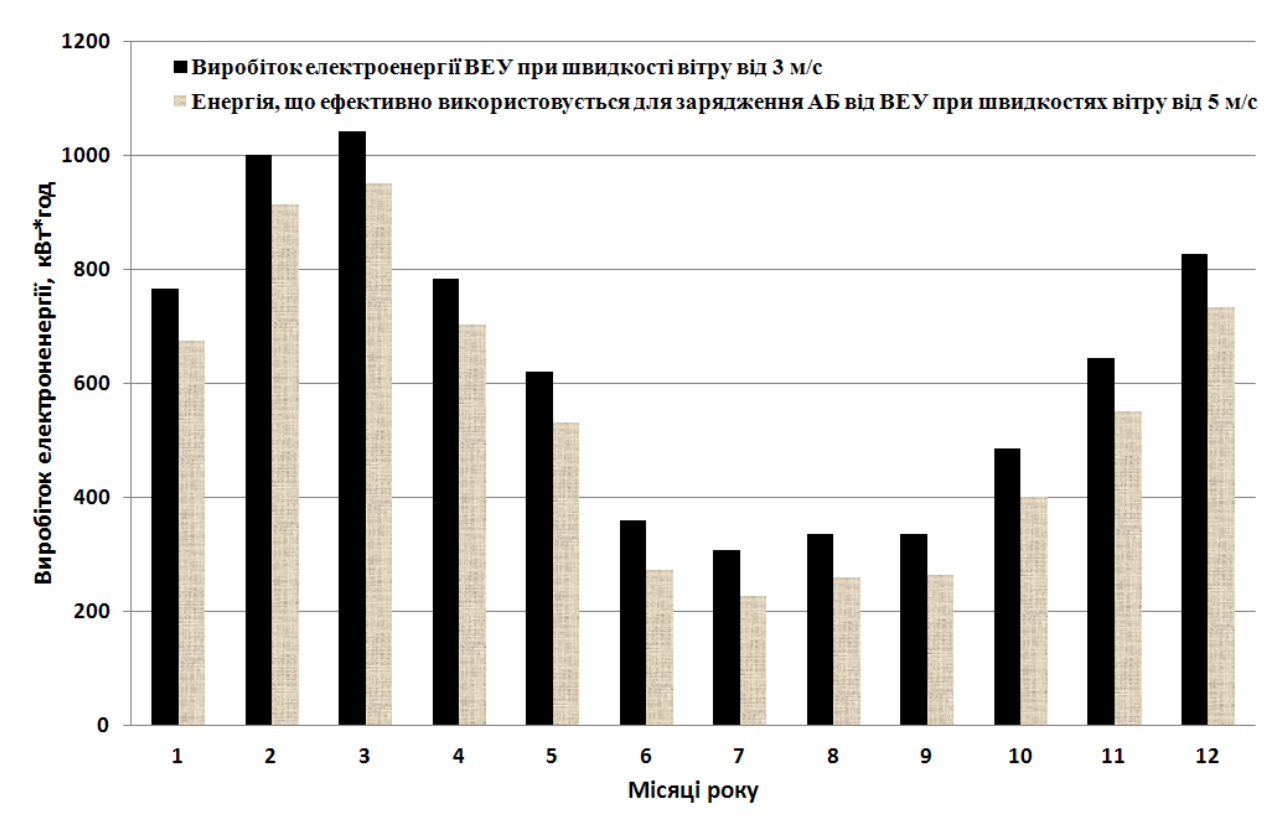

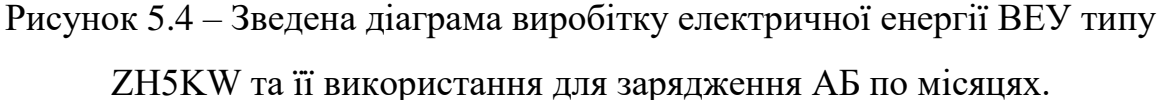

Враховуючи вимогу мінімальної обов'язкової тривалості зарядження АБ від ВЕУ 8 годин на добу, проведений розрахунок середньодобового показника виробництва електричної енергії, який показав, що ВЕУ потужністю 5 кВт у прийнятій місцевості встановлення (м. Вінниця) дає можливість забезпечити ефективний заряд акумуляторної батареї ємністю 100 А·год. напругою 120 В протягом усього року за умови використання двох методів зарядження АБ – класичного постійнострумового та імпульсного (таблиця 5.1) [1].

Аналіз наведених даних (таблиця 5.1) показує, що для виконання умови щодо обов'язкової кількості енергії, яку необхідно подати на заряд АБ щодоби (9,6 кВт·год/добу), протягом червня-вересня необхідне обов'язкове додаткове застосування імпульсного методу зарядження, тоді як протягом інших місяців виробленої енергії при швидкостях вітру більше 5 м/с

достатньо для зарядження АБ класичним методом. Слід також враховувати, що застосування імпульсного методу зарядження АБ збільшить сумарний час заряду акумулятора. Однак, якщо розглянути режим роботи ВЕУ з точки зору ефективності використання виробленої нею енергії, то використання імпульсного методу зарядження акумуляторів підвищує показник використання енергії від енергогенеруючого джерела на 13,43%.

Таблиця 5.1 – Зведені показники розрахунків середньодобового виробництва електричної енергії ВЕУ встановленою потужністю 5 кВт та енергії, що використовується для зарядження АБ ємністю 100 А·год та напругою 120 В класичним методом таімпульсним методом

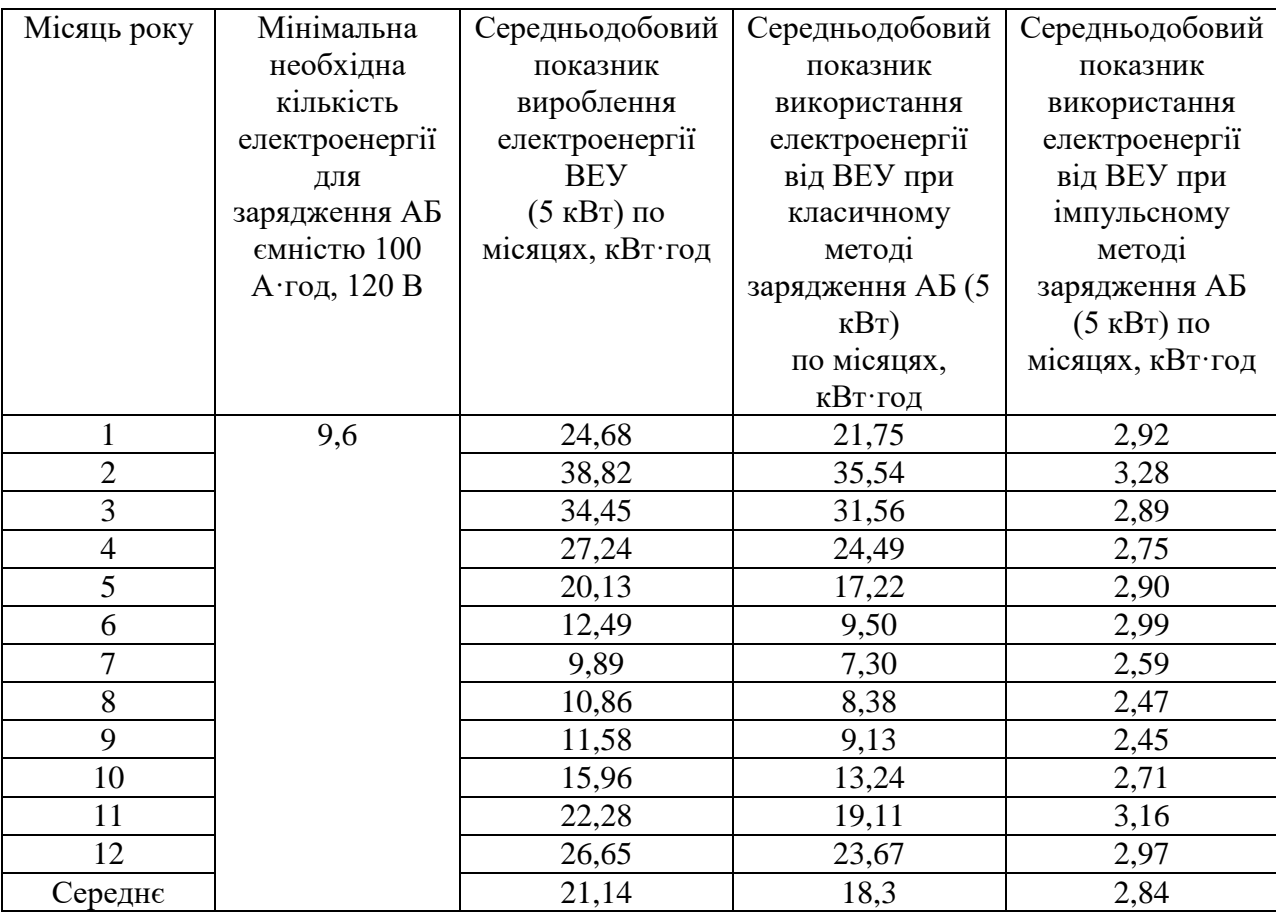

Аналогічно проведені розрахунки щодо вироблення електричної енергії ВЕУ різної встановленої потужності згідно запропонованого ряду (умова 4) для попередньо прийнятої місцевості (м. Вінниця), які показали подібні результати.

На основі проведених розрахунків отримано залежність між потужністю ВЕУ та ємністю АБ (рис. 2.16) з урахуванням метеорологічних умов місцевості (швидкості вітру), використання якої дозволяє провести вибір потужності ВЕУ в залежності від потреб електромобіля (різна ємність тягового акумулятора) [1].

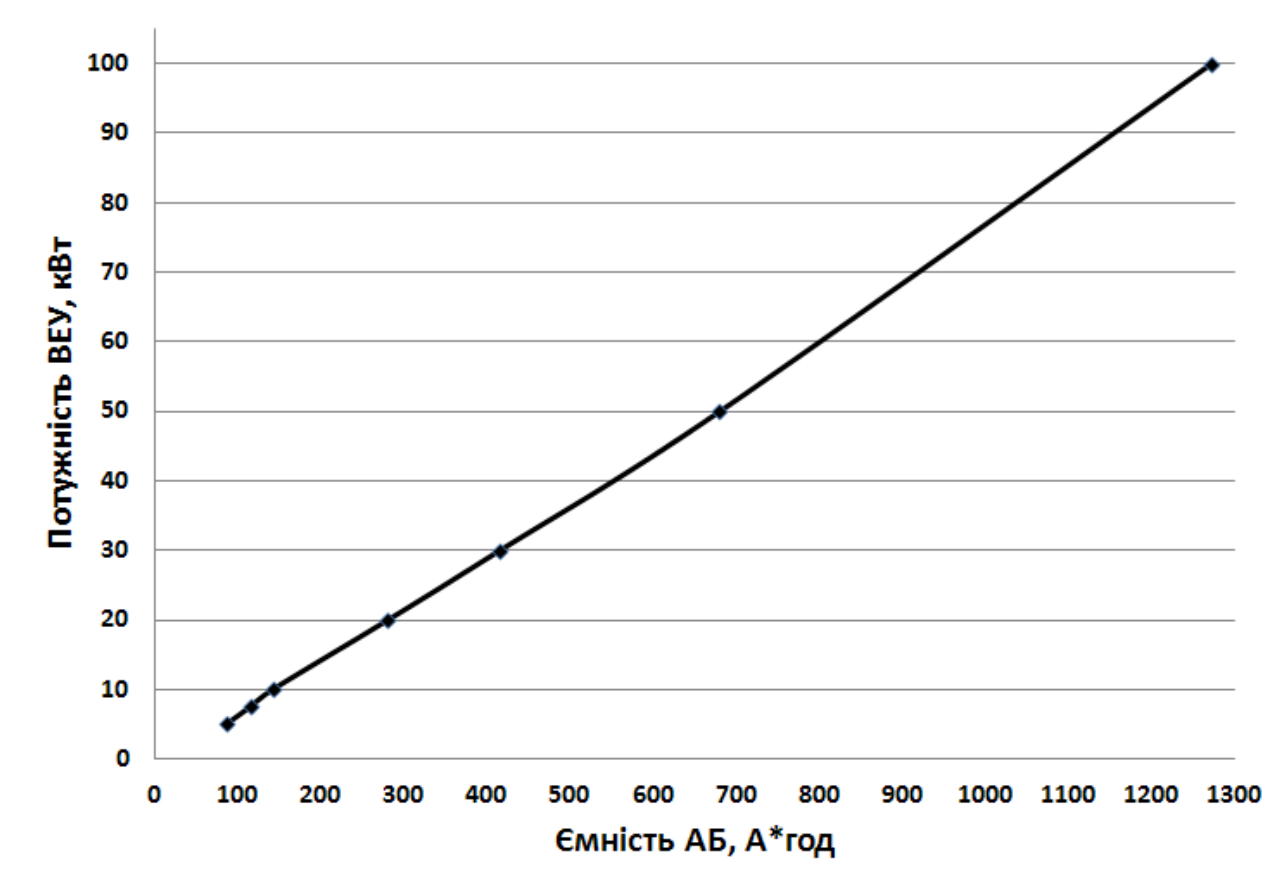

Рисунок 5.5 – Залежність потужності ВЕУ від ємності АБ електромобіля, що забезпечує необхідну для зарядження кількість енергії.

#### **5.3 Висновок до розділу 5**

Представлено діаграма виробітку електричної енергії десяти ВЕУ отриману експериментальним шляхом. Також розраховано виробництво середньодобової електричної енергії ВЕУ встановленою потужністю 5 кВт та енергії, що використовується для зарядження АБ ємністю 100 А·год та напругою 120 В класичним методом та імпульсним методом

#### **6 ЕКОНОМІЧНА ЧАСТИНА**

#### **6.1 Оцінювання комерційного потенціалу розробки**

Метою магістерської кваліфікаційної роботи є розробка системи контролю параметрів вітрогенераторів на основі ПЛК, яка забезпечить моніторинг та управління роботи вітроелектричних установок.

Для проведення технологічного аудиту було залучено 3-х незалежних експертів Вінницького національного технічного університету з кафедри метрології та промислової автоматики: ст. викл. Дудатьєв І. А., проф. Васілевський О.М., проф. Кулаков П. І. За допомогою таблиці 4.1 за п'ятибальною шкалою використовуючи 12 критеріїв оцінки комерційного потенціалу розробки експерти надали свої оцінки.

Таблиця 6.1 – Рекомендовані критерії оцінювання комерційного потенціалу розробки та їх можлива бальна оцінка

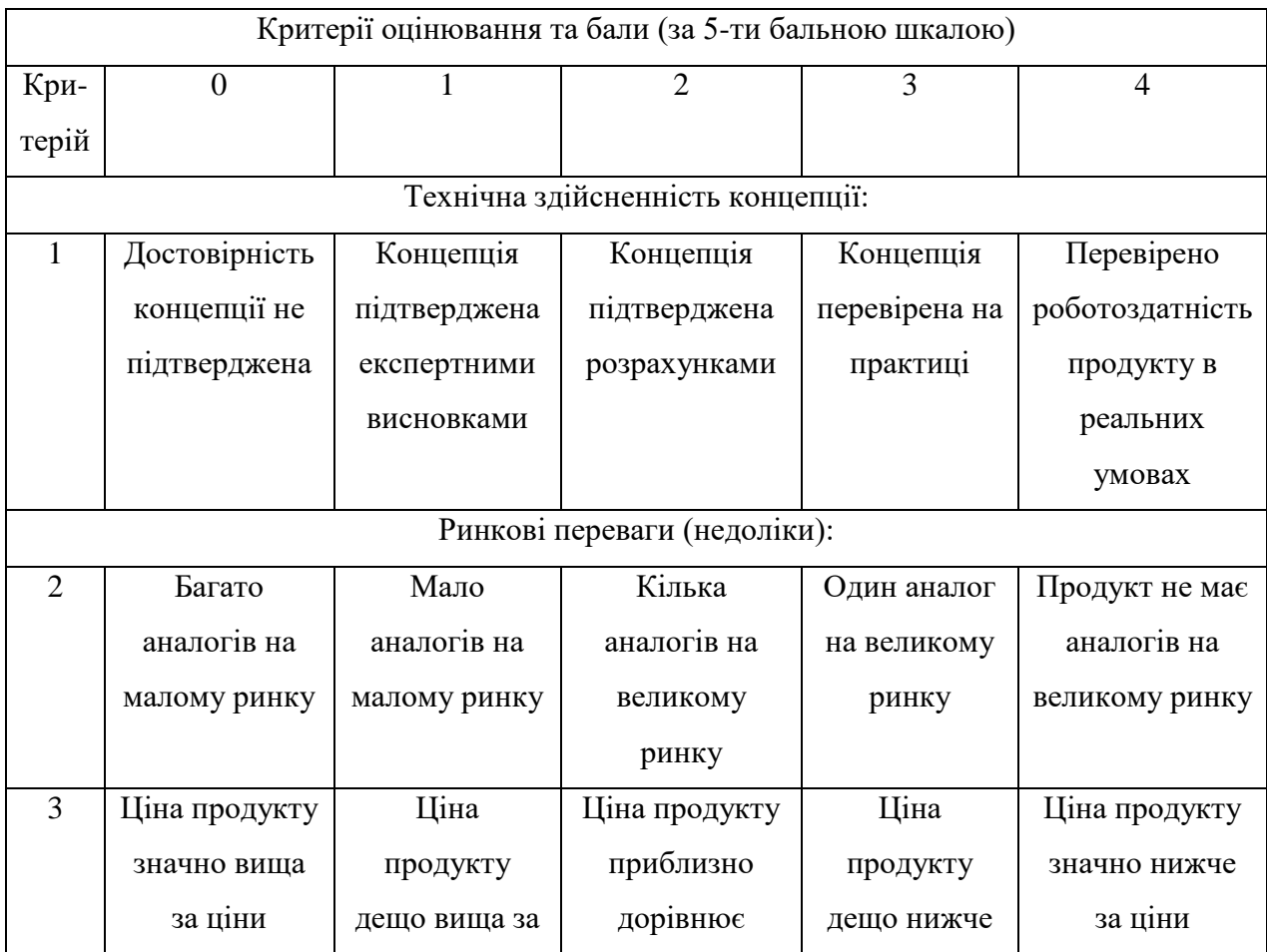

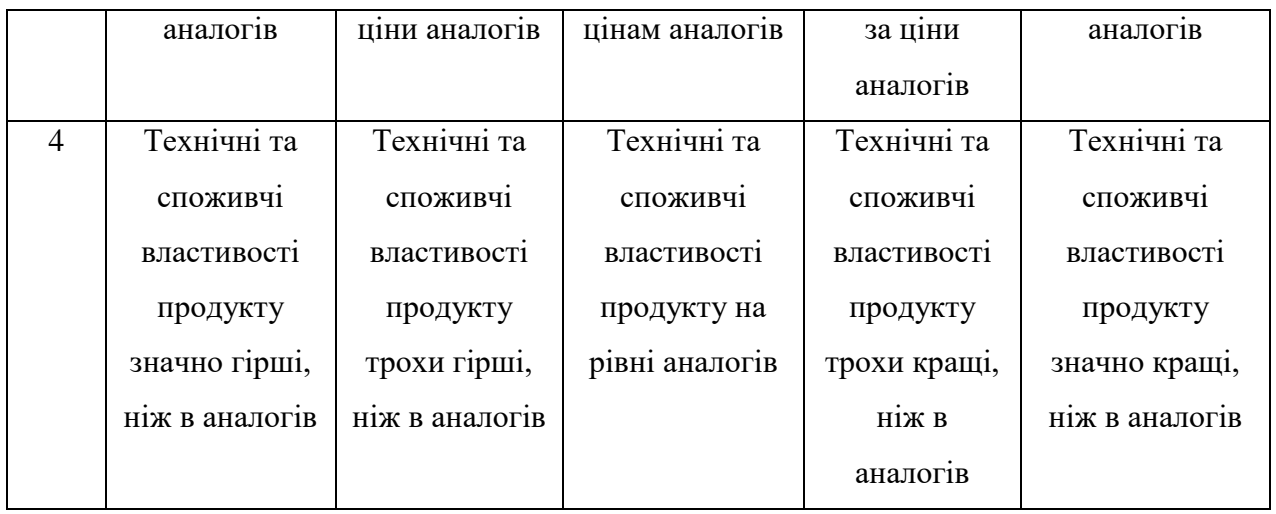

# Продовження табл. 6.1

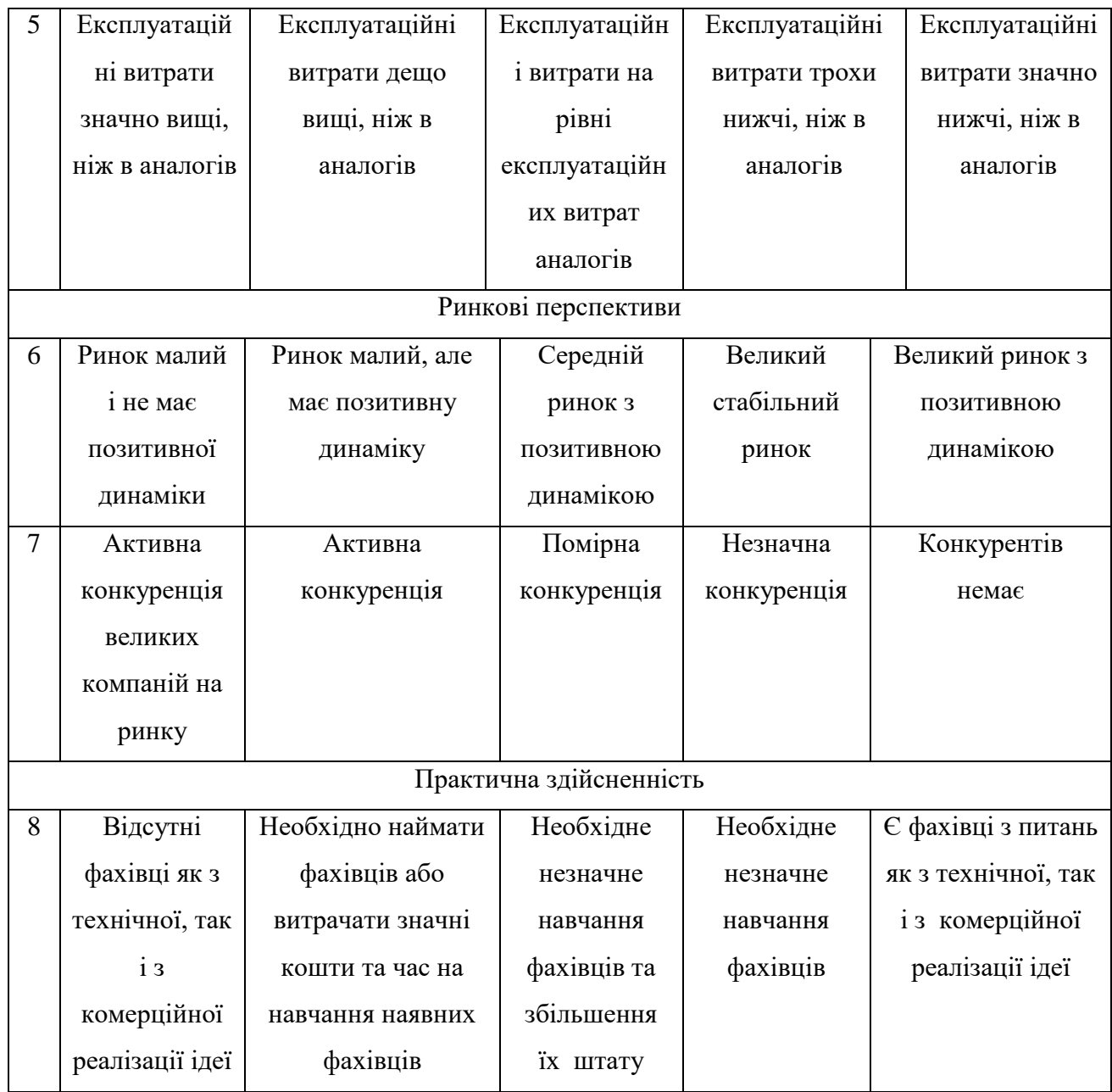

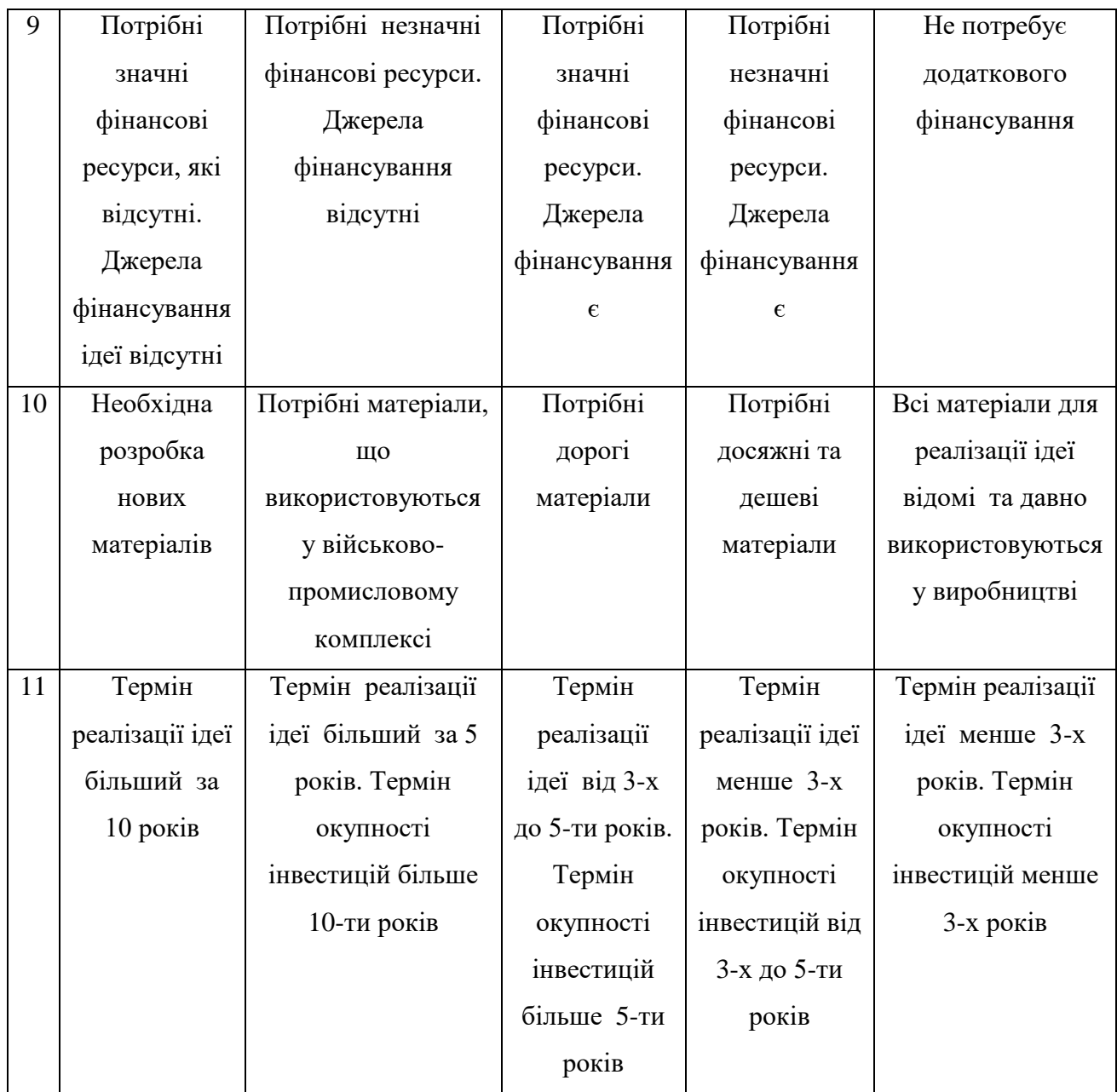

#### Продовження табл. 6.1

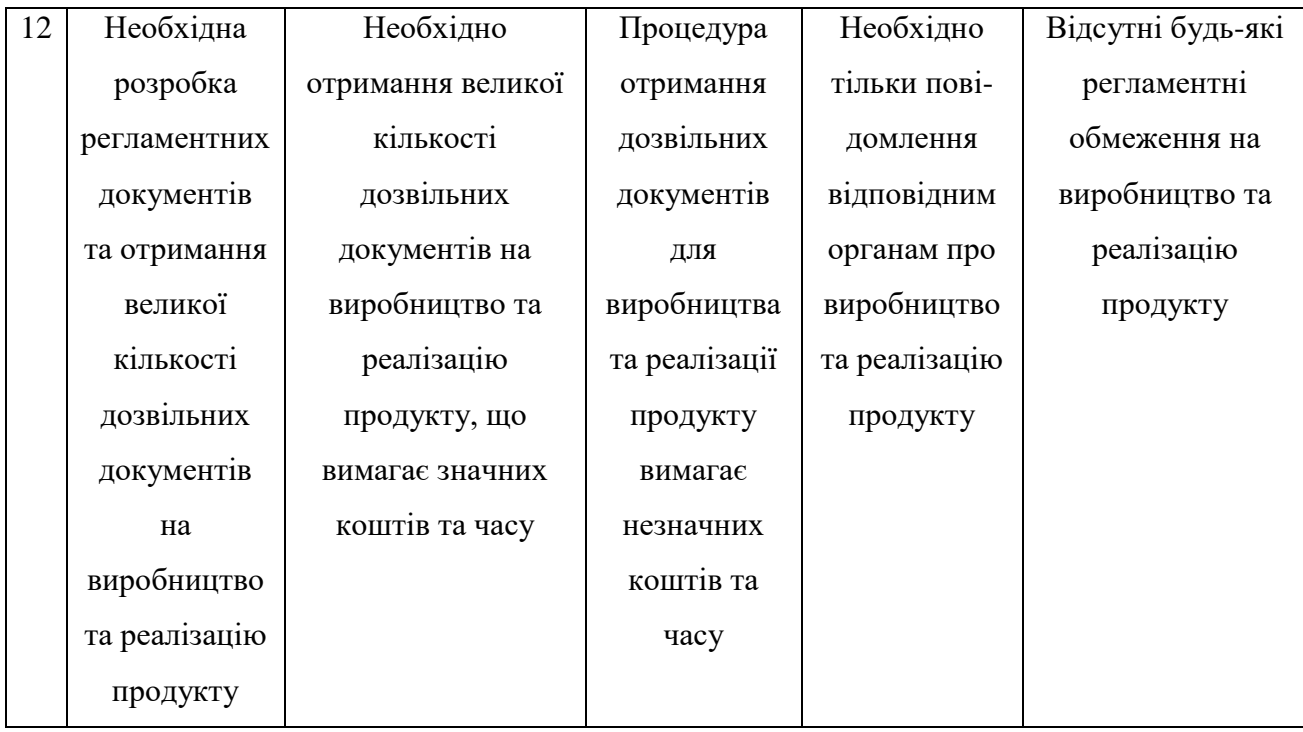

#### Таблиця 6.2 – Рівні комерційного потенціалу розробки

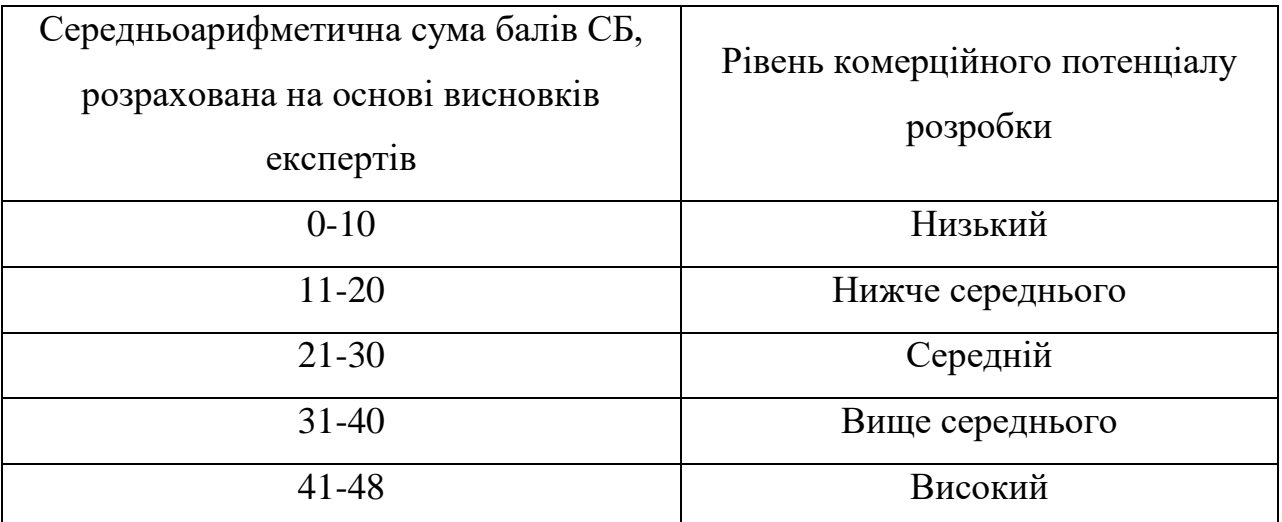

В таблиці 6.3 наведено результати оцінювання експертами комерційного потенціалу розробки.
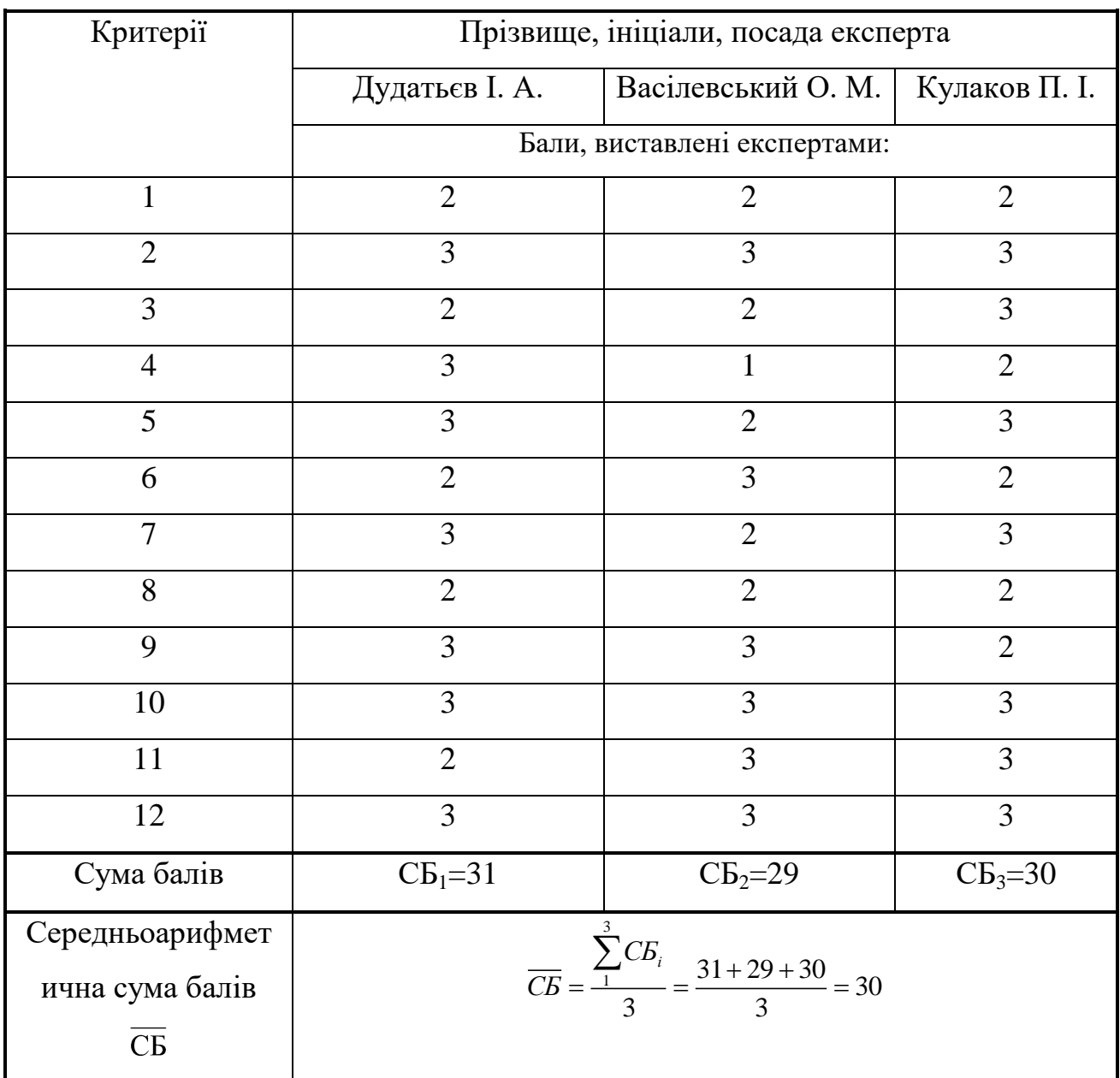

Таблиця 6.3 – Результати оцінювання комерційного потенціалу розробки

Середньоарифметична сума балів, розрахована на основі висновків експертів склала 30, що згідно таблиці 6.2 вважається, що рівень комерційного потенціалу розробки є середній.

Систему контролю параметрів вітрогенераторів на основі ПЛК, яка забезпечить моніторинг та управління роботи вітроелектричних установок використовується на підприємствах з виробництва електроенергії.

В якості аналога для розробки було обрано вітроколесо з двома лопостями. Основними недоліками аналога є не високий ККД. Також до недоліків можна віднести великий діаметр лопаті

У розробці дана проблема вирішується додаванням двох лопатей меншого діаметру.

Також нова система випереджає аналог за такими параметрами як мережевий інвертор, на відміну від попередніх типів дозволяє системі працювати без акумуляторних батарей, але його можна використовувати тільки для виведення електроенергії в громадську електромережу.

В таблиці 6.4 наведені основні техніко-економічні показники аналога і нової розробки.

|                    |                |               | Відношення     |
|--------------------|----------------|---------------|----------------|
| Показники          |                |               | параметрів     |
|                    | Аналог         | Нова розробка | нової розробки |
|                    |                |               | до параметрів  |
|                    |                |               | аналога        |
| Кількість лопатей, | $\overline{2}$ | 4             | $\overline{2}$ |
| <b>IIIT</b>        |                |               |                |
| Потужність, кВт    | 5              | 6             | 1,2            |
| Стабільність,      | 0,9            |               | 1,11           |
| умовний показник   |                |               |                |
| Висота, м          | 40             | 40            |                |
|                    |                |               |                |

Таблиця 6.4 – Основні технічні показники аналога і нової розробки

Виходячи з даних таблиці 6.4 видно, що аналог не відповідає високому рівню автоматизації, для швидкого реагування елементів та надійності їх роботи, з виключенням похибок від людського фактора.

Проведемо оцінку якості продукції, яка є найефективнішим засобом забезпечення вимог споживачів та порівняємо її з аналогом.

Визначимо відносні одиничні показники якості по кожному параметру за формулами (6.1) та (6.2) і занесемо їх у відповідну колонку табл. 4.5.

$$
\mathbf{q}_i = \frac{\mathbf{P}_{\mathrm{H}i}}{\mathbf{P}_{\mathrm{B}i}}\tag{6.1}
$$

або

$$
\mathbf{q}_i = \frac{\mathbf{P}_{\mathrm{Bi}}}{\mathbf{P}_{\mathrm{Hi}}} \tag{6.2}
$$

де <sup>P<sub>Hi</sub></sup>, <sup>P<sub>Bi</sub></sup> – числові значення *i*-го параметру відповідно нового і базового виробів.

Таблиця 6.5 – Основні параметри нової розробки та товару-конкурента

|                                   | Варіанти       |                | Відносний      | Коефіцієнт |
|-----------------------------------|----------------|----------------|----------------|------------|
| Показник                          | Базовий        | Новий          | показник       | вагомості  |
|                                   | (товар-        | (інноваційне   |                |            |
|                                   | конкурент)     | рішення)       | якості         | параметра  |
|                                   | $\overline{2}$ | 3              | $\overline{4}$ | 5          |
| Кількість лопатей, шт             | $\overline{2}$ | $\overline{4}$ | $\overline{2}$ | 10%        |
| Потужність, кВт                   | 5              | 6              | 1,2            | 50%        |
| Стабільність, умовний<br>показник | 0,9            | 1              | 1,11           | 10%        |
| Напрацювання на<br>відмову, год   | 10000          | 15000          | 1,5            | 20%        |
| Висота, м                         | 40             | 40             |                | 10%        |

$$
q_1 = \frac{4}{2} = 2;
$$
  
\n
$$
q_2 = \frac{6}{5} = 1,2;
$$
  
\n
$$
q_3 = \frac{1}{0.9} = 1,11;
$$
  
\n
$$
q_4 = \frac{15000}{10000} = 1,5;
$$

$$
q_5 = \frac{40}{40} = 1.
$$

Відносний рівень якості нової розробки визначаємо за формулою:

$$
K_{a.B.} = \sum_{i=1}^{n} q_i \cdot \alpha_i
$$
  
 
$$
K_{a.B.} = 2 \cdot 0, 1 + 1, 2 \cdot 0, 5 + 1, 11 \cdot 0, 1 + 1, 5 \cdot 0, 2 + 1 \cdot 0, 1 = 1, 31
$$
 (6.3)

Відносний коефіцієнт показника якості нової розробки більший одиниці, отже нова розробка якісніший базового товару-конкурента.

Наступним кроком є визначення конкурентоспроможності товару. Конкурентоспроможність товару є головною умовою конкурентоспроможності підприємства на ринку і важливою основою прибутковості його діяльності.

Однією із умов вибору товару споживачем є збіг основних ринкових характеристик виробу з умовними характеристиками конкретної потреби покупця. Такими характеристиками найчастіше вважають нормативні та технічні параметри, а також ціну придбання та вартість споживання товару.

Приблизна ціна нового товару складе 55000 грн. Занесемо ці та інші показники (взяті з попередніх розрахунків) до табл. 4.6.

Таблиця 6.6 – Нормативні, технічні та економічні параметри інноваційного рішення і товару-виробника

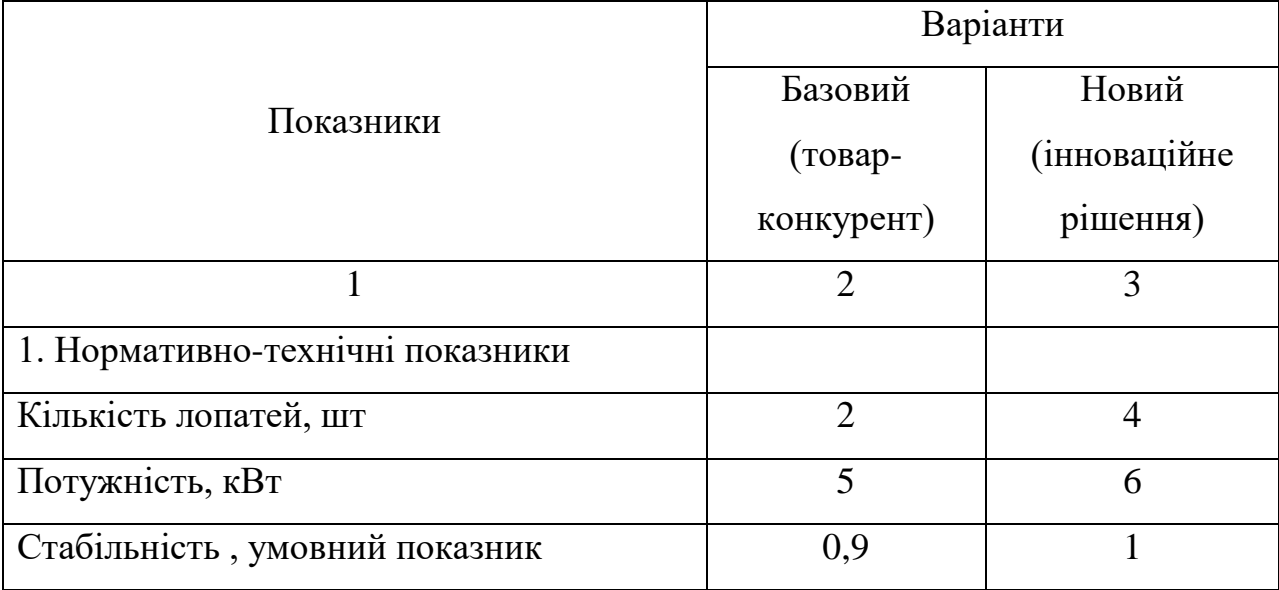

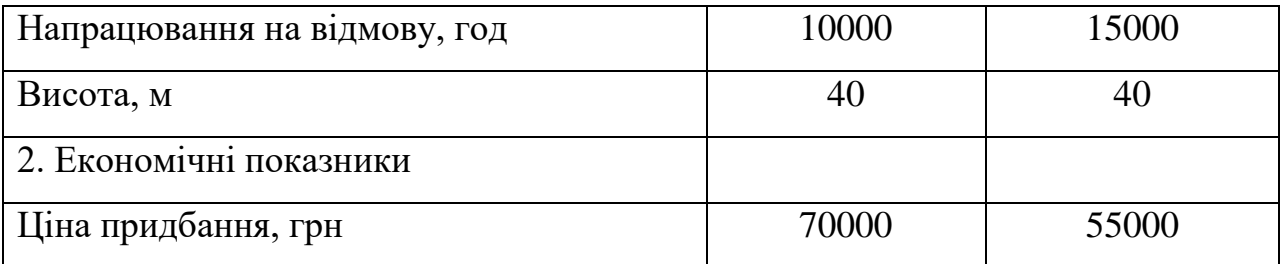

Загальний показник конкурентоспроможності інноваційного рішення (К) з урахуванням вищезазначених груп показників можна визначити за формулою:

$$
K = \frac{I_{m.n.}}{I_{e.n.}},\tag{6.4}
$$

де  $I_{m,n}$  – індекс технічних параметрів;  $I_{e,n}$  – індекс економічних параметрів.

Індекс технічних параметрів є відносним рівнем якості інноваційного рішення. Індекс економічних параметрів визначається за формулою (6.5)

$$
I_{e.n.} = \frac{\sum_{i=1}^{n} P_{Hei}}{\sum_{i=1}^{n} P_{Bei}},
$$
\n(6.5)

де  $P_{Hei}$ ,  $P_{Bei}$  – економічні параметри (ціна придбання та споживання товару) відповідно нового та базового товарів.

$$
I_{e.n.} = \frac{55000}{70000} = 0,79,
$$
  

$$
K = \frac{1,31}{0,79} = 1,66.
$$

Зважаючи на розрахунки, можна зробити висновок, що нова розробка буде конкурентоспроможніше, ніж конкурентний товар.

#### **6.2 Прогнозування витрат на виконання науково-дослідної роботи**

1. Основна заробітна плата – винагорода за виконану роботу відповідно до встановлених норм праці. Вона встановлюється у вигляді тарифних ставок (окладів) і відрядних розцінок для робітників та посадових окладів для службовців. Стаття «Основна заробітна плата робітників» містить витрати на виплату основної заробітної плати робітникам, зайнятим виробництвом продукції.

Основна заробітна плата кожного із розробників (дослідників) *З* розраховується за формулою:

$$
3 = \frac{M}{T_P} \cdot t , [zpn.] \tag{6.6}
$$

де *М* – місячний посадовий оклад конкретного розробника.

 $T_P$  – число робочих днів,  $T_p = 22$ ;

t – число днів роботи розробника.

Розрахунки основної заробітної плати зведемо в таблицю 4.7:

Таблиця 6.7 – Розрахунок основної заробітної плати розробників

| Найменування | Місячний   | Оплата за     | Число днів | Витрати на       |
|--------------|------------|---------------|------------|------------------|
| посади       | посадовий  | робочий день, | роботи     | заробітну плату, |
|              | оклад,грн. | грн.          |            | грн.             |
|              |            |               |            |                  |
| Керівник     | 9200       | 418.2         | 5          | 2091             |
| Інженер      | 5500       | 250.0         | 28         | 7000             |
| Всього       |            |               |            | 9091             |

2. Основна заробітна плата робітників  $3_p$  розраховується за формулою:

$$
3_{p} = \sum_{i=1}^{n} t_{i} \cdot C_{i} \tag{6.7}
$$

де n – число робіт по видах та розрядах;

t*<sup>і</sup>* – норма часу на виконання конкретної операції, годин;

С*<sup>і</sup>* – погодинна тарифна ставка робітника відповідного розряду, який виконує певну роботу, грн./год.:

$$
C_i = \frac{M_M \cdot K_i}{T_p \cdot T_{3M}},
$$
\n(6.8)

де М<sub>м</sub> – мінімальна місячна оплата праці, грн.;

К*<sup>і</sup>* – тарифний коефіцієнт робітника даного розряду;

Т<sup>р</sup> – число робочих днів в місяці (Тр=21…23 дні);

 $T_{3M}$  – тривалість зміни, годин (Т<sub>3M</sub> = 8 годин).

Мінімальна місячна оплата праці робітника з 01.01.2019 року складає 4173,00 грн.

К*<sup>і</sup>* – тарифний коефіцієнт робітника відповідного розряду. Величина чинних тарифних коефіцієнтів робітників відповідних розрядів для бюджетної сфери наведена в таблиці 6.8:

| Розряд         | $K_i$ |
|----------------|-------|
| 1              | 1,00  |
| $\overline{2}$ | 1,09  |
| 3              | 1,18  |
| $\overline{4}$ | 1,27  |
| 5              | 1,36  |
| 6              | 1,45  |
| $\mathcal{I}$  | 1,54  |
| 8              | 1,64  |

Таблиця 6.8 – Тарифний коефіцієнт робітника відповідного розряду

Інформацію про основну заробітну плату заносимо до таблиці 6.9

| Найменування<br>робіт | Трудомісткість,<br>нормо-годин | Розряд<br>роботи | Погодинна<br>тарифна<br>ставка, грн. | Величина<br>оплати,<br>грн. |  |
|-----------------------|--------------------------------|------------------|--------------------------------------|-----------------------------|--|
|                       | $\overline{2}$                 | 3                | 4                                    | 5                           |  |
| Налагоджувальні       | 3                              | $\overline{4}$   | 30,1                                 | 90,3                        |  |
| Складальні            | $\mathcal{D}_{\mathcal{L}}$    | $\overline{4}$   | 30,1                                 | 60,2                        |  |
| Механічні             | $\overline{2}$                 | 3                | 28,0                                 | 56,0                        |  |
| Заготівельні          | $\overline{4}$                 | $\overline{2}$   | 25,8                                 | 103,4                       |  |
| Всього                |                                |                  |                                      | 309,9                       |  |

Таблиця 6.9 – Основна заробітна плата робітників

3. До статті «Додаткова заробітна плата» відносяться витрати на виплату виробничому персоналу підприємства додаткової заробітної плати за працю понад установлені норми, заохочувальні виплати за поточну виробничу діяльність, компенсаційні виплати тощо. Звичайно, ці витрати встановлюються у відсотках до основної заробітної плати на підставі відповідних розрахунків на підприємстві:

$$
\beta_{\delta} = 11\% \cdot \beta_{\Sigma},\tag{6.9}
$$

$$
3o=11\% (9091 + 309, 9) = 1034,09(zp).
$$

4. Витати на соціальні заходи виникають внаслідок здійснення обов'язкової сплати єдиного внеску на загальнообов'язкове державне соціальне страхування. Відрахування на соціальні заходи здійснюється від суми всіх витрат на оплату праці робітників, зайнятих безпосередньо виробництвом продукції:

$$
B_{cs} = (3_{\Sigma} + 3_{\delta}) \cdot \frac{\beta}{100\%},\tag{6.10}
$$

де в – ставка єдиного внеску на загальнообов'язкове державне соціальне страхування, %.

З 1.01.2016 року ставка єдиного внеску на загальнообов'язкове державне соціальне страхування встановлена залежно від класу професійного

ризику виробництва і для бюджетної сфери в=22,0% .  
\n
$$
B_{cs} = (9091 + 309, 9 + 1034, 09) \cdot \frac{22,0\%}{100\%} = 2295,68(zph.)
$$

5. У спрощеному вигляді амортизаційні відрахування у загальному можуть бути розраховані за формулою:

$$
A = \frac{H \cdot T}{T \kappa op \cdot 12} \quad \text{[zph]},\tag{6.11}
$$

де Ц – балансова вартість даного виду обладнання (приміщень), грн.;

 $T_{\text{kon}}$  – час користування;

Т – термін використання обладнання (приміщень), цілі місяці.

Згідно пунктa 137.3.3 Податкового кодекса амортизація нараховується на основні засоби вартістю понад 2500 грн.

Всі проведені розрахунки амортизаційних відрахувань заносимо в табл. 4.10.

| Найменування | Балансова |                  | Термін       | Величина          |
|--------------|-----------|------------------|--------------|-------------------|
| обладнання,  | вартість, | $t_{KOP}$<br>(p) | використання | амортизаційних    |
| приміщень    | грн.      |                  | M1C.         | відрахувань, грн. |
| Комп'ютер    | 12000     | $\overline{2}$   |              | 500,00            |
| Приміщення   | 100000    | 20               |              | 416,67            |
|              | 916,67    |                  |              |                   |

Таблиця 6.10 – Розрахунок амортизаційних відрахувань

6. Норма витрат матеріалу – це плановий показник, який визначає максимально допустимі затрати відповідних ресурсів на виробництво одиниці продукції в умовах певного рівня техніки і організації виробництва.

Витрати на матеріали М, що були використані під час виконання даного етапу роботи, розраховуються по кожному виду матеріалів за формулою:

$$
M = \sum_{1}^{n} H_{i} \cdot H_{i} \cdot K_{i} - \sum_{1}^{n} B_{i} \cdot H_{B}
$$
 rph., (6.12)

де Н<sup>i</sup> – витрати матеріалу *i*-го найменування, кг;

Ц<sup>i</sup> – вартість матеріалу *i*-го найменування, грн./кг.;

 $K_i$  – коефіцієнт транспортних витрат,  $K_i = (1, 1, 1, 1, 15)$ ;

В<sup>i</sup> – маса відходів матеріалу *i*-го найменування, кг;

Ц<sup>в</sup> – ціна відходів матеріалу *i*-го найменування, грн/кг;

n – кількість видів матеріалів.

Інформацію про використані матеріали подамо у вигляді табл. 6.11.

| Найменування                              | Ціна за       |           | Вартість витраченого |  |
|-------------------------------------------|---------------|-----------|----------------------|--|
| матеріалу                                 | одиницю, грн. | Витрачено | матеріалу, грн.      |  |
| Флюс ФКСН                                 |               | 0,1       | 0,4                  |  |
| Каніфоль                                  | 11            | 0,3       | 3,3                  |  |
| Припій ПОС-61                             | 500           | 0,2       | 100                  |  |
| Всього                                    | 103,7         |           |                      |  |
| З врахуванням коефіцієнта транспортування | 114,07        |           |                      |  |

Таблиця 6.11 – Матеріали, що використані на розробку

4. Витрати на комплектуючі вироби, які використовують при виготовленні одиниці продукції, розраховуються, згідно їх номенклатури, за формулою:

$$
K = \sum_{i=1}^{n} H_i \cdot H_i \cdot K_i
$$
\n(6.13)

де Н*<sup>і</sup>* – кількість комплектуючих *і*-го виду, шт.;

Ц*<sup>і</sup>* – покупна ціна комплектуючих *і*-го найменування, грн.;

К*<sup>і</sup>* – коефіцієнт транспортних витрат (1,1…1,15).

| Найменування                               | Витрачено, шт. | Ціна, | Вартість,                   |
|--------------------------------------------|----------------|-------|-----------------------------|
|                                            |                | грн.  | грн.                        |
| Датчик температури                         |                | 300   | 300                         |
| Пластикова пластина                        | 5              | 30    | 150                         |
| Кабель міжвузловий                         | $\overline{2}$ | 10    | 20                          |
| Операційнийпідсилювач                      |                | 2     | $\mathcal{D}_{\mathcal{L}}$ |
| Інтерфейси                                 | $\overline{2}$ | 70    | 140                         |
| Джерелонапруги                             |                | 20    | 20                          |
| Трансформатор                              |                | 45    | 45                          |
| Всього (з врахуванням транспортних витрат) | 744.70         |       |                             |
|                                            |                |       |                             |

Таблиця 6.12 – Комплектуючі, що використані на розробку

8. До статті «Паливо та енергія на технологічні цілі» відносяться витрати на всі види палива й енергії, що безпосередньо використовуються у процесі виробництва продукції. У даному випадку будемо враховувати лише витрати на електроенергію. Витрати на енергію визначаються на основі витрат на одиницю продукції та тарифів на енергію за допомогою залежності:

$$
B_e = B \cdot \Pi \cdot \Phi \cdot K_n, \tag{6.14}
$$

де В – вартість 1 кВт енергії, грн. В = 8,44 грн./кВт\*год.;

П – установлена потужність обладнання, кВт. При паяні використовується паяльник потужність  $\Pi = 500$  Вт або  $\Pi = 0.5$  кВт;

 $\Phi$  – фактична кількість годин роботи обладнання, год.  $\Phi$  = 70 год.;

 $K_{\text{n}}$  — коефіцієнт використання потужності,  $K_{\text{n}} = 0,65$ .<br>B<sub>e</sub>=8,44·0,5·70·0,65=192,01(грн).

$$
B_{\rm e} = 8,44 \cdot 0,5 \cdot 70 \cdot 0,65 = 192,01(\text{rph}).
$$

9. Інші витрати  $B_{in}$  охоплюють: витрати на управління організацією, оплата службових відряджень, витрати на утримання, ремонт та експлуатацію основних засобів, витрати на опалення, освітлення, водопостачання, охорону праці тощо.

Інші витрати  $B_{in}$  можна прийняти як (100...300)% від суми основної заробітної плати розробників та робітників, які виконували дану МКНР, тобто:

$$
B_{in} = (1..3) \cdot (3 + 3_p).
$$
\n
$$
B_{in} = 1 \cdot (9091 + 309, 9) = 9400, 80 (zp).
$$
\n(6.15)

Сума всіх попередніх статей витрат дає витрати, які безпосередньо стосуються даного розділу МКНР

 $B = 9091 + 309.9 + 1034.09 + 2295.68 + 916.67 + 114.07 + 744.70 + 192.01 + 9400.80 = 24098.8$  грн.

Загальна вартість всієї МКНР визначається за формулою:

$$
B_{\text{3a2}} = \frac{B}{\alpha}
$$
\n
$$
B_{\text{3a2}} = \frac{24098,8}{0,5} = 48197,63\,(2p\mu.)
$$
\n(6.16)

Прогнозування загальних втрат ЗВ на виконання та впровадження результатів виконаної МКНР здійснюється за формулою:

$$
3B = \frac{B}{\beta},\tag{6.17}
$$

де  $\beta$  – коефіцієнт, який характеризує стадію виконання даної НДР.

Оскільки, робота знаходиться на стадії розробки дослідного зразка, то коефіцієнт  $\beta$  = 0,5. Звідси:

$$
3B = \frac{48197,63}{0,5} = 96395,26(zp).
$$

**6.3 Прогнозування комерційних ефектів від реалізації результатів розробки**

У даному підрозділі кількісно спрогнозуємо, яку вигоду, зиск можна отримати у майбутньому від впровадження результатів виконаної наукової роботи. Розрахуємо збільшення чистого прибутку підприємства ДП*<sup>і</sup>* , для кожного із років, протягом яких очікується отримання позитивних результатів від впровадження розробки, за формулою

$$
\Delta \Pi_i = \sum_{1}^{n} \left( \Delta H_o \cdot N + H_o \cdot \Delta N \right)_i \cdot \lambda \cdot \rho \cdot \left( 1 - \frac{\nu}{100} \right) \tag{6.18}
$$

де  $\Delta U_0$  – покращення основного оціночного показника від впровадження результатів розробки у даному році.

N – основний кількісний показник, який визначає діяльність підприємства у даному році до впровадження результатів наукової розробки;

ΔN – покращення основного кількісного показника діяльності підприємства від впровадження результатів розробки:

Цо – основний оціночний показник, який визначає діяльність підприємства у даному році після впровадження результатів наукової розробки;

n – кількість років, протягом яких очікується отримання позитивних результатів від впровадження розробки:

л – коефіцієнт, який враховує сплату податку на додану вартість. Ставка податку на додану вартість дорівнює 20%, а коефіцієнт *л* = 0,8333.

 $p$  – коефіцієнт, який враховує рентабельність продукту.  $p = 0.25$ ;

х – ставка податку на прибуток. У 2019 році – 18%.

Припустимо, що при впроваджені результатів наукової розробки покращується якість, що дозволяє підвищити ціну його реалізації на 1000 грн. Кількість одиниць реалізованої продукції також збільшиться: протягом першого року на 10 шт., протягом другого року – на 15 шт., протягом третього року на 20 шт. Реалізація продукції до впровадження розробки складала 90 шт., а її ціна 55000 грн. Розрахуємо прибуток, яке отримає підприємство протягом трьох років.

$$
\Delta\Pi_1 = [1000 \cdot 90 + (55000) \cdot 10] \cdot 0,833 \cdot 0,25 \cdot \left(1 + \frac{18}{100}\right) = 109328,96(\text{rph.})
$$
  
\n
$$
\Delta\Pi_2 = [1000 \cdot 90 + (55000) \cdot (10 + 15)] \cdot 0,833 \cdot 0,25 \cdot \left(1 + \frac{18}{100}\right) = 324886,44(\text{rph.})
$$
  
\n
$$
\Delta\Pi_3 = [1000 \cdot 90 + (55000) \cdot (10 + 15 + 20)] \cdot 0,833 \cdot 0,25 \cdot \left(1 + \frac{18}{100}\right) = 512795,59(\text{rph.})
$$

**6.4 Розрахунок ефективності вкладених інвестицій та періоду їх окупності**

Розрахуємо основні показники, які визначають доцільність фінансування наукової розробки певним інвестором, є абсолютна і відносна ефективність вкладених інвестицій та термін їх окупності. Теперішню вартість інвестицій РV, що вкладаються в наукову розробку приймемо рівну загальним витратам  $PV = 3B = 96395, 26$  грн.

Розрахуємо абсолютну ефективність вкладених інвестицій *Еабс* згідно наступної формули:

$$
E_{\text{a6c}} = (\Pi \Pi - PV) \tag{6.19}
$$

де ПП – приведена вартість всіх чистих прибутків, що їх отримає підприємство від реалізації результатів наукової розробки, грн.;

$$
\Pi \Pi = \sum_{1}^{T} \frac{\Delta \Pi_i}{\left(1 + \tau\right)^t},\tag{6.20}
$$

де  $\Delta \Pi_i$  – збільшення чистого прибутку у кожному із років, протягом яких виявляються результати виконаної та впровадженої НДЦКР, грн.;

Т-період часу, протягом якою виявляються результати впровадженої НДДКР, роки;

 $\tau$  – ставка дисконтування, за яку можна взяти шорічний прогнозований

рівень інфляції в країні; для України цей показник значодиться на рівні 0,2;  
\n
$$
t - nepioq vacy (в рока).
$$
\n
$$
\Pi\Pi = \frac{109328,96}{(1+0,2)^{1}} + \frac{326886,44}{(1+0,2)^{2}} + \frac{512795,59}{(1+0,2)^{3}} = 614860,02(zpu.)
$$

 $E_{\text{a6c}} = (614860, 02 \quad -96395, 26) = 518464, 76(\text{zpt.}).$ 

Оскільки  $E_{abc} > 0$  то вкладання коштів на виконання та впровадження результатів НДДКР може бути доцільним.

Розрахуємо відносну (щорічну) ефективність вкладених в наукову розробку інвестицій $E_{\epsilon}$ . Для цього користуються формулою:

$$
E_e = \sqrt[T_x]{1 + \frac{E_{a\bar{b}c}}{PV}} - 1,
$$
\n(6.20)

 $T_{\text{ac}}$  – життєвий цикл наукової розробки, роки.

$$
E_e = \sqrt[3]{1 + \frac{518464,76}{96395,26}} - 1 = 0,85 = 85\%
$$

Визначимо мінімальну ставку дисконтування, яка у загальному вигляді визначається за формулою:

$$
\tau = d + f,\tag{6.21}
$$

де d – середньозважена ставка за депозитними операціями в комерційних банках; в 2018 році в Україні  $d = (0, 14...0.2)$ ;

f показник, що характеризує ризикованість вкладень; зазвичай, величина  $f = (0.05...0, 1)$ .

$$
\tau_{\min} = 0.18 + 0.05 = 0.23
$$

Так як  $E_e$  >  $\tau_{\text{min}}$  то інвестор може бути зацікавлений у фінансуванні даної наукової розробки.

Розрахуємо термін окупності вкладених у реалізацію наукового проекту інвестицій за формулою:

$$
T_{ok} = \frac{1}{E_{\rm g}}
$$
  

$$
T_{ok} = \frac{1}{0.85} = 1.2 \text{ (poku)}
$$
 (6.22)

Так як  $T_{\alpha} \leq 3...5$ -ти років, то фінансування даної наукової розробки в принципі є доцільним.

#### **6.5 Висновки до економічного розділу**

Було проведено оцінку комерційного потенціалу розробки системи контролю параметрів вітрогенераторів на основі ПЛК, яка забезпечить моніторинг та управління роботи вітроелектричних установок, який є середнім.

При порівнянні нової розробки з аналогом виявлено, що вона є якіснішою і конкурентоспроможнішою відносно аналога, а також краще по технічним і економічним показникам.

Прогнозування витрат на виконання науково-дослідної роботи по кожній з статей витрат складе 24098,8 грн. Загальна ж величина витрат на виконання та впровадження результатів даної НДР буде складати 96395,26 грн.

Вкладені інвестиції в даний проект окупляться через 1,2 роки при прогнозованому прибутку 614860,02 грн. за три роки.

#### **ВИСНОВКИ**

Відповідно до теми та індивідуального завдання, у даній магістерській кваліфікаційній роботі було розроблено перетворювач кінетичної енергії вітрового потоку у електричну та система контролю параметрів вітрогенераторів. Дана система може застосовуватись на об'єктах з різними вихідними параметрами, як по потужності, так і по номіналу напруги.

В ході виконання роботи було визначено особливості об'єкту контролю, зроблено огляд структури ВЕУ, вибір схеми забезпечення об'єкта енергією, розроблено систему автономного енергозабезпечення на прикладі реального господарства. В ході роботи було здійснено проектування системи моніторингу роботи автономної енергоустановки, а також проведені дослідження метрологічних характеристик вимірювального каналу обертання лопаті вітрогенератора.

Розроблено алгоритмічне та програмне забезпечення для роботи ПЛК VIPA.

#### **ПЕРЕЛІК ПОСИЛАНЬ**

1. Головко В.М. Вплив параметрів системи орієнтації ротора з використанням конструктивної схеми "хвіст на косому шарнірі" на статичні характеристики вітроустановки / В.М. Головко, В.П. Коханєвич, М.О.

2. Шихайлов, В.І. Будько // Відновлювана енергетика. – 2016. – №1.  $-.45-54.$ 

3. Будько В.И. Современное состояние и развитие возобновляемой энергетики / В.И. Будько, С.А. Кудря, А.В. Пепелов, // Альтернативная энергетика и экология. – 2017. – №4-6. – С.130–141.

4. Павлов В.Б. Зарядження електромобілів від відновлюваних джерел/ В.Б. Павлов, В.І. Будько // Технічна електродинаміка. – 2017. – №6. – С.32–35.

5. Павлов В.Б. Особливості роботи автономних зарядних станцій електромобілів з використанням вітроелектричних установок та буферних акумуляторів енергії / В.Б. Павлов, С.О. Кудря, В.І. Будько, В.М. Кириленко, В.Ю. Іванчук // Технічна електродинаміка. – 2019. – №4. – С. 70-76.

6. Кудря С.О. Використання вітрової та сонячної енергії дляопріснення /С.О. Кудря, М.А. Ткаленко, Л.В. Яценко, Л.Я. Шинкаренко, В.І. Будько // ХVІІМіжнародна науково-практична конференція «Відновлювана енергетика XXIстоліття». – Київ, 2016.– С.229–231.

7. Остапчук О.В. Перспективи використання джерел розподіленоїгенерації в енергосистемі України / О.В. Остапчук, В.І. Будько // Міжнароднанауково-практична конференція ―Енергозбереження та енергоефективність -2018‖, Дніпро, 2018р. .– С.36–38.

8. Electricity access database - International Energy Agency. [Електронний ресурс]. Режим доступу: https://www.iea.org/energyaccess/database/

9. Робота ОЕС. [Електронний ресурс]. Режим доступу: [https://ua.energy/diyalnist/dyspetcherska-informatsiya/robota-oes-ukrayiny](https://ua.energy/diyalnist/dyspetcherska-informatsiya/robota-oes-ukrayiny-zatyzhden/)[zatyzhden/](https://ua.energy/diyalnist/dyspetcherska-informatsiya/robota-oes-ukrayiny-zatyzhden/)

10. ДСТУ 3466-96 Якість електричної енергії. Терміни та визначення. Київ,1998. 22 с.

11. Каплун В.В. Структурно-параметричний синтез комбінованих систем електроживлення: монографія / В.В.Каплун – К.: КНУТД , 2017. – 187с.

12. Кудря С.О., Будько В.І. «Вступ до спеціальності. Нетрадиційні та відновлювані джерела енергії»: електронний курс лекцій / С.О. Кудря, В.І. Будько // – Київ: Національний технічний університет України («КПІ»),2013.  $-360$  c. 171.

13. Кудря С.О. Стан та перспективи розвитку відновлюваної енергетики в Україні (за матеріалами наукової доповіді на засіданні Президії НАН України 7 жовтня 2015 р.) / С. О. Кудря // Вісник Національної академії наук України. - 2015. -  $N_2$  12. - С. 19-26. - Режим доступу: [http://nbuv.gov.ua/UJRN/vnanu\\_2015\\_12\\_6](http://nbuv.gov.ua/UJRN/vnanu_2015_12_6)

14. Поліщук Є.С., Дорожовець М.М., Яцук В.О. та ін. Метрологія та вимірювальна техніка: Підручник / Є.С. Поліщук, М.М. Дорожовець, В.О. Яцук, В.М. Ванько, Т.Г. Бойко; За ред. проф. Є.С. Поліщука. – Львів: Видавництво «Бескид Біт», 2003. – 544 с.

15. Э. Парр Программируемые контроллеры. Руководство для инженера – Москва: «Бином», 2007.

16. А. А. Копесбаева Программно-технические комплексы управления. Методические указания к курсовой работе для студентов всех форм обучения специальностей 050702 – Автоматизация и управление – Алматы: АИЭС, 2010.

17. Харитонов В.П. Автономные ветроэлектрические установки. – М.: ГНУ ВИЭСХ, 2006.

18. Безруких П.П. Ветроэнергетика. (Справочное и методическое пособие). М.: – ИД «Энергия». 2010.

19. Кашкаров А.П. Ветрогенераторы, солнечные батареи и другие полезные конструкции. – М.: ДМК Пресс, 2011.

20. Твайделл Дж., Уэйр А. Возобновляемые источники энергии. – М.: Энергоатомиздат, 1990.

21. Енергія вітру [Електронний ресурс]. – Режим доступу URL[:http://www.energy-village.in.ua/index.php?form=WindEnergy.](http://www.energy-village.in.ua/index.php?form=WindEnergy)

22. Вітрогенератори [Електронний ресурс]. – Режим доступу URL[:http://ibud.ua/ua/statya/vetrogeneratory-3041](http://ibud.ua/ua/statya/vetrogeneratory-3041)

23. Параметри вітрогенераторів [Електронний ресурс]. – Режим доступу URL[:http://ecost.lviv.ua/ua/osnov\\_parametr.html](http://ecost.lviv.ua/ua/osnov_parametr.html)

24. Юкиш М.Й., Кухарчук В.В., Білинський Й.Й. Оптико-електронні засоби контролю параметрів обертального руху на основі просторової модуляції: монографія / М.Й, Юкиш, В.В. Кухарчук, Й.Й. Білинський. – Вінниця: ВНТУ, 2009. – 138с.

25. В.О. Бржезицький, Я.О. Гаран, І.М. Маслюченко Трансформування вищих гармонічних складових напруги електромагнітними трансформаторами // Наукові праці НУХТ. — 2013. — № 49. — с. 98 – 103.

26. Схеми роботи вітрогенераторів [Електронний ресурс]. – Режим доступу URL: [http://ecost.lviv.ua/ua/pr\\_work.html](http://ecost.lviv.ua/ua/pr_work.html)

27. Поджаренко В.О., Кухарчук В.В. Вимірювання і комп'ютерновимірювальна техніка. Навчальнийпосібник. – К.: УМК ВО,1991. – 240 с.

28. [ДСТУ 3481-96 \(ГОСТ 30485-97\) Локальна мережа введення](http://document.ua/lokalna-merezha-vvedennja-vivedennja-dlja-rozpodilenih-avtom-std1635.html)  [виведення для розподілених автоматизованих систем керування. Загальні](http://document.ua/lokalna-merezha-vvedennja-vivedennja-dlja-rozpodilenih-avtom-std1635.html)  [технічні вимоги](http://document.ua/lokalna-merezha-vvedennja-vivedennja-dlja-rozpodilenih-avtom-std1635.html)

29. ДСТУ 2827-94 [Комплекс мікропроцесорних засобів](http://document.ua/kompleks-mikroprocesornih-zasobiv-dispetcherizaciyi-avtomati-std908.html)  [диспетчеризації, автоматики, телемеханіки. Правила приймання і методи](http://document.ua/kompleks-mikroprocesornih-zasobiv-dispetcherizaciyi-avtomati-std908.html)  [випробувань](http://document.ua/kompleks-mikroprocesornih-zasobiv-dispetcherizaciyi-avtomati-std908.html)

30. [ДСТУ IEC 61069-1:2007Вимірювання та керування в промислових](http://document.ua/vimiryuvannja-ta-keruvannja-v-promislovih-procesah.-viznache-std8741.html)  [процесах. Визначення властивостей системи для її оцінення. Частина 1.](http://document.ua/vimiryuvannja-ta-keruvannja-v-promislovih-procesah.-viznache-std8741.html)  [Загальні аспекти та методологія \(IEC 61069-1:1991, IDT\)](http://document.ua/vimiryuvannja-ta-keruvannja-v-promislovih-procesah.-viznache-std8741.html)

31. [ДСТУ IEC 61069-2:2007Вимірювання та керування в промислових](http://document.ua/vimiryuvannja-ta-keruvannja-v-promislovih-procesah.-viznache-std8742.html)  [процесах. Визначення властивостей системи для її оцінення. Частина 2.](http://document.ua/vimiryuvannja-ta-keruvannja-v-promislovih-procesah.-viznache-std8742.html)  [Методологія оцінювання \(IEC 61069-2:1993, IDT\)](http://document.ua/vimiryuvannja-ta-keruvannja-v-promislovih-procesah.-viznache-std8742.html)

**Додатки**

Вінницький національний технічний університет (повне найменування вищого навчального закладу) Кафедра метрології та промислової автоматики (повна назва кафедри)

> З А Т В Е Р Д Ж У Ю Завідувач кафедри МПА

д.т.н., професор Кучерук В.Ю.

\_\_\_\_\_\_\_\_\_\_\_\_\_\_\_\_\_\_\_\_  $\overline{\text{(підпис)}}$ 

«  $\rightarrow$  2019 р.

# **ТЕХНІЧНЕ ЗАВДАННЯ**

на магістерську кваліфікаційну роботу

Перетворювач кінетичної енергії вітрового потоку у електричну з покращеним

коефіцієнтом Беца 08-03.МКР.008.00.000.ТЗ

Керівник магістерської кваліфікаційної роботи

к.т.н., ст. викл. Дудатьєв І.А.

« $\rightarrow$  2019 р.

### **Розробив студент. гр. КІВТ-18м**

Кузнєцов М.В.

«  $\rightarrow$  2019 р.

### Вінниця ВНТУ 2019

### Додаток А (обов'язковий) Технічне завдання на магістерську кваліфікаційну роботу

1 Підстава для проведення робіт

Підставою для виконання магістерської кваліфікаційної роботи на тему: «Перетворювач кінетичної енергії вітрового потоку у електричну з покращеним коефіцієнтом Беца» є наказ № 254 від 02.10.2019 р.

Термін виконання робіт:

початок 02.09.2019 р. кінець 06.12.2019 р.

2 Мета та вихідні дані для проведення робіт

Метою бакалаврської дипломної роботи є розробка апаратної та програмної частин перетворювача кінетичної енергії вітрового потоку у електричну з покращеним коефіцієнтом Беца

Вихідними даними для проведення робіт є індивідуальне завдання на магістерську кваліфікаційну роботу від 28.09. 2019 р.

3 Етапи виконання робіт

.

Виконавцем всіх перерахованих в даному розділі етапів є: студент групи КІВТ-18м Кузнєцов Михайло Васильович факультету комп'ютерних систем та автоматики Вінницького національного технічного університету, а замовником є: кафедра метрології та промислової автоматики.

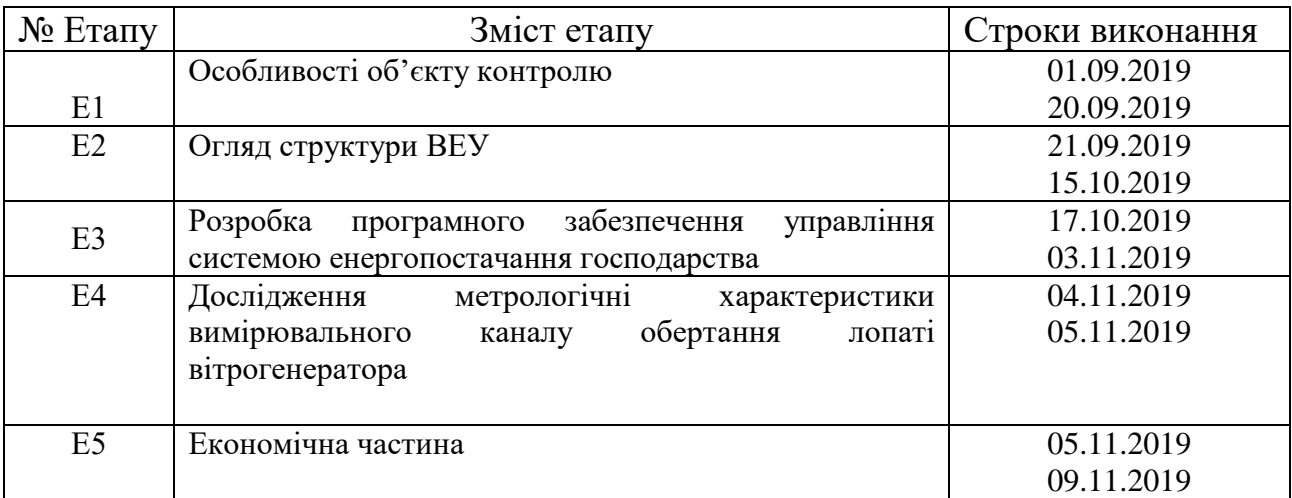

4 Призначення і галузь застосування

Розвиток вітроенергетики потребує розробок систем для контролю роботи генераторів та інших параметрів вітроустановок. Ці системи повинні мати високий рівень автоматизації, для швидкого реагування елементів та надійності їх роботи, з виключенням похибок від людського фактора. Такі системи розробляються закордонними фірмами, але їх ринок є невеликим.

5 Технічні дані

5.1 Діапазон вихідної напруги 220…340 В;

5.2 Тип об'єкта – асинхронний генератор з вітроколесом (3 лопаті);

5.3 ПЛК, програмне забезпечення та мова програмного коду – VIPA, Step 7 (WinPLC7), STL (список інструкцій).

6 Джерела розробки

6.1 ДСТУ 3481-96 Локальна [мережа введення -](http://document.ua/lokalna-merezha-vvedennja-vivedennja-dlja-rozpodilenih-avtom-std1635.html) виведення для [розподілених автоматизованих систем керування. Загальні технічні вимоги](http://document.ua/lokalna-merezha-vvedennja-vivedennja-dlja-rozpodilenih-avtom-std1635.html)

6.2 ДСТУ 2827-94 [Комплекс мікропроцесорних засобів](http://document.ua/kompleks-mikroprocesornih-zasobiv-dispetcherizaciyi-avtomati-std908.html)  [диспетчеризації, автоматики, телемеханіки. Правила приймання і методи](http://document.ua/kompleks-mikroprocesornih-zasobiv-dispetcherizaciyi-avtomati-std908.html) [випробувань](http://document.ua/kompleks-mikroprocesornih-zasobiv-dispetcherizaciyi-avtomati-std908.html)

6.3 [ДСТУ IEC 61069-1:2007Вимірювання та керування в](http://document.ua/vimiryuvannja-ta-keruvannja-v-promislovih-procesah.-viznache-std8741.html) [промислових процесах. Визначення властивостей системи для її оцінення.](http://document.ua/vimiryuvannja-ta-keruvannja-v-promislovih-procesah.-viznache-std8741.html) [Частина 1. Загальні аспекти та методологія \(IEC 61069-1:1991, IDT\)](http://document.ua/vimiryuvannja-ta-keruvannja-v-promislovih-procesah.-viznache-std8741.html)

6.4 [ДСТУ IEC 61069-2:2007Вимірювання та керування в](http://document.ua/vimiryuvannja-ta-keruvannja-v-promislovih-procesah.-viznache-std8742.html)  [промислових процесах. Визначення властивостей системи для її оцінення.](http://document.ua/vimiryuvannja-ta-keruvannja-v-promislovih-procesah.-viznache-std8742.html)  [Частина 2. Методологія оцінювання \(IEC 61069-2:1993, IDT\)](http://document.ua/vimiryuvannja-ta-keruvannja-v-promislovih-procesah.-viznache-std8742.html)

## **Додаток Б**

## Лістинг програми керування

network 1

A(

- L "Anemometer"
- L 3.000000e+001

>D

 $\mathcal{L}$ 

- S "Diesel generator"
- S "High velocity"

R "Wind Power"

network 2

A(

L "Anemometer"

L 3.000000e+001

 $\leq$ D

)

R "High velocity"

network 3

A(

- L "Volt"
- L 2.200000e+002

 $==D$ 

- )
- AN "Disconnect"

AN "High velocity"

S "Wind Power"

R "Diesel generator"

R "Accumulator"

network 4

A "Disconnect"

R " Wind Pow er"

network 5

 $A($ 

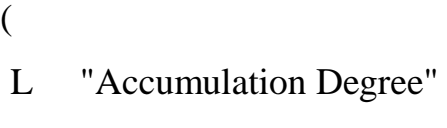

L 9.500000e+001

>=D )

AN "Wind Power"

S "Accumulator"

R "Diesel generator"

## network 6

 $A($ 

- (L "Acc u mulat ion D egre e"
- $L$ 3.5 0 0 000e+ 001
- $\bigtriangleup$ D<br>)
- 

AN "Wind Power"

S "Diesel generator"

network 7

- A "P ower off "
- R "High velocity"
- R "Accumulator"
- R " Wind Pow er"
- R "Diesel generator"